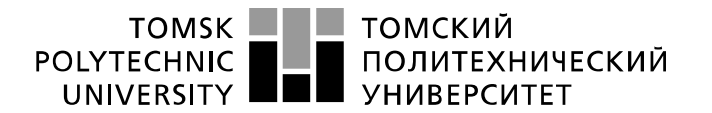

Министерство науки и высшего образования Российской Федерации федеральное государственное автономное учдеральное учреждение высшего образования<br>образовательное учреждение высшего образования<br>«Национальный исследовательский Томский политехнический университет» (ТПУ)

### Школа Инженерная школа ядерных технологий Направление подготовки 01.03.02 «Прикладная математика и информатика» Отделение школы (НОЦ) Отделение экспериментальной физики

### **БАКАЛАВРСКАЯ РАБОТА**

**Тема работы**

**Методы анализа финансовой устойчивости предприятий нефтегазовой отрасли** УДК 336.1.011-027.46:005.52:622.323

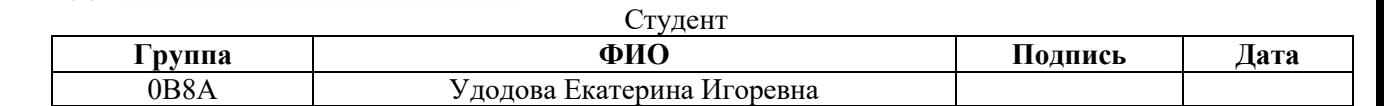

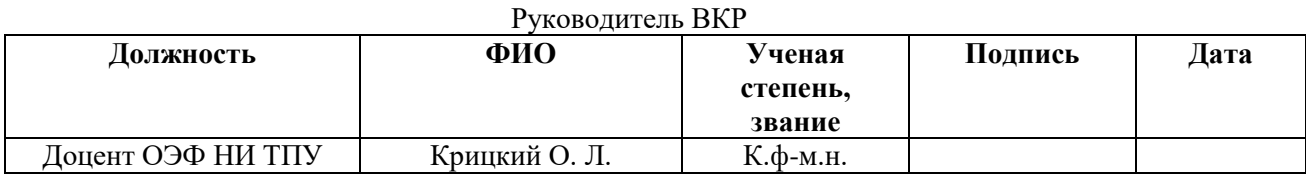

### **КОНСУЛЬТАНТЫ ПО РАЗДЕЛАМ:**

По разделу «Финансовый менеджмент, ресурсоэффективность и ресурсосбережение»

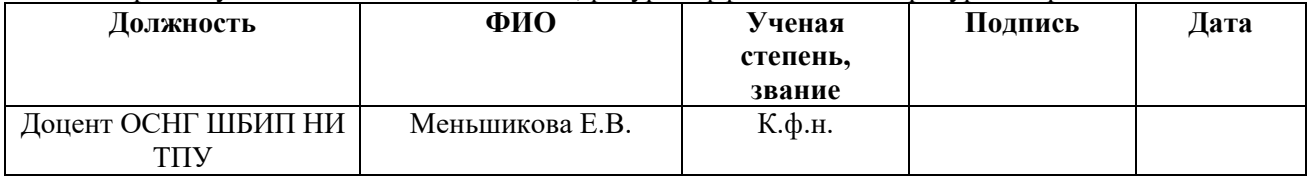

### По разделу «Социальная ответственность»

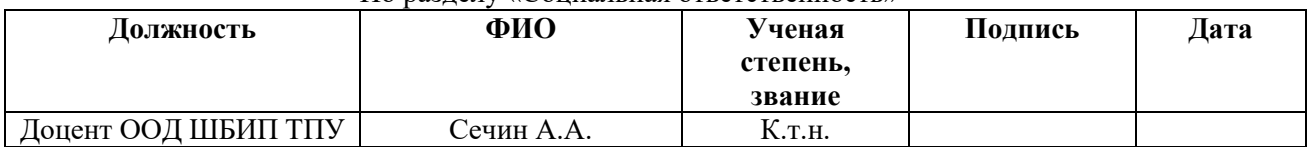

### **ДОПУСТИТЬ К ЗАЩИТЕ:**

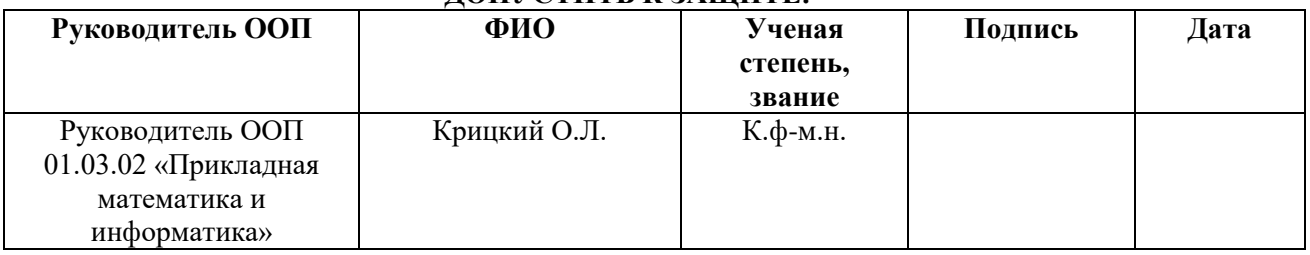

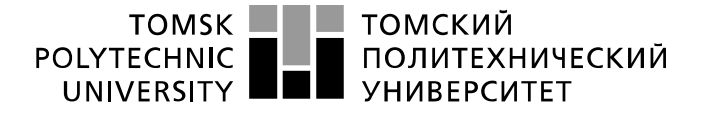

Министерство науки и высшего образования Российской Федерации федеральное государственное автономное образовательное учреждение высшего образования «Национальный исследовательский Томский политехнический университет» (ТПУ)

# Школа Инженерная школа ядерных технологий Направление подготовки 01.03.02 «Прикладная математика и информатика» Отделение школы (НОЦ) Отделение экспериментальной физики

УТВЕРЖДАЮ:

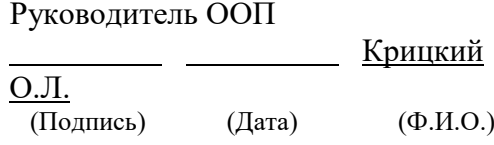

**ЗАДАНИЕ**

**на выполнение выпускной квалификационной работы**

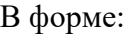

Бакалаврской работы

Студенту:

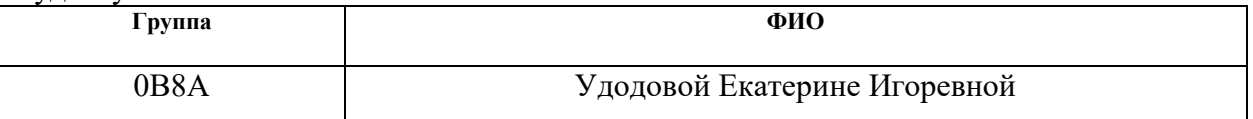

Тема работы:

Методы анализа финансовой устойчивости предприятий нефтегазовой отрасли

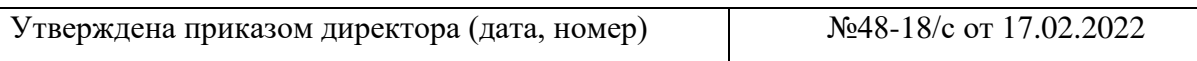

Срок сдачи студентом выполненной работы:

### **ТЕХНИЧЕСКОЕ ЗАДАНИЕ:**

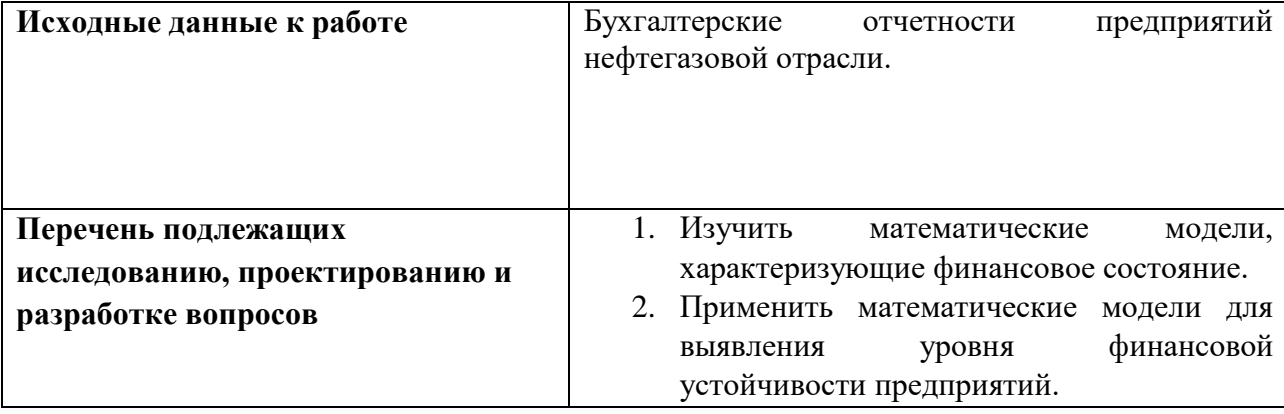

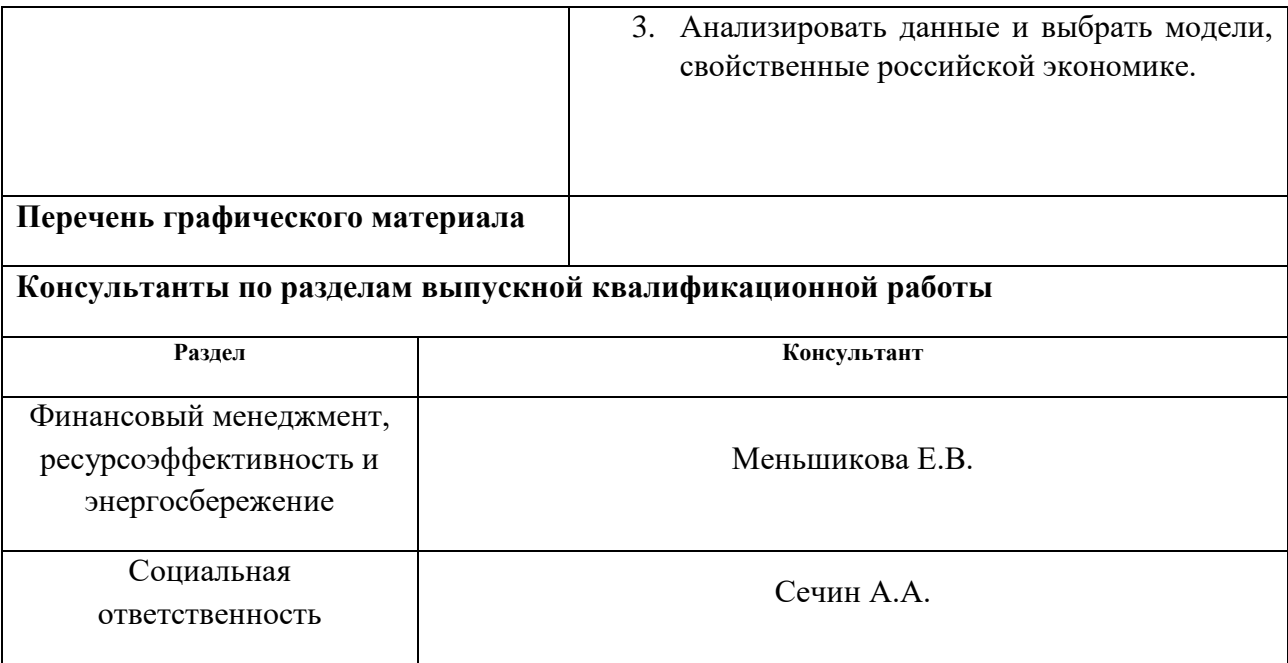

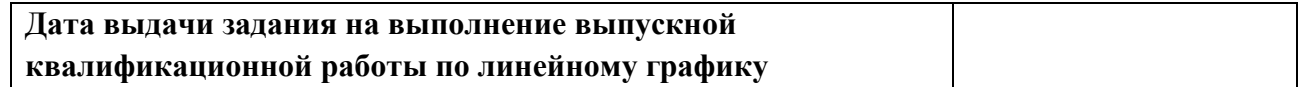

# **Задание выдал руководитель**

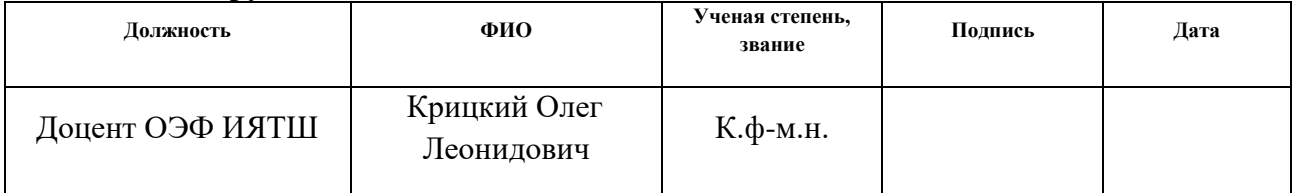

# **Задание принял к исполнению студент:**

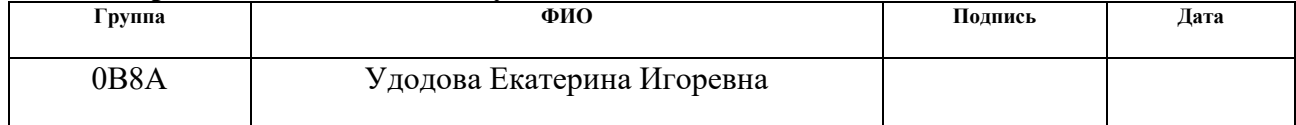

### **ЗАДАНИЕ ДЛЯ РАЗДЕЛА «ФИНАНСОВЫЙ МЕНЕДЖМЕНТ, РЕСУРСОЭФФЕКТИВНОСТЬ И РЕСУРСОСБЕРЕЖЕНИЕ»**

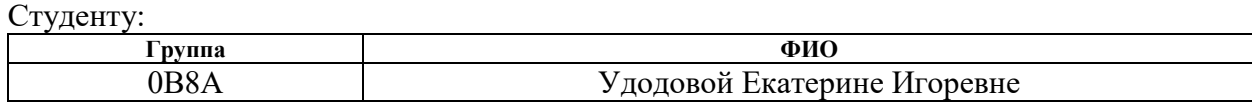

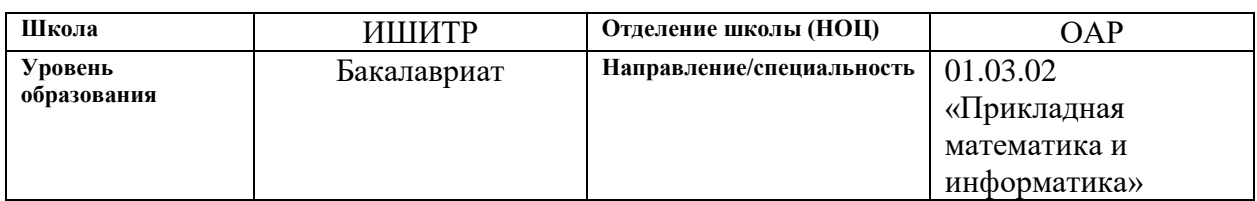

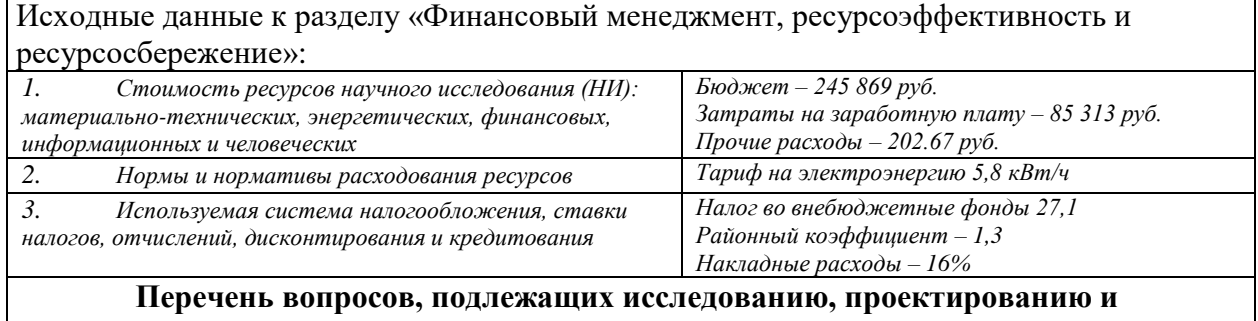

### **разработке:**

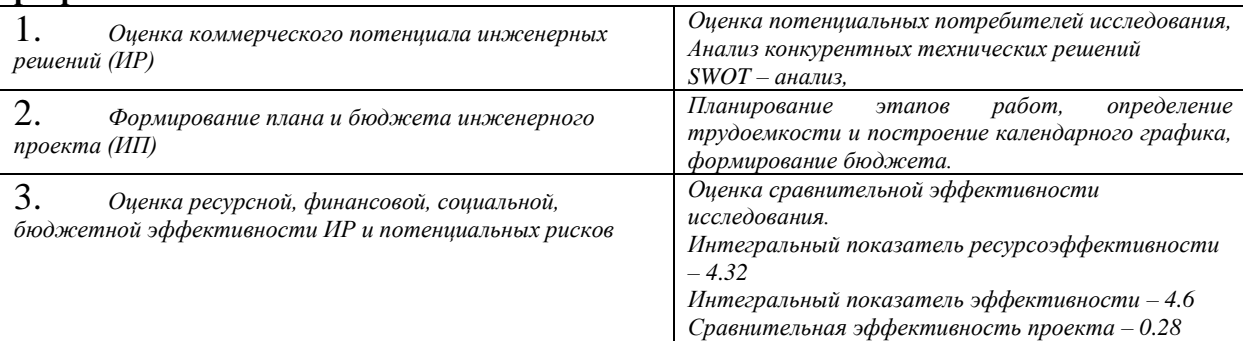

**Перечень графического материала** *(с точным указанием обязательных чертежей)*

- *1. Оценка конкурентоспособности НТИ*
- *2. Матрица SWOT*
- *3. График разработки*
- *4. Бюджет НТИ*
- *5. Оценка ресурсной, финансовой и экономической эффективности НТИ*

# **Дата выдачи задания для раздела по линейному**

### **графику**

## **Задание выдал консультант:**

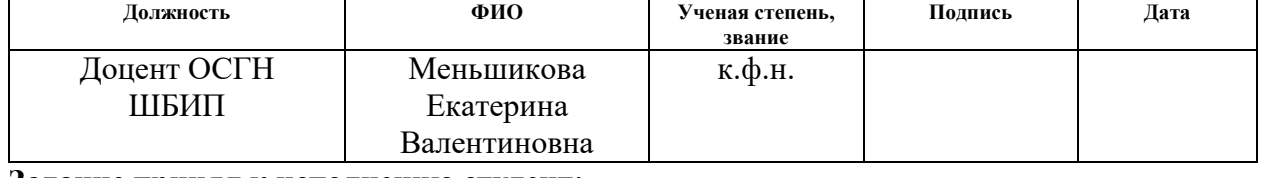

### **Задание принял к исполнению студент:**

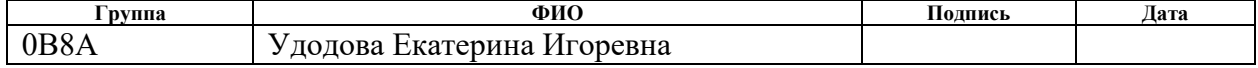

# **ЗАДАНИЕ ДЛЯ РАЗДЕЛА «СОЦИАЛЬНАЯ ОТВЕТСТВЕННОСТЬ»**

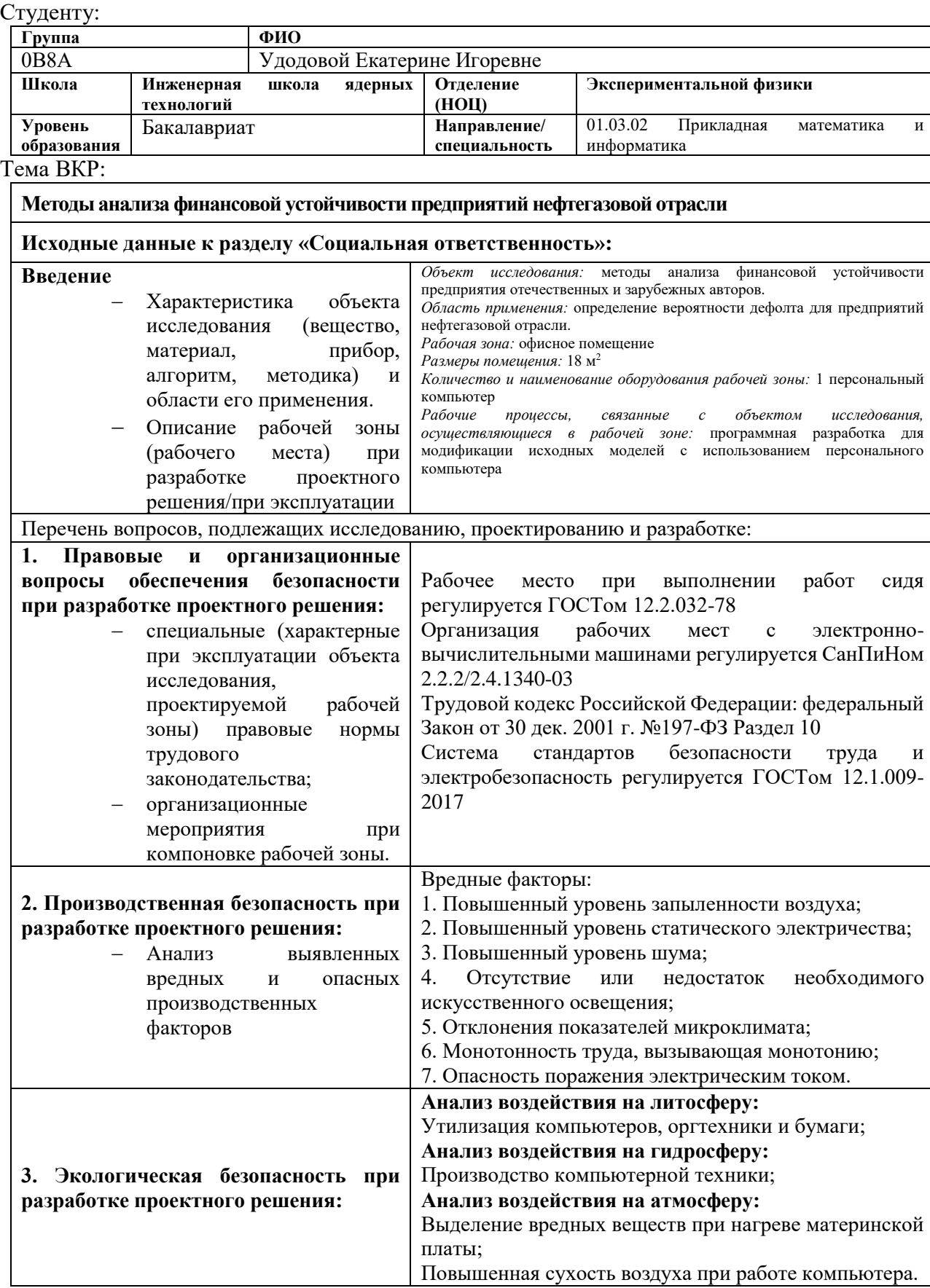

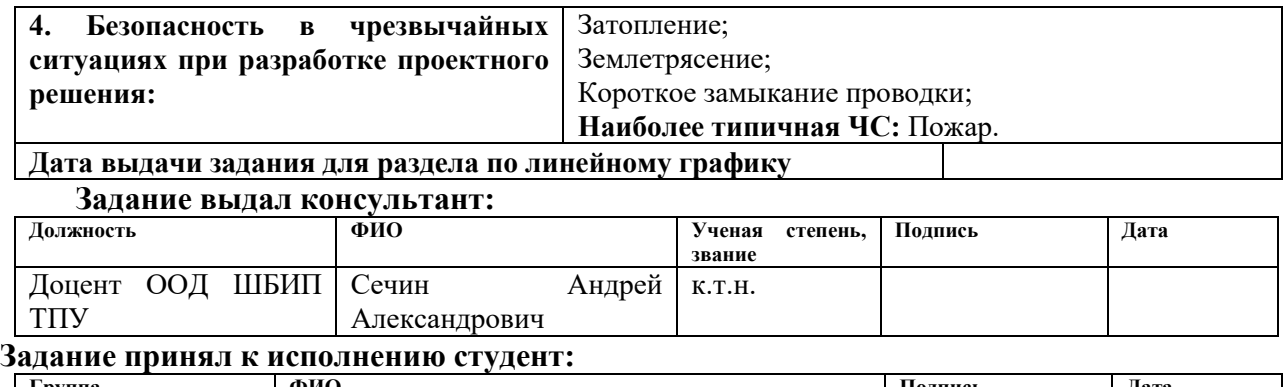

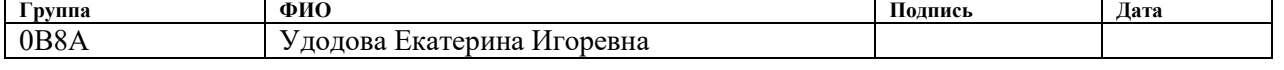

### Реферат

Выпускная квалификационная работа содержит 86 страниц, 11 рисунков, 35 источников, 33 таблицs, 1 приложение.

Ключевые слова: финансовая устойчивость, банкротство, модель Альтмана, модель Давыдовой-Беликова, нечетко-множественная модель, бухгалтерские балансы.

Объектом исследования являются крупные предприятия нефтегазовой отрасли России.

Цель работы – провести анализ финансовой устойчивости предприятий нефтегазовой отрасли.

Задачи работы – проанализировать полученные данные по каждой модели, модифицировать пессимистичные из них, выбрать наилучшую в условиях экономики РФ.

Методы исследования: модель Альтмана, модель Давыдовой-Беликова, модель Сайфуллина-Кадыкова, нечетко-множественный анализ.

В результате исследования проведен анализ финансовой устойчивости 8 отечественных компаний нефтегазовой отрасли, на основе использования данных бухгалтерских балансов, а также выявлен уровень финансовой устойчивости с помощью 6 моделей. Дана интерпретация полученных результатов и сделаны соответствующие выводы.

Степень внедрения: низкая, на стадии разработки.

Область применения: полученные результаты исследования могут быть использованы государственными органами, кредиторами, инвесторами, аудиторами.

Бакалаврская работа выполнена в текстовом редакторе Microsoft Word. Для расчетов использовались пакеты STATISTICA и MS Excel.

7

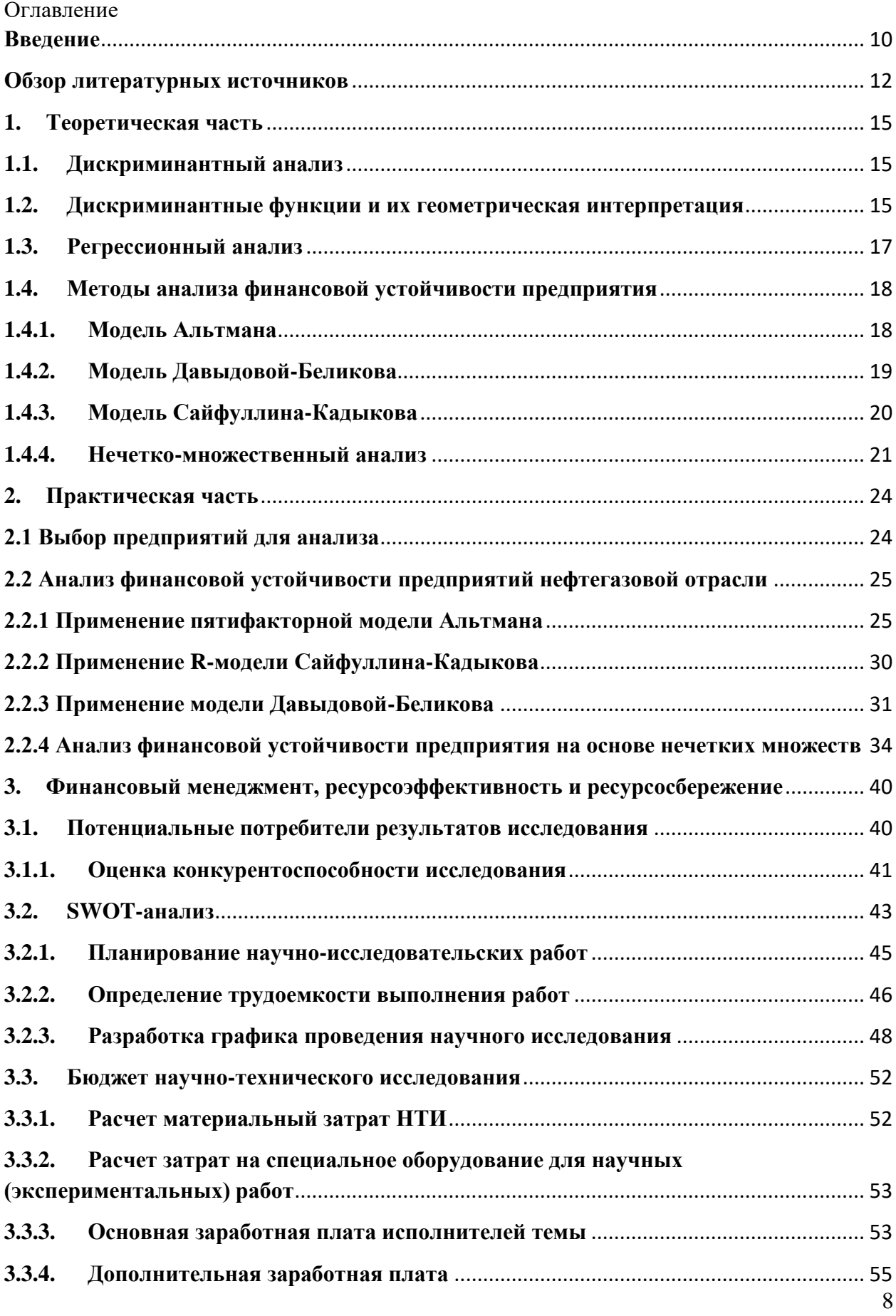

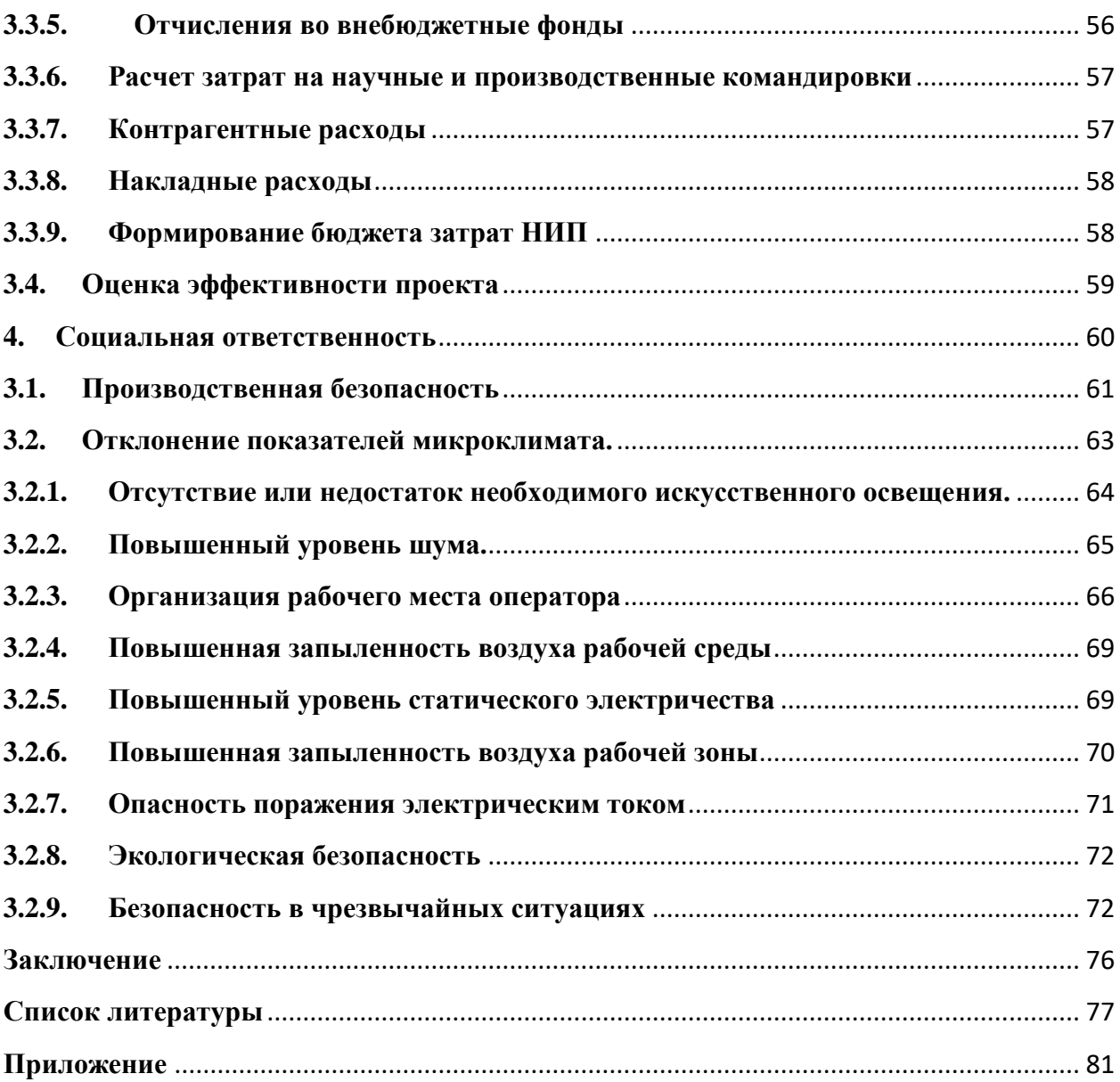

### <span id="page-9-0"></span>Введение

В рыночных условиях, когда деятельность предприятий и его дальнейшее развитие осуществляется за счёт самофинансирования, или же, при недостаточном количестве финансов с помощью заемных средств, самой важной аналитической характеристикой является финансовая устойчивость предприятия.

Финансовая устойчивость - это способность предприятия всегда осуществлять финансирование своей деятельности за счет собственного или заемного капитала. Это определенное состояние счетов предприятия, гарантирующее его постоянную платежеспособность.

Платежеспособность предприятия - определяется его возможностью и способностью своевременно и полностью выполнять свои платежные обязательства, вытекающие из торговых, кредитных и иных операций денежного характера.

Главной задачей анализа финансовой устойчивости предприятия является оценка пассивов и активов. Это обязательно нужно знать, чтобы иметь четкую картину роста компании с финансовой точки, либо же снижение уровня этой независимости, отвечает ли состояние счетов и акций этим задачам.

Для анализа эффективности оборотности финансовых средств выделяют три показателя:

1) Коэффициент оборачиваемости оборотных средств

2) Время одного оборота

3) Коэффициент закрепления, который показывает, какое количество средств необходимо предприятию, чтобы обеспечивать каждую единицу продукции

Следуя трем показателям, стоить отметить, что чем больше коэффициент оборачиваемости и меньше время одного оборота, тем эффективнее предприятие использует свои средства. Далее при ускорении оборачиваемости часть оборотных средств высвобождается и их можно использовать в других сферах деятельности для получения дополнительного дохода. [1]

Существует четыре типа финансовой устойчивости:

1) Абсолютная устойчивость финансового состояния - состояние, при котором производственные запасы полностью покрываются собственными оборотными средствами, предприятие абсолютно не зависит от внешних кредиторов. Такое положение на практике встречается редко

 $3 <$  COC + KK3

2) Нормальная устойчивость финансового состояния - состояние, когда производственные запасы формируются как за счет собственных оборотных средств, так и за счет краткосрочных заемных средств.

 $3 = COC + KK3$ 

3) Неустойчивое финансовое положение - когда для формирования производственных запасов недостаточно собственных оборотных средств и краткосрочных заемных средств. Предприятия в такой ситуации используют финансирования части ДЛЯ запасов краткосрочную кредиторскую задолженность.

 $3=COC+KK3+H^{\circ}$ 

4) Кризисное финансовое состояние - возникает, когда в дополнение к неустойчивому состоянию предприятие не погашает вовремя кредиты и займы, не может своевременно выполнить свои платежные обязательства.

 $3 > COC + KK3$ 

где И° — источники, ослабляющие финансовую напряженность, временно свободные собственные средства, привлеченные средства, кредиты банка на временное пополнение оборотных средств и прочее.

СОС - наличие собственных оборотных средств, ККЗ - краткосрочные кредиты и займы. [2]

### **Обзор литературных источников**

<span id="page-11-0"></span>В соответствии с поставленной целью, в работе рассматриваются методы количественной оценки риска банкротства предприятий, а также проводится разработка метода нечетких множеств.

Первые исследования по предсказанию корпоративных банкротств появились в 60-е годы прошлого века. В 1966 году появилась работа Вильяма Бивера [3], он предложил использовать для предсказания банкротства анализ относительных показателей. В 1968 году была опубликована работа Эдварда Альтмана [4], в которой применил линейный дискриминантный анализ. Модель Альтмана получила наиболее широкое применение на практике. Многие авторы в своих работах расширяли и улучшали существующую модель Альтмана.

Современные исследователи также опираются на работу Альтмана, они строят аналогичные модели для отдельных отраслей, регионов.

Анализ финансовой устойчивости за конкретное время дает возможность предприятию определить насколько рационально управление собственным и заемным капиталом в течение назначенного времени. Это является очень важным аспектом, так как недостаточная надежность может привести к не ликвидности предприятия, а значит не будет достаточно денежных средств для покрытия текущих обязательств.

Количество методик для анализа финансовой устойчивого на данный момент велико и различают шесть основных методов финансового анализа:

- **горизонтальный анализ** сравнение каждой позиции отчетности с предыдущим периодом;
- **вертикальный анализ** выявление удельного веса отдельных статей в итоговом показателе, принимаемом за 100%;
- **трендовый анализ** сравнение каждой позиции отчетности с рядом предшествующих периодов и определение тренда, т. е. основной тенденции динамики показателя, очищенной от случайных влияний и индивидуальных

особенностей отдельных периодов. С помощью тренда формируют возможные значения показателей в будущем, а, следовательно, ведется перспективный прогнозный анализ;

- анализ относительных показателей расчет соотношений между определение отдельными ПОЗИЦИЯМИ отчетности, взаимосвязей показателей:
- сравнительный анализ с одной стороны, это анализ показателей отчетности дочерних фирм, структурных подразделений, с другой сравнительный анализ с показателями конкурентов, среднеотраслевыми показателями и т. д.;
- факторный или дискриминантный анализ анализ влияния отдельных факторов на результирующий показатель. Причем факторный анализ может быть, как прямым, когда результирующий показатель дробят на составные части, так и обратным, когда его отдельные элементы соединяются в общий показатель. [5]

В данной работе были использованы три дискриминантных метода анализа финансовой устойчивости предприятия, было бы целесообразно дать краткое описание каждому из них:

Метод Альтмана - По выборке была построена модель логистической регрессии с использованием финансовых коэффициентов в качестве объясняющих переменных. Модель правильно 87% предсказала обанкротившихся банков (20 из 23) и 88,6% не обанкротившихся (4 939 из 5  $575$ ).

Работа Джеймса Олсона также посвящена предсказанию банкротства с помощью логистической регрессии.  $O<sub>H</sub>$ критикует множественный дискриминантный анализ Альтмана за то, что он подразумевает определенные статистические характеристики распределения объясняющих переменных, полученный результат в виде баллов не имеет интуитивной интерпретации, а используемая процедура парного подбора является спорной. [3]

13

**Метод Сайфуллина-Кадыкова -** одной из наиболее известных рейтинговых моделей является модель Р.С. Сайфуллина, и Г.Г.Кадыкова. Российские ученые разработали среднесрочную рейтинговую модель прогнозирования риска банкротства, которая может применяться для любой отрасли и предприятий различного масштаба. [6]

**Метод Давыдовой-Беликова –** одна из первых отечественных моделей прогнозирования банкротства предприятия была предложена А.Ю. Беликовым в своей диссертации в 1998 году. Научным руководителем у него была Г.В. Давыдова. Поэтому более правильно называть эту модель оценки финансовой устойчивости предприятия – модель Беликова. Зачастую эту модель называют моделью ИГЭА. [7]

Использование бурно развивающихся сейчас методов нечеткого анализа для предсказания банкротства началось недавно, именно российские учёные положили начало этому направлению [8, 9, 10].

Что касается самой нечеткой логики, развитие теории нечетких множеств началось с публикации в 1965 году статьи математика Люфти Заде [11]. Он расширил традиционные определения множеств, предположив, что характеристическая функция принадлежности может принимать значения не только 0, 1, но и в промежутке.

В наше время теория нечетких множеств широко применяется в различных областях знаний: в экономике, социологии, лингвистике и прочем. Данная теория получила еще большее применение с развитием технологий искусственного интеллекта.

В современных журналах в большом количестве статей для экономического анализа используются алгоритмы теории нечетких множеств [12, 13, 14, 15, 16]. Данная область имеет широкие перспективы для дальнейшего развития.

Для расчетов использовалась бухгалтерская отчетность и баланс компаний «Роснефть» [17], «Лукойл» [18], «Сургутнефтегаз» [18], «Газпром

14

нефть» [19], «Татнефть» [20], «Башнефть» [21], «Славнефть» [22], «Русснефть» [23].

# <span id="page-14-0"></span>1. Теоретическая часть

#### <span id="page-14-1"></span>1.1. Дискриминантный анализ

Дискриминантный анализ [24] - это статистический метод, который используется для того, чтобы понять связь между «зависимой переменной» и ИЛИ несколькими «независимыми переменными». Зависимая олной переменная - та переменная, которую мы пытаемся найти или предсказать исходя из значений независимых переменных. С помощью дискриминантного анализа можно построить классификационные модели для дальнейшего финансовой деятельности предприятия. анализа  $\overline{M}$ прогнозирования Дискриминантная функция определяется как:

 $Z = a_0 + a_1 * f_1 + \cdots + a_n * f_n$ , (1)

где  $Z$  – результирующий показатель (степень вероятности банкротства);

 $a_0, a_1, ..., a_n$  – некоторые параметры (коэффициенты регрессии);

 $f_1, f_2, ..., f_n$  - факторы, характеризующие финансовое состояние заемщика (например, финансовые коэффициенты).

# <span id="page-14-2"></span>1.2. Дискриминантные функции и их геометрическая интерпретация

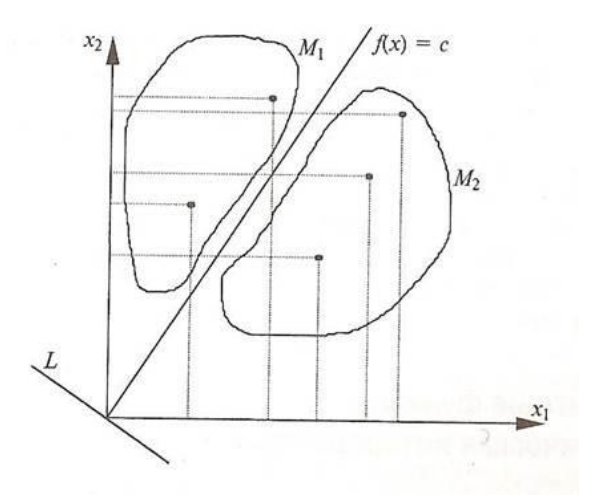

Рисунок 1 - Геометрическая интерпретация дискриминантной функции и соответствующих ей дискриминантных переменных

Отдельные объекты описываются ДВУМЯ переменными  $x_1$  и  $x<sub>2</sub>$ . Рассмотрим проекции точек на каждую ось. Можно понять, что эти множества пересекаются, то есть множества будут иметь подобные характеристики. Нужно разделить два этих множества и построить линейную комбинацию соответствующих переменных  $x_1$  и  $x_2$ .

Сформулированные условия должны быть учтены при определении коэффициентов  $a_1$  и  $a_2$  следующей функции:

 $F(x) = a_1x_1 + a_2x_2$ , (2)

Функция  $F(x)$  называется канонической дискриминантной функцией, а  $x_1$  и  $x_2$ - дискриминантными переменными.

Обозначим  $x_{ij}$  - среднее значение  $j$  - го свойства у элементов  $i$  го множества. Тогда для множества  $M_1$ и  $M_2$ , среднее значение функций  $f_1(x)$ и  $f_2(x)$ , будут равны:

 $\overline{f}_1(x) = a_1 \overline{x_{11}} + a_2 \overline{x_{12}}$ . (3)  $\overline{f}_2(x) = a_1 \overline{x_{12}} + a_2 \overline{x_{22}}$ . (4)

Геометрическая интерпретация этих функций - две параллельные прямые, проходящие через центры множеств (Рисунок 2) [25]

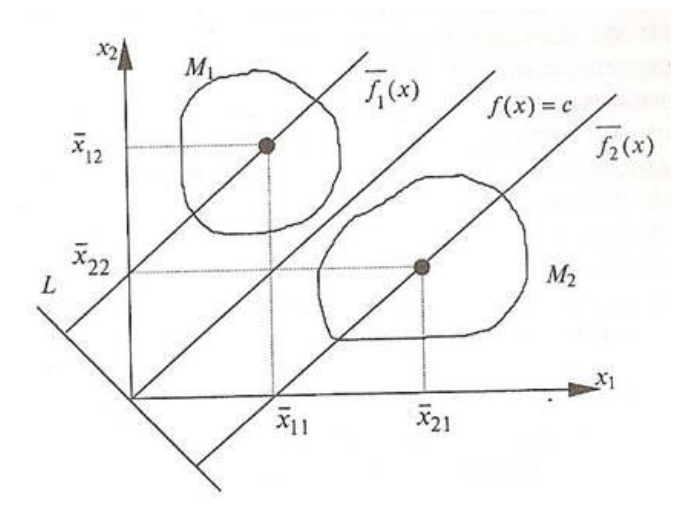

Рисунок 2 – Центры разделяемых множеств и константа дискриминации

Вид дискриминантной функции зависит от геометрического расположения разделяемых множеств в пространстве дискриминантных переменных.

### <span id="page-16-0"></span>1.3. Регрессионный анализ

Регрессионный анализ [26] - это набор статистических методов оценки отношений между переменными. Его можно использовать для оценки отношений между переменными и для моделирования будущей зависимости. сути, регрессионные методы показывают, как  $\Pi$ o по изменениям «независимых переменных» можно зафиксировать изменение «зависимой переменной».

Зависимую переменную называют результирующей, именно за этой переменной обычно наблюдают, это может быть ценообразование, риски и тому подобное, в нашем случае - результирующий показатель, отражающий рентабельность активов, а независимое факторы называются предикторами, упрощая - это коэффициенты, которые объясняют поведение зависимой переменной. Соотношение между зависимыми и независимыми переменными регрессии. Уравнение записывается уравнением регрессии это математическая формула, описывающая статистическую зависимость между переменными. Если формула описывается линейной функцией, то регрессия, соответственно, называется линейной.

Уравнение регрессии выглядит следующим образом:

 $Y = f(x_1, ..., x_n)$ , (5)

где переменные  $x_n$ - это входные данные, Y - отклик программы (выходная переменная).

Обычно зависимость считают линейной, тогда выполняется следующее уравнение

 $Y = \beta_0 + \beta_1 x_1 + \beta_2 x_2 + \cdots + \beta_n x_n + \varepsilon$ , (6) где

 $\beta_n$  – неизвестные параметры,  $\overline{Y} = X\beta$  - оценка для известной многомерной случайной величины Y,  $Y = (y_1, y_2, ..., y_n)$ ,  $\varepsilon$  – нормально распределенный вектор ошибок, отражает неучтенные переменные и случайные ошибки измерений.

17

Итогом регрессионного анализа является коэффициент детерминации. Его принято обозначать  $R^2$ . Он объясняется как доля отклонения в зависимой переменной.

Тогда можно сказать, что коэффициент детерминации демонстрирует квадрат корреляции (r) между прогнозируемыми значениями  $\bar{Y}$  и фактическими значениями *Y*; он колеблется от 0 до 1.

При линейной регрессии коэффициент детерминации равен квадрату корреляции между оценками. Тогда, если:

- $R^2 = 0$  означает, что зависимую переменную нельзя предсказать из независимой переменной.
- $R^2 = 1$  значит, что зависимая переменная предсказывается без ошибок из независимой переменной.
- 0  $\langle R^2 \rangle$  <1, то  $R^2$  указывает степень, в которой зависимая переменна предсказуема.

### <span id="page-17-0"></span>1.4. Методы анализа финансовой устойчивости предприятия

Существует множество популярных методов анализа финансовой устойчивости предприятия, такие, как пятифакторный метод Альтмана, Давыдовой-Беликова, Сайфуллина-Кадыкова и прочие дискриминантные модели.

# 1.4.1. Модель Альтмана

<span id="page-17-1"></span>Смысл пятифакторного метода Альтмана заключается в прогнозировании возможного банкротства предприятия. Формула расчетного интегрального показателя, следующая:

### $Z = 1.2 * X_1 + 1.4 * X_2 + 3.3 * X_3 + 0.6 * X_4 + X_5$

Где

 $X1 =$ Оборотный капитал / Активы;

Х2 = Нераспределенная прибыль / Активы;

ХЗ = Операционная прибыль / Активы;

Х4 = Рыночная стоимость акций / Обязательства;

 $X5 = B$ ыручка / Активы;

В зависимости от значений показателя вероятности Z дается оценка вероятности банкротства акционерным обществам:

Если,

 $Z \leq 1,8$  – вероятность банкротства очень высокая (80 – 100 процентов);

1,8<Z $\leq$ 2,7 – высокая (35 – 50 процентов);

2,7<Z $\leq$ 2,9 – возможная (15 – 20 процентов);

 $Z > 2.9$  – очень низкая (0 – 10 процентов).

Результаты многочисленных расчетов по модели Альтмана показали, что показатель Z может принимать значения в пределах от -14, до +22.

Суть подхода Альтмана заключается в выборе предприятия, обанкротившегося и продолжавшего функционировать, и проведении анализа на основе финансовых показателей этих предприятия, взятых по состоянию за год до объявления дефолта.

# **1.4.2. Модель Давыдовой-Беликова**

<span id="page-18-0"></span>В методе Давыдовой-Беликова банкротство предприятия можно рассчитать по четырем коэффициентам:

**Z= 8.38\*X1 + 1\*X2 + 0.054\*X3 + 0.63\*X4 (8)**

Где,

X1 = Оборотный капитал / Активы,

X2 = Чистая прибыль / Собственный капитал,

X3 = Выручка / Активы,

X4 = Чистая прибыль / Себестоимость.

Коэффициент К1 в модели Беликова-Давыдовой взят из модели Альтмана, а финансовый коэффициент К3 использовался в модели банкротства Таффлера. Остальные финансовые коэффициенты ранее не использовались другими авторами. Большое значение в определении банкротства предприятия по модели Беликова-Давыдовой имеет первый финансовый коэффициент К1 потому, что у него стоит удельный вес 8.38, что значительно ниже, чем у других показателей. Модель была построена на выборке торговых предприятий, которые стали банкротами и остались финансово устойчивыми.

Если,

R<0, то вероятность банкротства очень высокая (80-100 %)

 $0 < Z < 0.18$ , то предприятие находится на рубеже, между устойчивостью и банкротством (50-80 %)

0,18<Z<0,32, то вероятность банкротства является возможной в ближайшие годы (35–50 %)

 $0,32 < Z < 0,42$  (10-35 %) или 0,42 $< Z$  (10 %), то вероятность банкротства является максимально низкой или же практически невозможной. [27]

## <span id="page-19-0"></span>1.4.3. Модель Сайфуллина-Кадыкова

Формула расчетного интегрального показателя, следующая:

### $Z = 2*X1 + 0.1*X2 + 0.08*X3 + 0.45*X4 + X5$ , (9)

Где

 $X1 =$  Собственный капитал / Оборотные активы;

 $X2 =$ Оборотные активы / Краткосрочные обязательства;

Х3 = Выручка от продаж / Среднегодовая стоимость активов обязательства;

Х4 = Чистая прибыль / Выручка;

Х5 = Чистая прибыль / Собственный капитал;

Модель оценки, по словам разработчиков, может применяться для экспресс-оценки предприятий различных сфер деятельности и отраслей, а также различного масштаба. Если значение итогового показателя Z<1 вероятность банкротства предприятия считается высокой, если Z>1 - низкой. Автоматически рассчитать этот показатель можно по данным бухгалтерской отчетности в программе для финансового анализа.

Недостатком этой и других упрощенных моделей финансового анализа является то, что подобные модели не учитывает отраслевых особенностей предприятия и полагаются исключительно на усредненные нормальные значения финансовых показателей [28].

### <span id="page-20-0"></span>1.4.4. Нечетко-множественный анализ

Нечеткие описания в структуре метода анализа риска банкротства появляются в связи с неуверенностью эксперта, которая возникает в ходе различного рода классификаций. Например, часто эксперт не может провести черту между низким и средним значением параметра.

Приведем некоторые базовые понятия теории нечетких множеств, которые будут использоваться для анализа в дальнейшем [28].

**Нечеткое множество** – некоторое подмножество  $A$  универсального множества U, состоящее из упорядоченных пар  $\{u, \mu_A(u)\}\$ , где  $u \in U$ ,  $\mu_A(u)$  – степень принадлежности элемента  $U$  подмножеству  $A$ .

Функция  $\mu_A: U \to [0,1]$  называется функцией принадлежности нечеткого подмножества А.

Носителем *SuppA* нечеткого подмножества A называется множество всех точек в U, имеющих ненулевую степень принадлежности  $Supp A = u \in$  $U|, \mu_A(u) > 0.$ 

Чаще всего на практике применяются треугольные и трапециевидные функции принадлежности.

Аналитический вид функции принадлежности показан на рисунке 3.

$$
f(u, a, b, c) = \begin{cases} 0, & u \leqslant a, \\ \frac{u-a}{b-a}, & a \leqslant u \leqslant b, \\ \frac{c-u}{c-b}, & b \leqslant u \leqslant c, \\ 0, & c \leqslant u, \end{cases}
$$

Рисунок 3 - Треугольная функция принадлежности, аналитический вид

 $A, b, c$  – некоторые действительные числовые параметры, причем  $a \ll b \ll c$ 

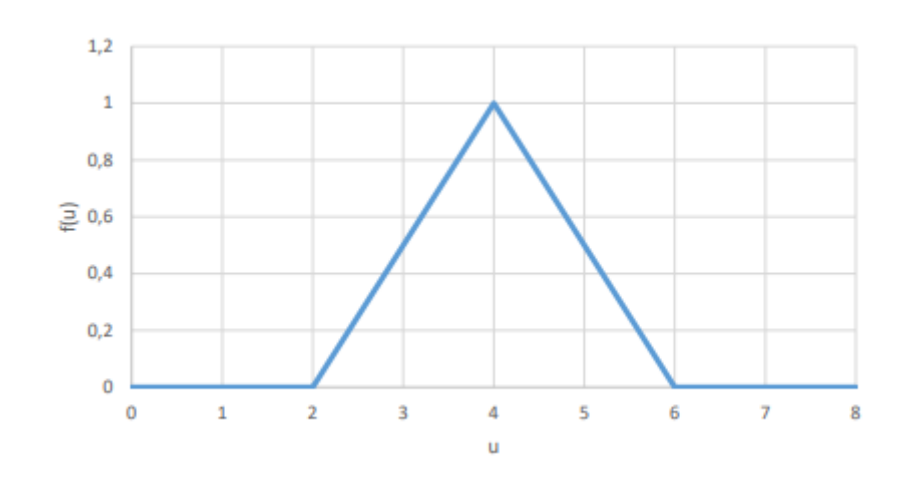

 $\mathcal{C}.$ 

Рисунок 4 – Треугольная функция принадлежности

Аналитический вид трапециевидной функции принадлежности показан на рисунке 5.

$$
f(u, a, b, c, d) = \begin{cases} 0, & u \leqslant a, \\ \frac{u-a}{b-a}, & a \leqslant u \leqslant b, \\ 1, & b \leqslant u \leqslant c \\ \frac{d-u}{d-c}, & c \leqslant u \leqslant d, \\ 0, & d \leqslant u, \end{cases}
$$

Рисунок 5 – Трапециевидная функция принадлежности, аналитический вид

 $A, b, c, d$  – некоторые действительные числовые параметры, причем  $a \ll 1$  $b \ll c$ .

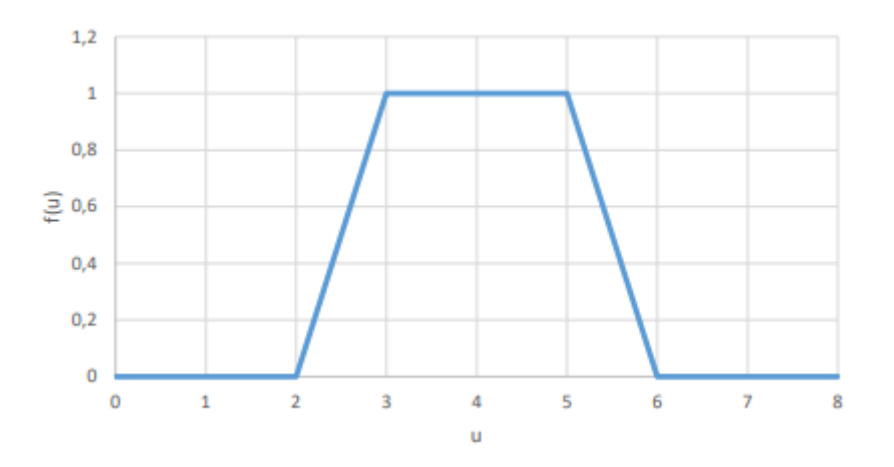

Рисунок 6 - Трапециевидная функция принадлежности

Алгоритм нечеткого метода оценки степени риска банкротства предприятия:

- 1. Выделение лингвистических переменных и соответствующих нечетких подмножеств. Для оценки риска банкротства - определение «Состояние предприятия»  $E$ , «Риск подмножеств переменных банкротства» *G*.
- 2. Определение набора из N показателей  $X_i$ , которые влияют на оценку риска банкротства. Определение соответствующих множеств  $B_i$ , характеризующих уровень показателя  $X_i$ .
- 3. Сопоставление каждому показателю  $X_i$  уровень значимости.
- 4. Классификация степени риска банкротства (разбиение множества G на нечеткие подмножества).
- 5. Классификация значений показателей (запись  $B_{ij}$  в виде нечетких множеств).
- 6. Оценка уровня показателей на основе бухгалтерской отчётности и баланса.
- 7. Классификация уровня показателей. Нахождение  $\alpha_{ij}$  уровень принадлежности показателя  $X_i$  нечеткому множеству.
- 8. Оценка степени риска по формуле  $g = \sum_{j=1}^{6} g_i \sum_{i=1}^{n} r_i \alpha_{ij}$ ;  $g_i = 0.9$  - $0,2(j-1)$

9. Лингвистическое распознавание в соответствии с классификацией из пункта 4.

## <span id="page-23-0"></span>**2. Практическая часть**

### <span id="page-23-1"></span>**2.1 Выбор предприятий для анализа**

Для выбора метода анализа финансовой устойчивости предприятия необходимо определить ключевые предприятия, которыми в основном являются самые крупные компании в выбранной отрасли с устойчивым финансовым положением, большим денежным потоком и внушительной клиентской базой. Важнейшими показателями являются чистая выручка и капитал.

Расчеты будут проводиться среди тех предприятий, которые добывают 1 миллион тонн нефти в год и более. Суммарно предприятия составляют не менее 80% компаний по добыче нефти и газа.

Особенность данной отрасли заключается в том, что ее можно характеризовать высокой степенью монополизации, недостаточной прозрачностью бухгалтерских балансов и отчетов, а также недостаточно развитой конкуренцией, так как в большинстве случаев малые предприятия принадлежат более крупным. Например, в конце 2021 г. Роснефть приобрели АО «Таймырнефтегаз» и ООО «Таймырбурсервис», а также данной компании принадлежит такое крупное предприятие, как «Башнефть».

ПАО «Газпром» осуществляет свою деятельность от дочерней компании ПАО «Газпромнефть» и параллельную работу от материнской компании, причем отдельного бухгалтерского отчета по данным компаниям нет, есть только единый для «Газпромнефть», проще говоря, отсутствует какая-либо прозрачность в деятельности данной компании.

Предприятия, выбранные для анализа:

- 1) Роснефть
- 2) Лукойл
- 3) Сургутнефтегаз
- 4) Газпром Нефть
- 5) Татнефть
- 6) Башнефть
- 7) Славнефть
- 8) Руснефть

# <span id="page-24-0"></span>**2.2 Анализ финансовой устойчивости предприятий нефтегазовой отрасли**

Проведем оценку финансовой устойчивости предприятий нефтегазовой отрасли по четырем вышеупомянутым моделям, для чего рассчитаем вероятность банкротства для каждой организации.

В качестве исходных данных возьмем бухгалтерские балансы и отчеты о прибылях и убытках за 2016-2021 гг. по 8 предприятиям нефтегазовой промышленности. Каждое предприятие продолжило свою успешную деятельность в 2022г.

# <span id="page-24-1"></span>**2.2.1 Применение пятифакторной модели Альтмана**

Рассчитаем оценку финансовой устойчивости по пятифакторной модели Альтмана для тех предприятий, чьи акции торгуются на рынке, и построим линейную дискриминантную функцию Z. Результаты расчетов показателей представлены в таблице.

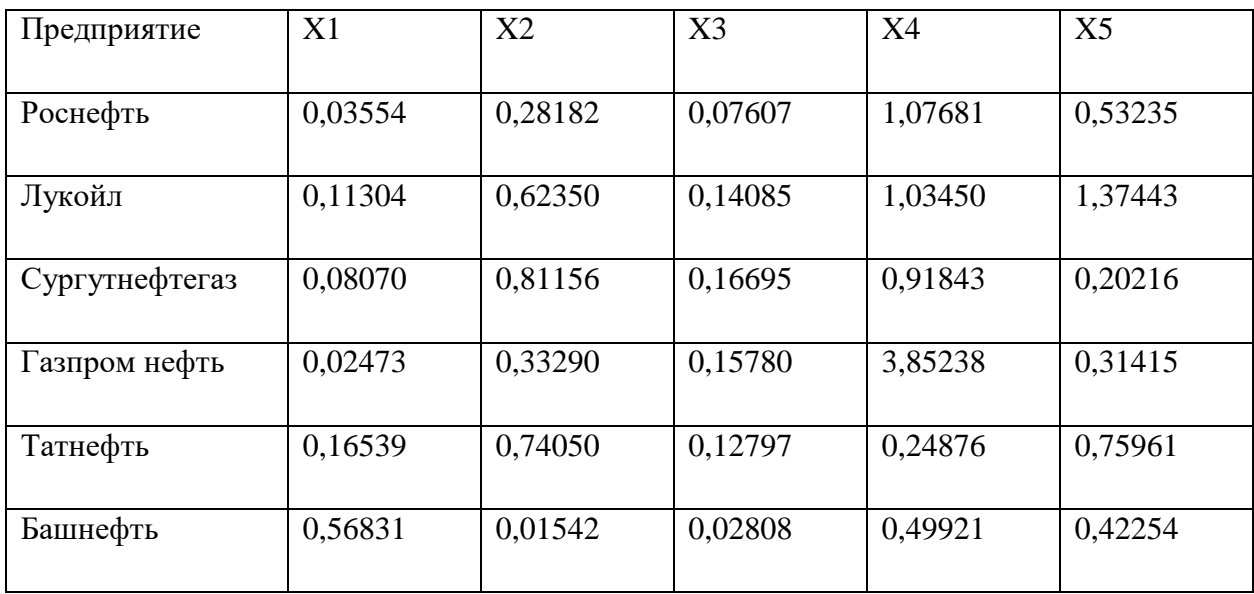

Таблица 1 – Показатели пятифакторной модели Альтмана

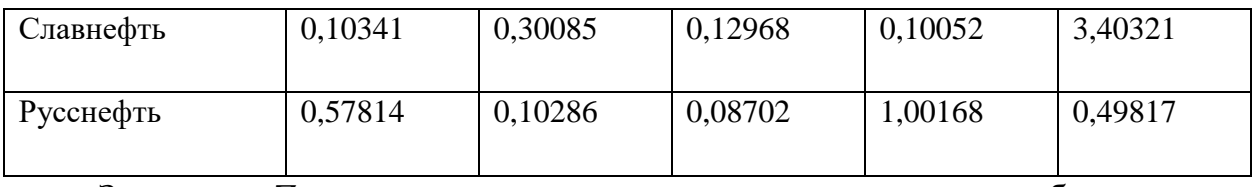

Значения Z-результирующего показателя вероятности банкротства, рассчитанные по пятифакторной модели Альтмана, определенные по правилам вышеуказанной модели, для каждого предприятия указаны в таблице 3.

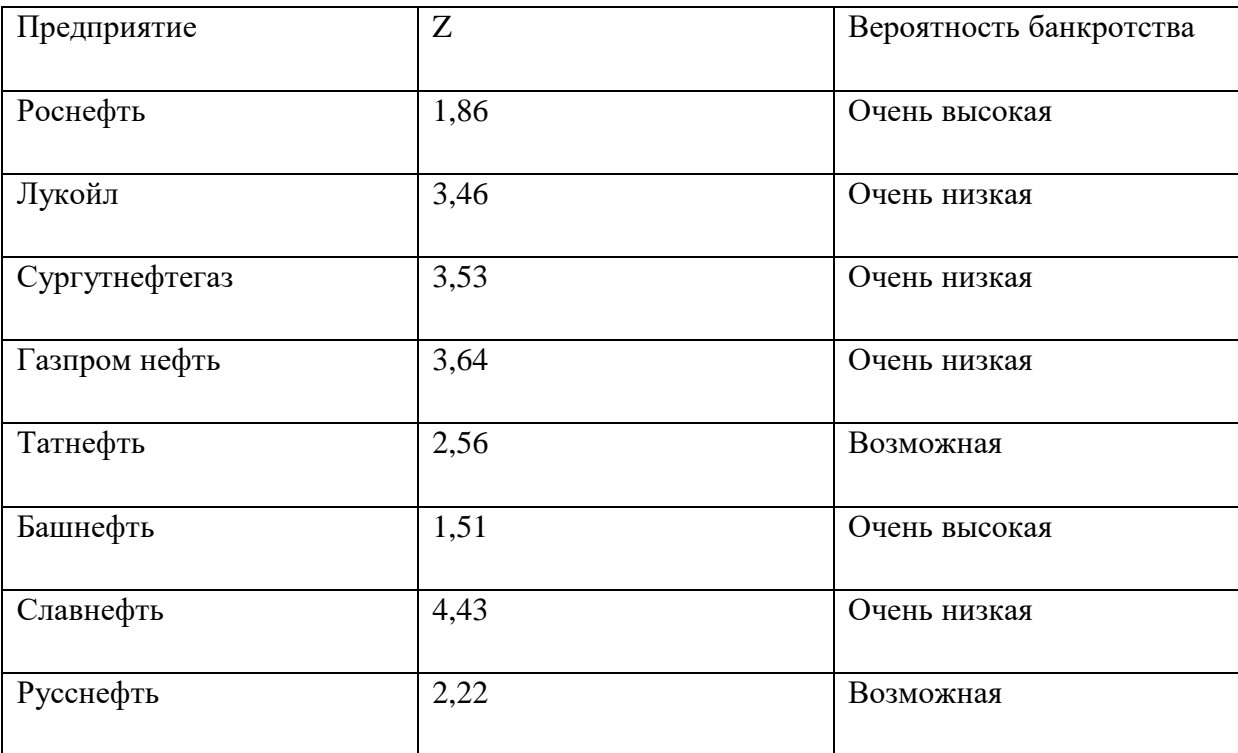

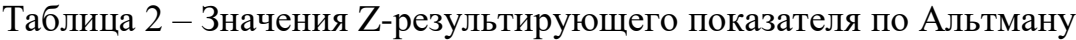

По результатам оценки можно сделать вывод о том, что пятифакторная модель Альтмана не отражает реальное положение дел в полной мере, так как все предприятия спокойно продолжали свою деятельность на протяжении пяти лет, как, собственно, и в начале 2022 года. Следовательно, можно предположить, что все предприятия должны иметь очень низкую или низкую вероятность банкротства.

Модель Альтмана нельзя признать пригодной для анализа нефтегазовой отрасли в России.

Данную модель следует подвергнуть модификации – выбор новых объясняющих признаков, а также задание нового результирующего показателя Z. Для всех предприятий показатель должен лежать примерно в одних пределах, при этом обеспечивая некоторые условия:

- минимум стандартной ошибки при построении линейной регрессии;

- значение множественного коэффициента регрессии, близкого к единице;

- наличие не менее трех значимых коэффициентов регрессии;
- минимум  $S^2$ , где

$$
S^{2} = \frac{1}{T-N} * \sum_{t=1}^{T} e_{t}^{2} = \frac{1}{T-N} \sum_{t=1}^{T} (y_{t} - a_{0} - a_{1} * x_{t} - \dots - a_{N} * x_{Nt})^{2}.
$$

Следовательно, будет строиться регрессионная модель, в которой величина  $y_t$  будет рассчитываться различными способами, приведенными ниже, а затем будет выбран тот, который выполняет наилучшим образом заданные условия:

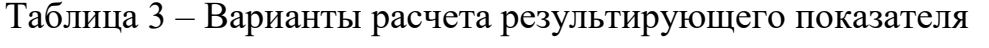

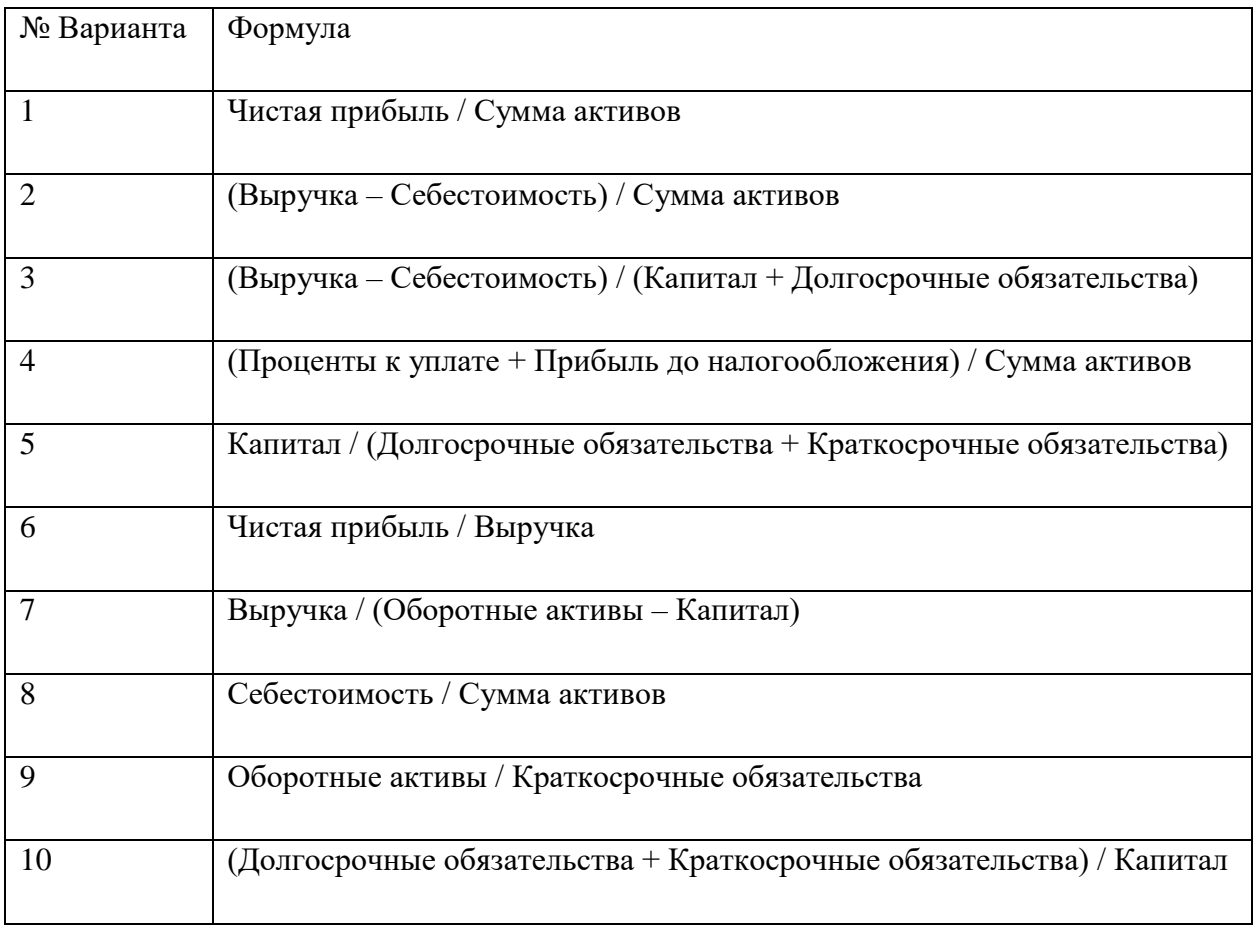

 $\overline{11}$ Оборотные активы / (Долгосрочные обязательства + Краткосрочные обязательства)

Используя пакет STATISTICA, проанализируем все вышеупомянутые варианты, а затем из построенных регрессионных моделей выберем ту, который обеспечит нам минимум стандартной ошибки, в которой значение множественного коэффициента регрессии близко к единице, и имеется не менее трех значимых коэффициентов регрессии.

Изменение результирующего показателя с сохранением объясняющих факторов не дало результата, поэтому принято решение изменить ХЗ на отношение объема прибыли до вычета процентов по заемным средствам и уплаты налогов. Наилучшим из всех вариантов оказался 9 (рисунок 1):

Multiple Regression Results Multiple  $R =$ , 99651093  $F = 114,0441$ Dependent: Var1  $R2 = 0$ <br>  $R3 = 0$ <br>  $R4 = 0.99303404$ <br>  $R5 = 0.99303404$ <br>  $R6 = 0.99432658$ <br>  $R7 = 0.98432658$ <br>  $R8 = 0.99303404$ <br>  $R9 = 0.00211$ <br>  $R15343608$ No. of cases: 10 Intercept: ,725126971 Std.Error: ,6603848 t(  $4$ ) = 1,0980 p = ,3338 Var2 beta=, 499 Var3 beta=-, 27<br>Var5 beta=, 782 Var6 beta=, 149 Var4 beta=, 082

Рисунок 7 - Вариант №9 расчета результирующего показателя для модификации модели Альтмана

Следовательно, модифицированная модель Альтмана для предприятий нефтегазовой отрасли выглядит следующим образом:

 $Z = 0.499X_1 - 0.27X_2 + 0.082X_3 + 0.782X_4 + 0.149X_5 + \varepsilon$ 

Теперь результирующий показатель отражает коэффициент текущей ликвидности, равный отношению оборотных активов к краткосрочным обязательствам:

Z<1 – вероятность банкротства высока, предприятие не располагает возможностями погашать текущие счета;

 $1,5<$ Z $\lt 2,5$  – нормализированный показатель, предприятие в состоянии продолжать свою деятельность;

Z>3 – очень низкая вероятность банкротства, однако, такой высокий показатель свидетельствует о нерациональной структуре капитала, то есть слишком мало заемных средств и прочих пассивов для такой большой выручки от деятельности.

Данная регрессионная модель имеет уровень доверия равный 0,67, что подтверждает значимость таких параметров, как коэффициент детерминации равный 0,993, стандартное отклонение ошибки не более 0,415.

Значения Х3 предприятий нефтегазовой отрасли модифицированной модели представлены в приложении.

Результат применения модифицированной модели Альтмана к предприятиям нефтегазовой отрасли показан в таблице 6.

Таблица 4 – Результат применения модифицированной модели к нефтегазовым предприятиям

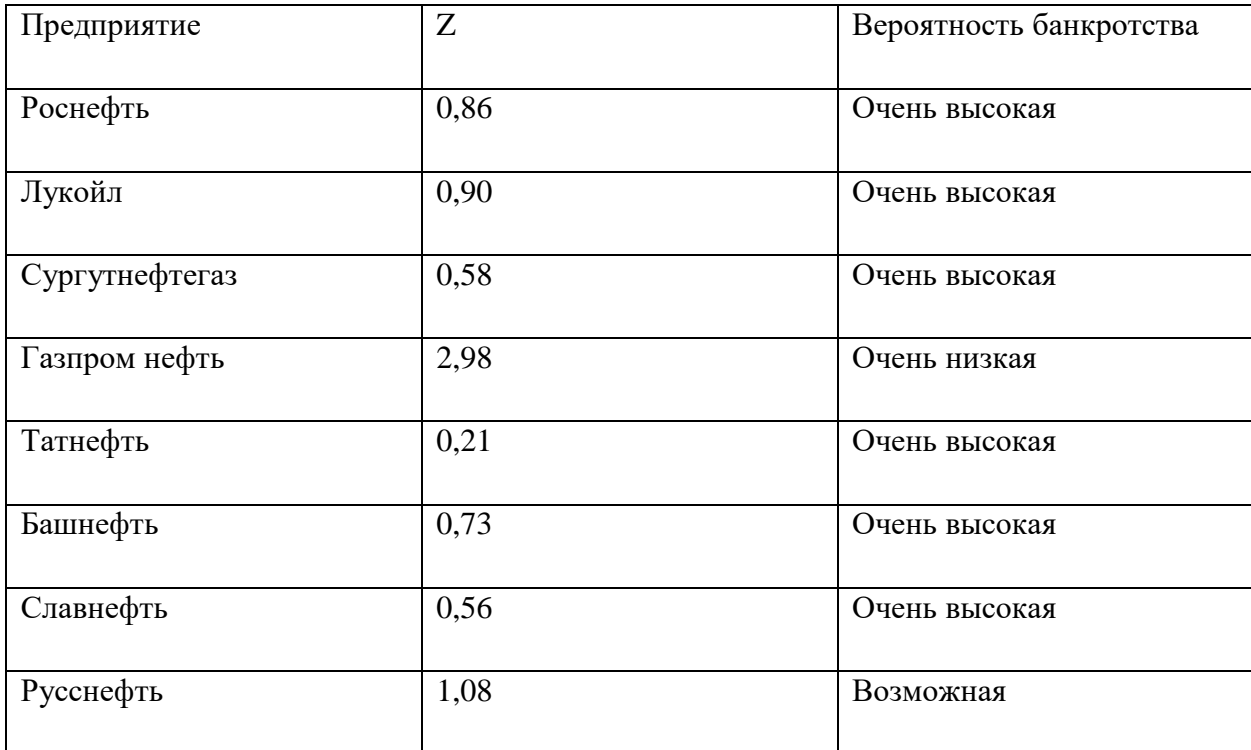

Очевидно, что модель стала еще более неадекватной для предприятий нефтегазовой отрасли, что говорит о том, что данная модель абсолютно неприменима для данной отрасли российского рынка. Даже несмотря на то, динамика отраслевых индексов, рассчитываемых на Московской бирже, для предприятий нефтегазовой отрасли и угольной отрасли, для которых и была создана данная модель, очень схожа. Пессимистичные результаты модели также связаны с тем, что данная модель изначально была создана для иностранных предприятий со своей собственной спецификой.

Дальнейшая модификация данной модели бессмысленна, так как придется менять результирующие показатели полностью и в последствии она не будет являться методикой Альтмана.

## <span id="page-29-0"></span>**2.2.2 Применение R-модели Сайфуллина-Кадыкова**

Рассчитаем оценку финансовой устойчивости для предприятий нефтегазовой отрасли, используя отечественную модель Сайфуллина-Кадыкова, которая была создана под специфику российской экономики для любого вида предприятий отечественного рынка.

| Предприятие    | K1      | K2       | K <sub>3</sub> | K <sub>4</sub> | K <sub>5</sub> |
|----------------|---------|----------|----------------|----------------|----------------|
| Роснефть       | 0,22610 | 0,40180  | 0,53235        | 0,71551        | 0,15462        |
| Лукойл         | 0,19996 | 0,72667  | 1,37443        | 0,82191        | 0,17145        |
| Сургутнефтегаз | 0,31453 | 11,04713 | 0,20216        | 0,68683        | 0,14622        |
| Газпром нефть  | 0,30778 | 0,92038  | 0,31415        | 0,42016        | 0,19796        |
| Татнефть       | 0,49006 | 2,33890  | 0,75961        | 0,12894        | 0,12949        |
| Башнефть       | 2,08450 | 0,13757  | 0,42254        | 0,05226        | 2,52300        |
| Славнефть      | 0,89497 | 0,38687  | 3,40321        | 0,02180        | 0,24624        |
| Русснефть      | 0,57065 | 0,45058  | 0,49817        | 0,13757        | 0,22517        |

Таблица 5 – Результат применения модели Сайфуллина-Кадыкова

Значения R-результирующего показателя вероятности банкротства, рассчитанные по модели Сайфуллина-Кадыкова, определенные по правилам вышеуказанной модели, для каждого предприятия указаны в таблице 8.

Таблица 6 –Результат применения пятифакторной MDA-модели Сайфуллина-Кадыкова

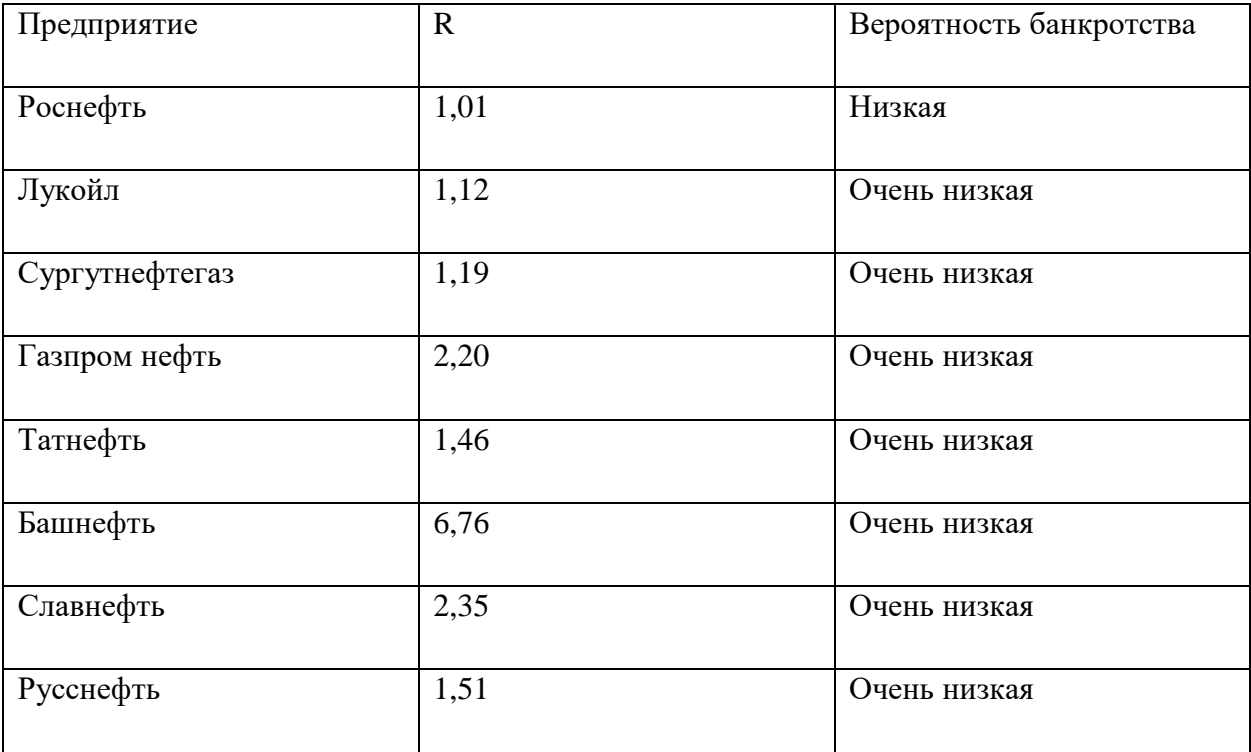

Данная модель вероятности банкротства показала свою работоспособность с наилучшей стороны в условиях современной экономики, несмотря на то, что коэффициенты были рассчитаны в конце 90-х годов, когда экономические условия в России были иные. Однако, не стоит на 100% доверять данной модели, исходя из различий результирующего показателя для некоторых предприятий и потому, что она не дает в полной мере оценить возможность наступления кризисной ситуации и предстоящего дефолта. Она не нуждается в модификации, только в полном преобразовании с новыми результирующими показателями, которые будут отражать нынешнюю экономику России.

# <span id="page-30-0"></span>**2.2.3 Применение модели Давыдовой-Беликова**

Рассчитаем показатели финансовой устойчивости для предприятий нефтегазовой отрасли, пользуясь методом Давыдовой-Беликова, результирующие показатели которой представлены в таблице 9.

Таблица 7 – Результаты применения модели Давыдовой-Беликова

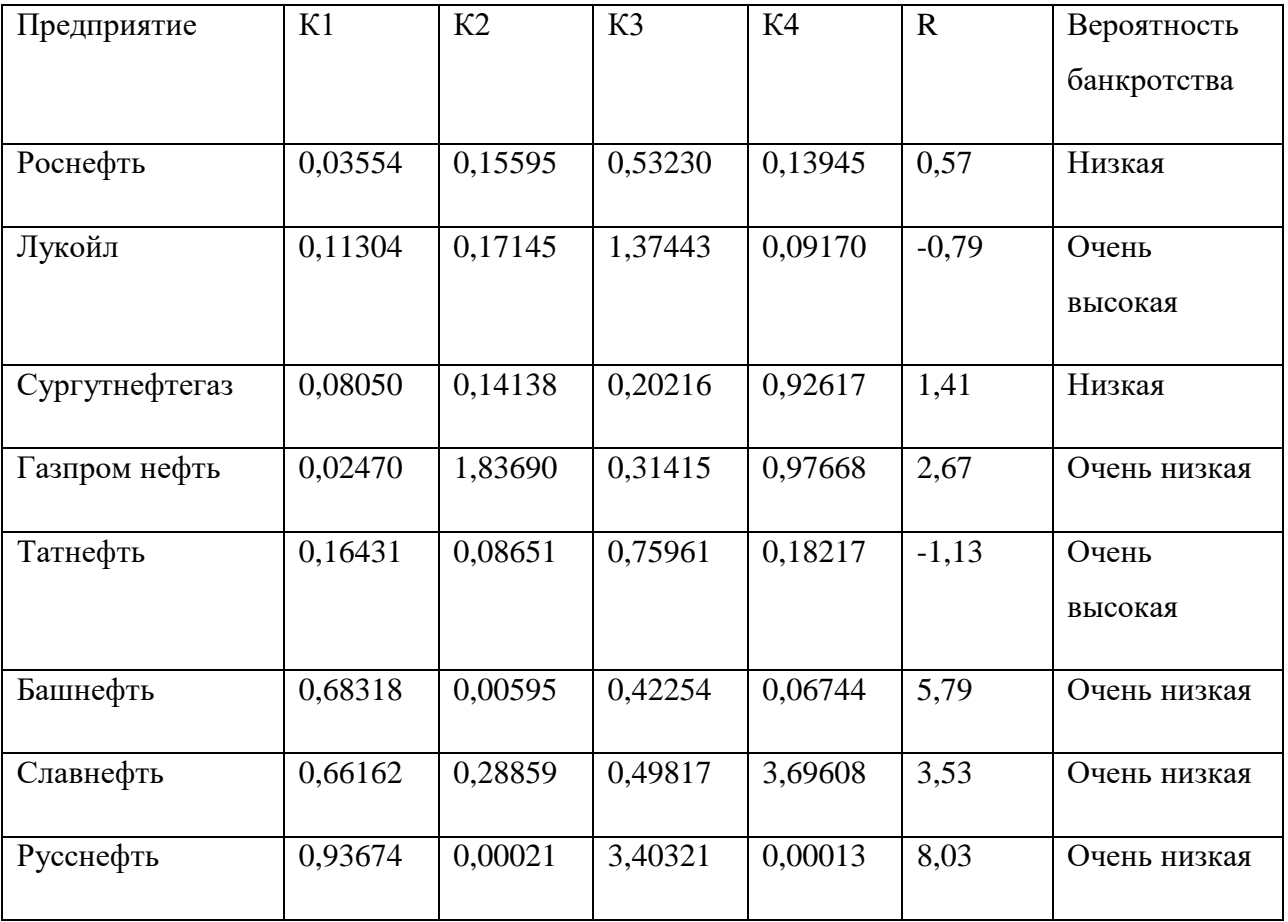

Модель показала, что такие ведущие предприятия, как Лукойл и Татнефть находятся в дефолтном состоянии, что не является действительностью, так как продолжили свою деятельность в 2022 г. Можно сделать вывод, что данная модель нуждается в модификации. Для этого используем законы из таблицы 4, чтобы выбрать наиболее подходящий результирующий показатель, который будет характеризовать финансовую устойчивость.

Используя математический пакет STATISTICA, проанализируем имеющиеся варианты и из построенных регрессионных моделей выберем ту, которая обеспечит нам все необходимые условия, упомянутые при модификации модели Альтмана.

Наиболее успешным оказался вариант№6:

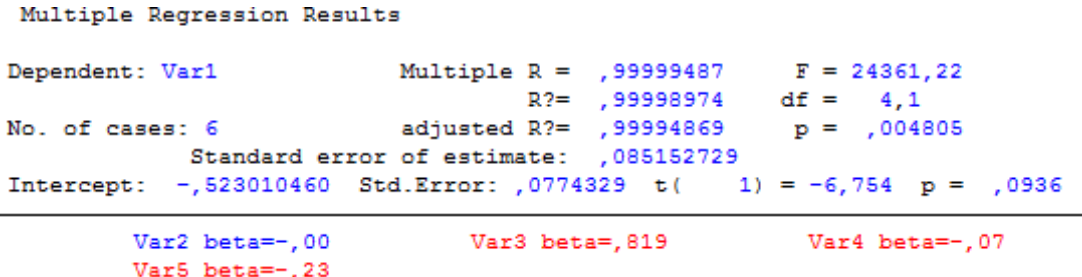

Рисунок 8 – Наиболее успешный вариант регрессии для модификации модели

В полученном варианте регрессионной модели три коэффициента являются значимыми, а значение множественного коэффициента стремится к Модифицированная Давыдовой-Беликова единице. модель **ВЫГЛЯДИТ** следующим образом:

$$
Y = 0.819 * X_2 - 0.07 * X_3 - 0.23 * X_4
$$

В данной модифицированной модели результирующий показатель отражает отношение чистой прибыли к выручке. Полученная регриссионная модель имеет стандартное отклонение ошибки не более 0,085 и коэффициент детерминации 0,999.

Таблица 8 - Результаты применения модифицированной модели Давыдовой-Беликова

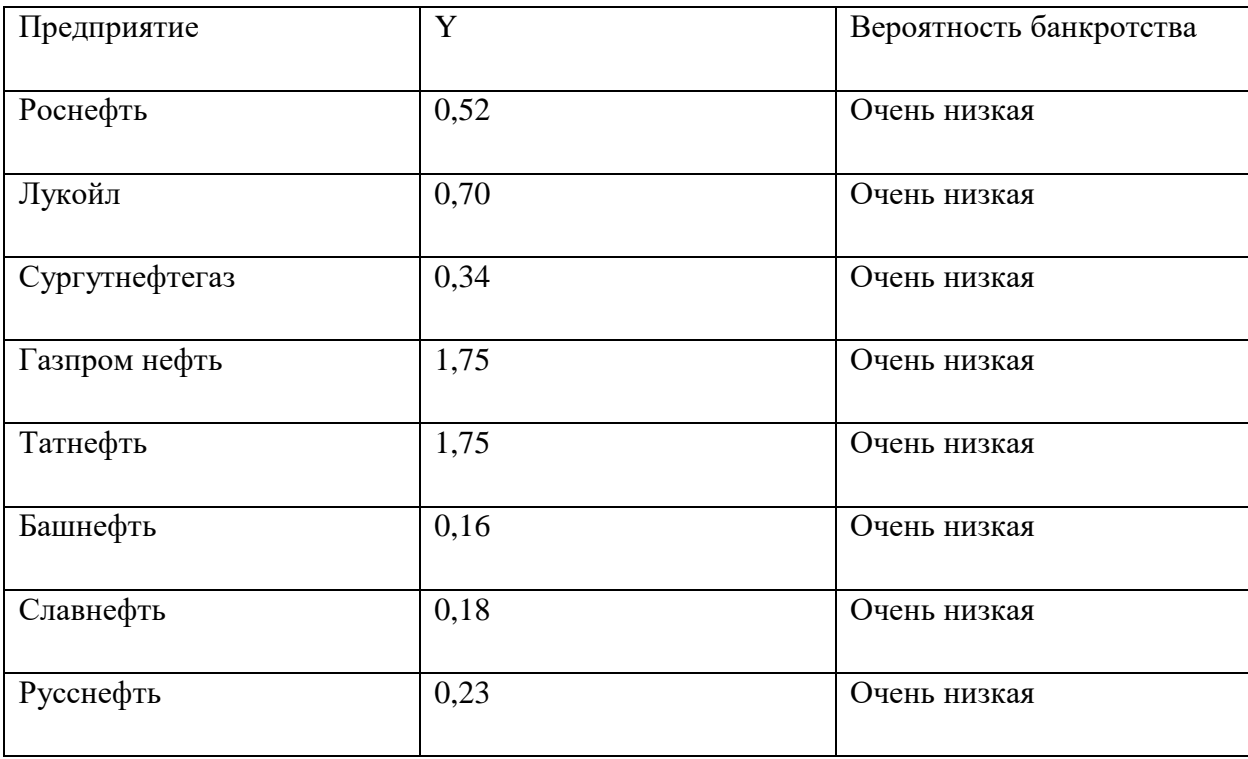

Исходя из данных, указанных в таблице, можно сделать вывод о том, что модифицированная модель Давыдовой-Беликова с большой точностью характеризирует ситуацию на предприятиях. Таким образом, она может финансовой устойчивости применяться ДЛЯ анализа предприятий нефтегазовой отрасли России.

# <span id="page-33-0"></span>2.2.4 Анализ финансовой устойчивости предприятия на основе нечетких множеств

Теория нечетких множеств позволяет учитывать и количественные, то есть финансовые показатели, и качественные, то есть индикаторные, показатели в анализе, позволяет анализировать риск банкротства опираясь не только на ключевые показатели, но и на специфику предприятия.

Проведем оценку риска банкротства предприятия с помощью нечеткого метода на примере компаний нефтегазовой отрасли.

Первые два этапа были выполнены в теоретической части данного проекта.  $\frac{1}{2}$ Tan 3.

Дабы описание лингвистической переменной было конструктивным, надо выбрать ей количественный признак, данный показатель может принимать значения от нуля до единицы.

Для сопоставления уровня значимости было привлечено 8 экспертовспециалистов, чтобы разрешить данный вопрос с помощью экспертного метода.

На основе полученных данных о значимости показателей, таблица 11, в результате экспертного опроса была дана оценка согласованности мнений экспертов с помощью коэффициентов конкордации.

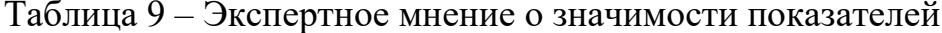

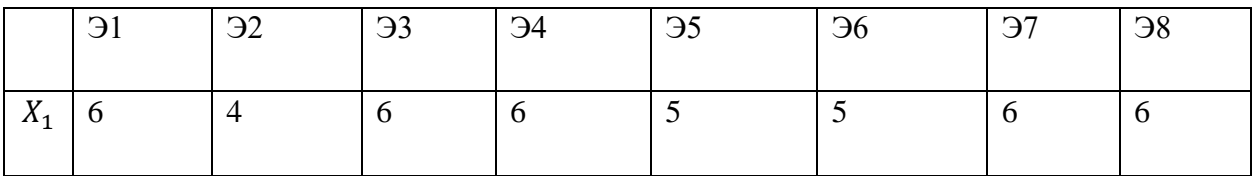

34

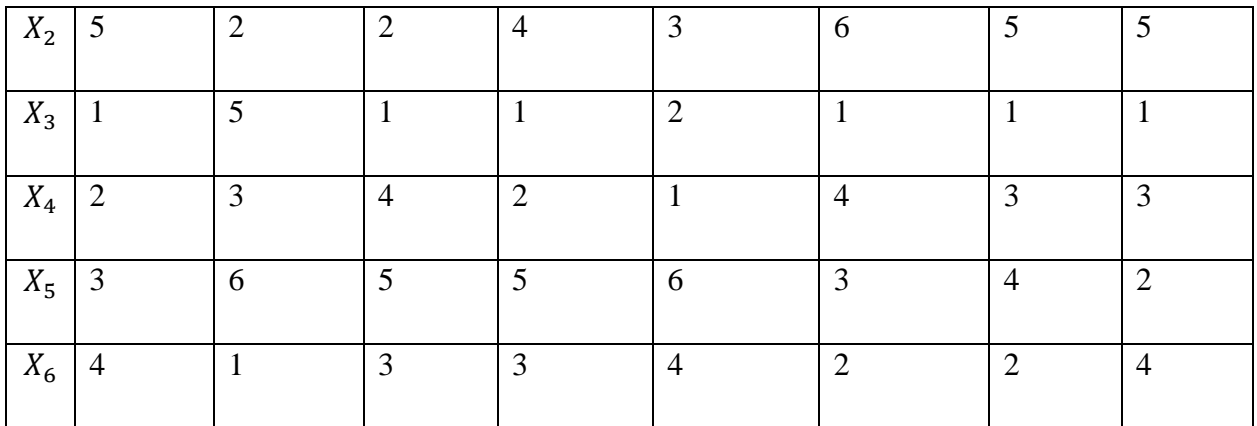

В качестве экспертной группы были привлечены:

Эксперт 1 – Профессор направления 01.03.02 «Прикладная математика и информатика».

Эксперт 2 – Заместитель генерального директора по экономике и финансам АО «Томская генерация».

Эксперт 3 – Профессор направления 01.03.02 «Прикладная математика и информатика».

Эксперт 4 – Руководитель отдела сводного экономического планирования АО «Томская генерация».

Эксперт 5 – руководитель компании разработчиков «Совкомбанк Технологии».

Эксперт 6 – Руководитель отдела «Rusatom Overseas».

Эксперт 7 – Менеджер банка «УБРиР».

В общем виде формула конкордации имеет следующий вид:

 $W = \frac{12 \sum_{j=1}^{m} d_j^2}{\pi^2 (m^3 - m)}$  $\frac{2(2j-1)(3j-1)}{n^2(m^3-m)}$  (10), где n – количество экспертов; m – количество оцениваемых параметров,  $d_j^2$ - отклонение суммы рангов по j-ому параметру от среднего значения рангов:

 $d_j^2 = (\sum_{i=1}^n R_{ji} - \frac{n(m+1)}{2})$  $\binom{n}{i=1} R_{ji} - \frac{n(m+1)}{2}$ <sup>^2</sup>2  $\frac{n}{i=1}R_{ji}-\frac{n(m+1)}{2})$ ^2, (11) где  $R_{ij}\in\{1,2,...,m\}$  – ранг j-го параметра i-го эксперта  $(i = 1, 2, ..., n)$ .

Результат обработки экспертных оценок значимости приведен на рисунке 9.

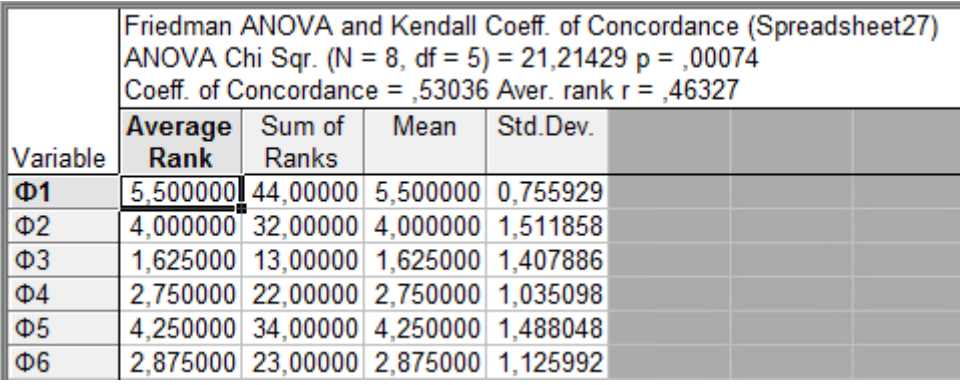

Рисунок 9 – Оценка согласованности мнений экспертов из пакета STATISTICA.

Мнение экспертов средней согласованности. Таким образом, был определен уровень значимости каждого коэффициента

Этап 4. Классификация степени риска банкротства.

Разобьем G на нечеткие подмножества и поставим в соответствии каждому подмножеству значение показателя степени риска g.

Таблица 10 – Классификация степени риска банкротства

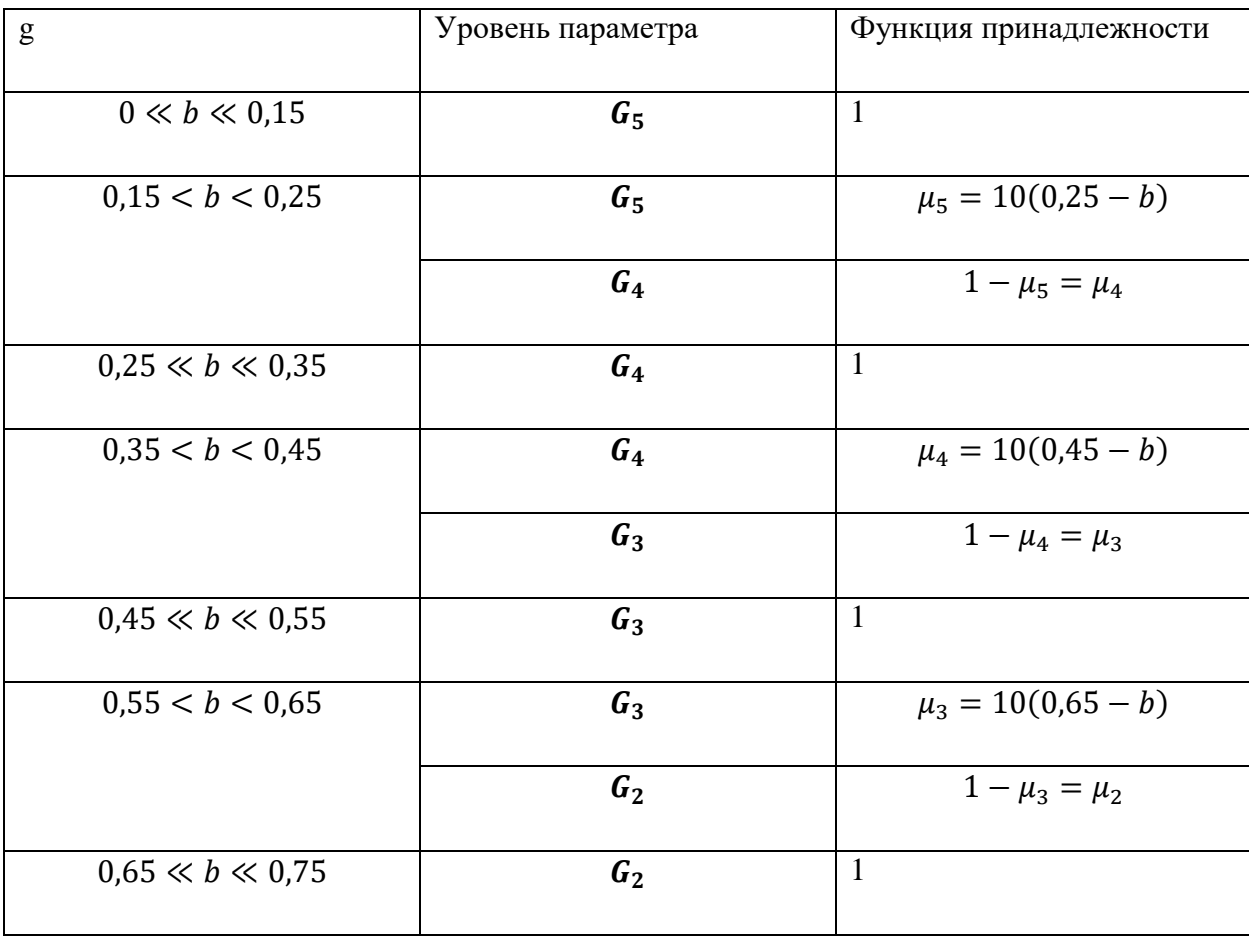
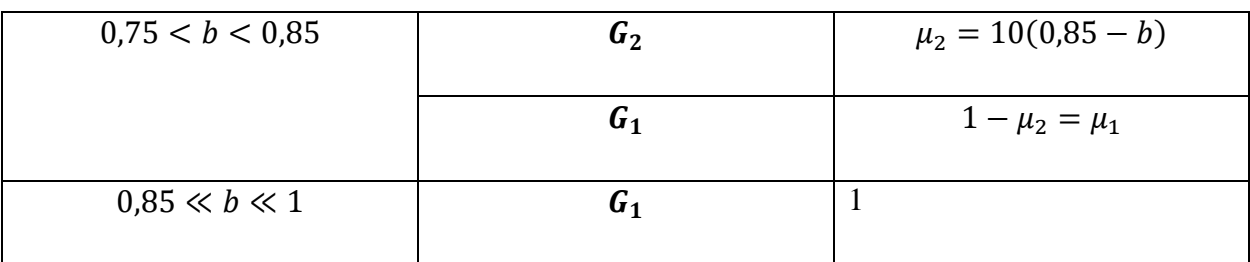

Этап 5. Классификация значений показателей.

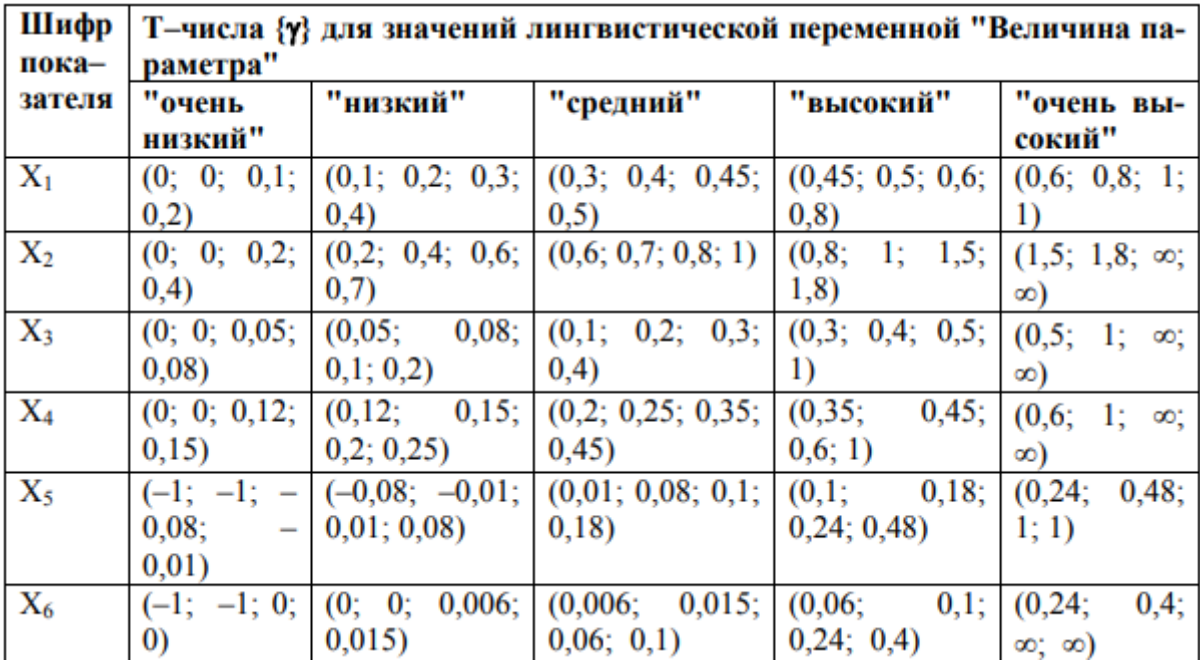

Рисунок 10 – Классификация отдельных финансовых показателей из методических указаний профессора Мицеля А.А.

Этап 6. Распознавание уровня показателей на основе набора классификаторов.

Проведем распознавание текущих значений х по критерию рисунка 10. Результатом проведенной классификации является рисунок 11, где  $\lambda_{ij}$ уровень принадлежности  $x_i$  нечеткому подмножеству  $B_i.$ 

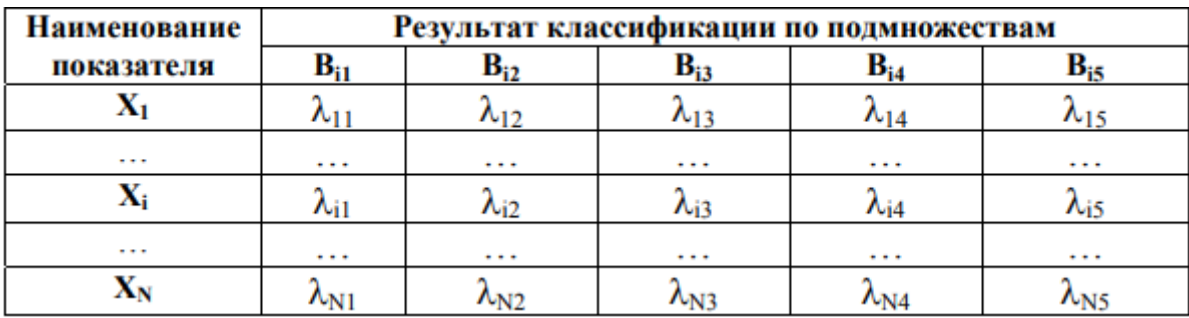

Рисунок 11 – Уровни принадлежностей носителей нечетким множествам.

Если таблицу, указанную на рисунке 5, доопределить одним столбцом уровней значимости показателей в комплексной оценке (этап 3) и строкой узловых точек пятиуровневого классификатора (этап 4), то полученное матричное представление является итогом моделирования, достаточным для оценки комплексного финансового состояния предприятия.

Таблица 11 – Значения финансовых показателей предприятия ПАО «НК «Роснефть»

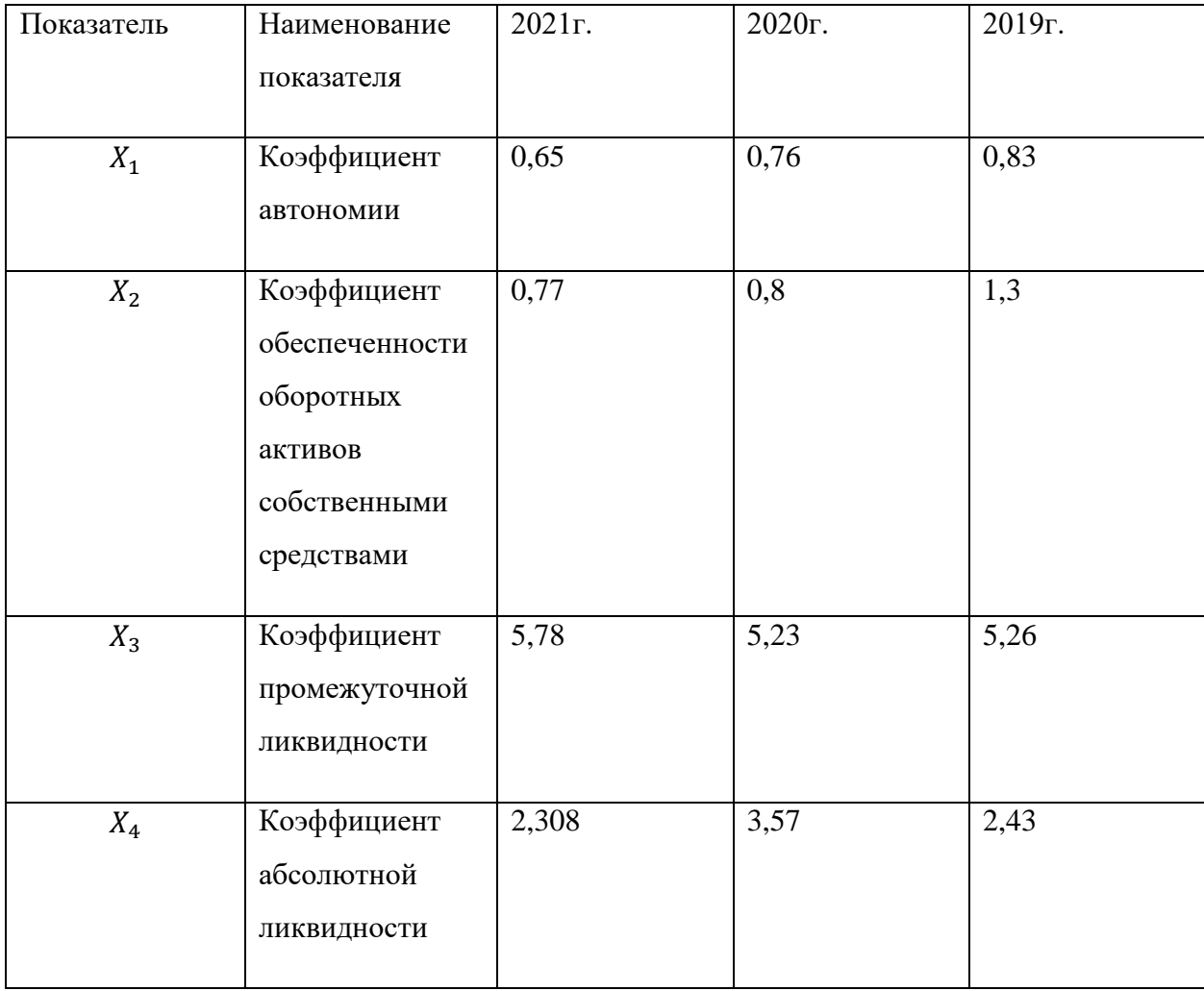

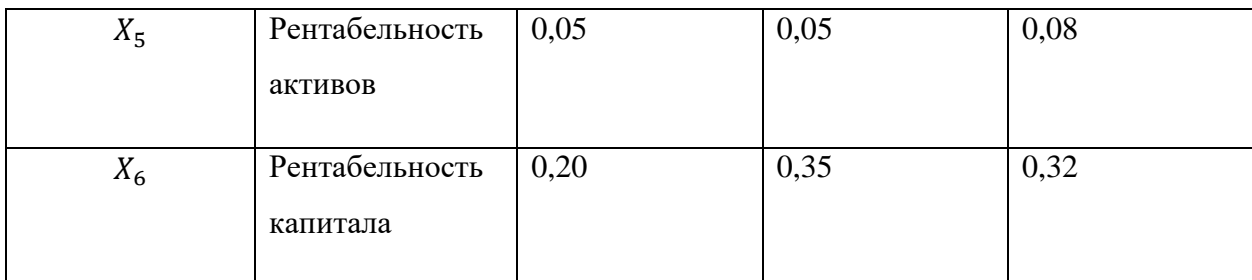

Таблица 12 – Классификация уровня показателей за 2019-2021 гг.

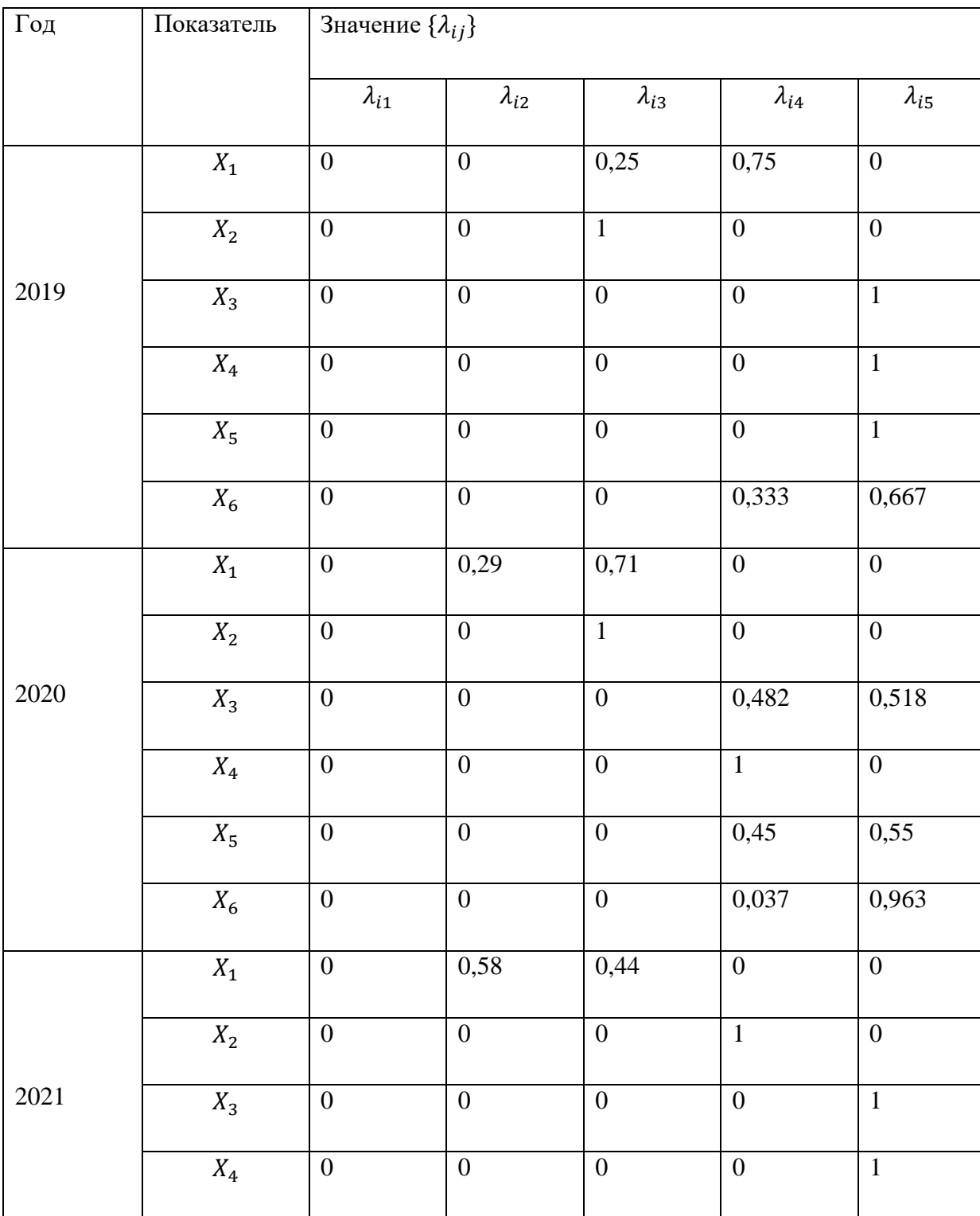

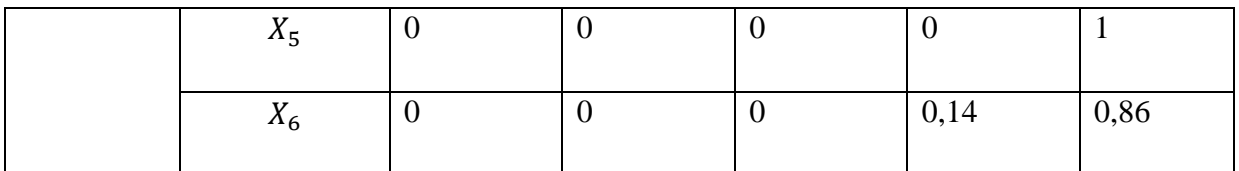

Далее представлена сравнительная таблица результатов для каждого предприятия нефтегазовой отрасли по нечетко-множественному анализу:

| Предприятие    | 2019  | 2020  | 2021  | Уровень     |
|----------------|-------|-------|-------|-------------|
|                |       |       |       | банкротства |
| Лукойл         | 0,365 | 0,277 | 0,218 | Приемлемый  |
| Сургутнефтегаз | 0,342 | 0,386 | 0,298 | Приемлемый  |
| Газпром нефть  | 0,213 | 0,243 | 0,233 | Приемлемый  |
| Татнефть       | 0,345 | 0,392 | 0,387 | Приемлемый  |
| Башнефть       | 0,332 | 0,232 | 0,217 | Приемлемый  |
| Славнефть      | 0,383 | 0,254 | 0,365 | Приемлемый  |
| Русснефть      | 0,384 | 0,353 | 0,344 | Приемлемый  |

Таблица 13 – Нечетко-множественный анализ

# **3. Финансовый менеджмент, ресурсоэффективность и ресурсосбережение**

# **3.1. Потенциальные потребители результатов исследования**

Для анализа потребителей результатов исследования необходимо рассмотреть целевой рынок и провести его сегментирование.

Целевой рынок – владельцы, как отечественных, так и заграничных предприятий нефтегазовой отрасли, а также аудиторские компании, которые будут заинтересованы в благополучии своего предприятия и результате заключения – анализе на возможный дефолт. Для каждой отрасли требуются свои методы анализа, исходя из бухгалтерской отчетности и в соответствии со спецификой предприятия. К примеру, в Российской Федерации существует масса компаний нефтегазовой отрасли, таких, как Газпром, Газпром Нефть, Лукойл и тому подобные.

Оценка финансовой устойчивости и платежеспособности является базовым элементом анализа финансового состояния, необходимого для контроля, позволяющего оценить риск нарушения обязательств по расчетам банков действующих и банков, у которых отозвали лицензию. В этом и заключается актуальность выполнения данной работы.

В общем случае устойчивость предприятия — это состояние баланса самого предприятия, которое подразумевает адаптацию к изменениям внутренней и внешней среды развития и функционирования, при условии сохранении основных законов развития, таких как управляемость, динамика, адаптивность и целенаправленность.

Финансовую устойчивость, другими словами, экономическая стабильность, характеризуем, как положение денежных средств, ИХ использование, распределение, обеспечивающие развитие организации на прибыли основе увеличения  $\overline{M}$ всего капитала при сохранении кредитоспособности и платежеспособности в критериях допустимого значения риска.

# 3.1.1. Оценка конкурентоспособности исследования

На этом этапе проводится детальный анализ конкурирующих разработок, существующих на рынке. Такой анализ помогает вносить коррективы в научное исследование, чтобы успешнее противостоять своим соперникам. Важно реалистично оценить сильные и слабые стороны разработок конкурентов.

С этой целью может быть использована вся имеющаяся информация о конкурентных разработках:

- технические характеристики разработки;
- конкурентоспособность разработки;
- уровень завершенности научного исследования;
- бюджет разработки;
- уровень проникновения на рынок;
- финансовое положение конкурентов, тенденции его изменения и т.д.

Анализ конкурентных технических решений с позиции ресурсоэффективности и ресурсосбережения позволяет провести оценку сравнительной эффективности научной разработки и определить направления для ее будущего повышения.

В качестве конкурентоспособных моделей взяты методы определение финансовой устойчивости предприятия:

- 1. Пятифакторная модель Альтмана.
- 2. Модель Чессера.
- 3. Модель Сайфуллина-Кадыкова.

Таблица 14 - Оценочная карта для сравнения разработок

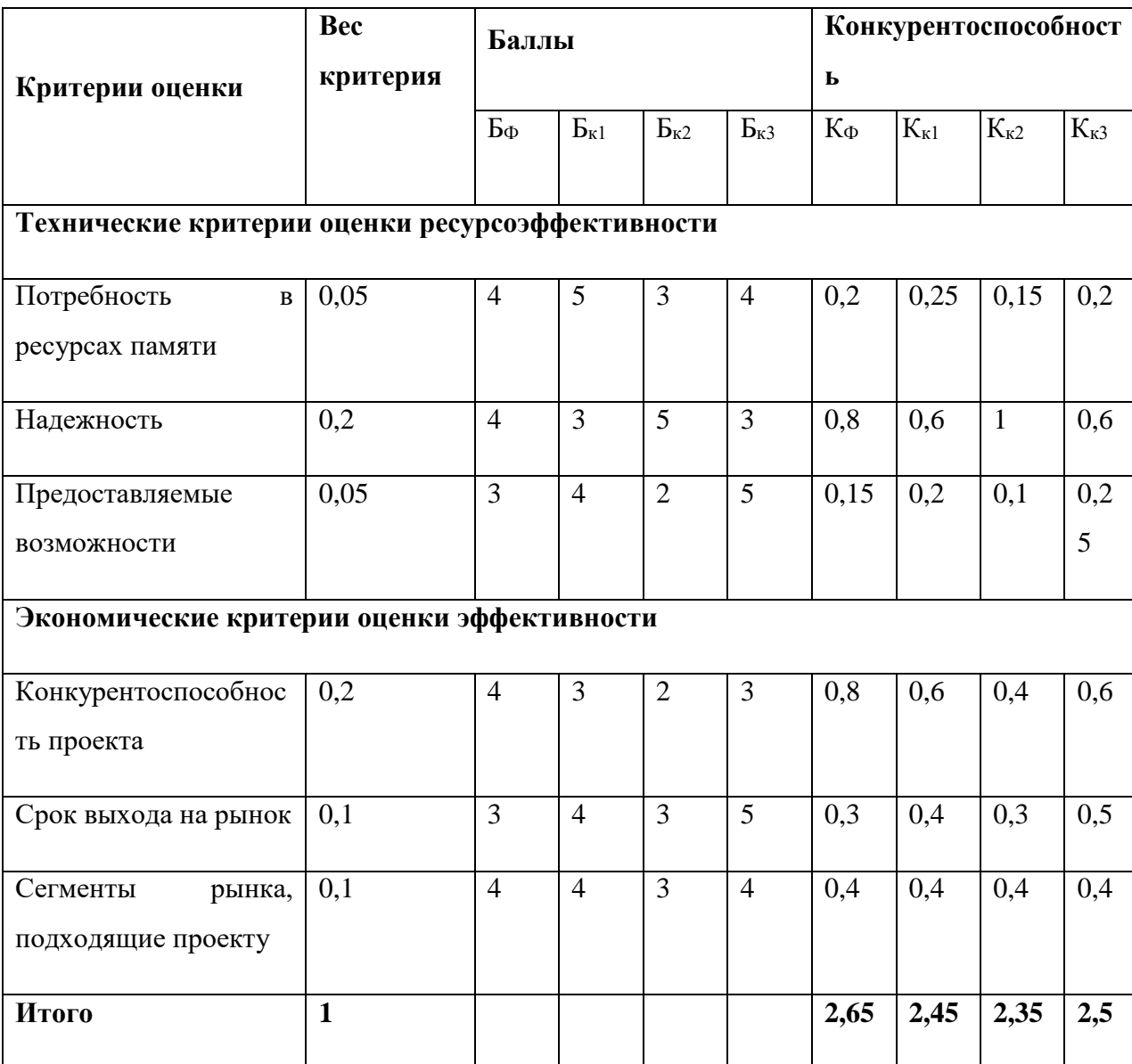

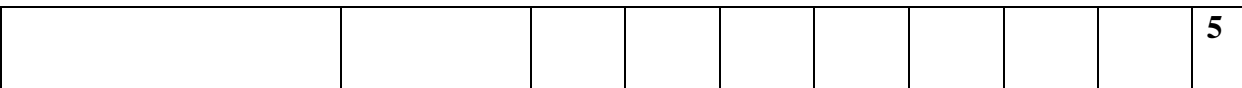

Исходя из проведенного анализа можно сделать вывод о том, что представленная работа обходит своих конкурентов, но есть некоторые аспекты, которые стоит откорректировать: расширить предоставляемые выхода на рынок. возможности и сократить срок Отличительной особенностью работы является индивидуальный подход к каждому методу, а также высокая надежность и простота в эксплуатации.

# **3.2. SWOT-анализ**

SWOT анализ используется в качестве инструмента для оценки конкурентоспособности научно-исследовательского проекта. SWOT-анализ - это анализ сильных и слабых сторон проекта, а также его возможностей и угроз. Результаты SWOT-анализа заносят в специальную матрицу, в ячейках которой отражают основные факторы, способные повлиять на результат проекта.

Другими словами, методология SWOT-анализа предполагает, вопервых, выявление внутренних сильных и слабых сторон предприятия, а также внешних возможностей и угроз, и, во-вторых, установление связей между ними.

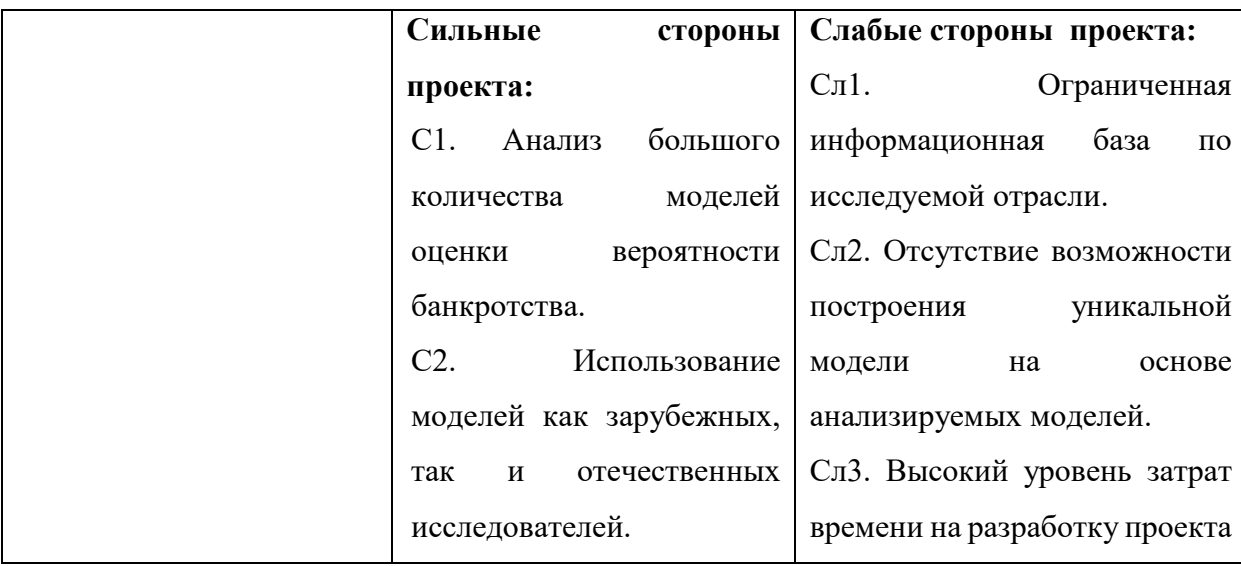

Таблица 15 - SWOT-анализ

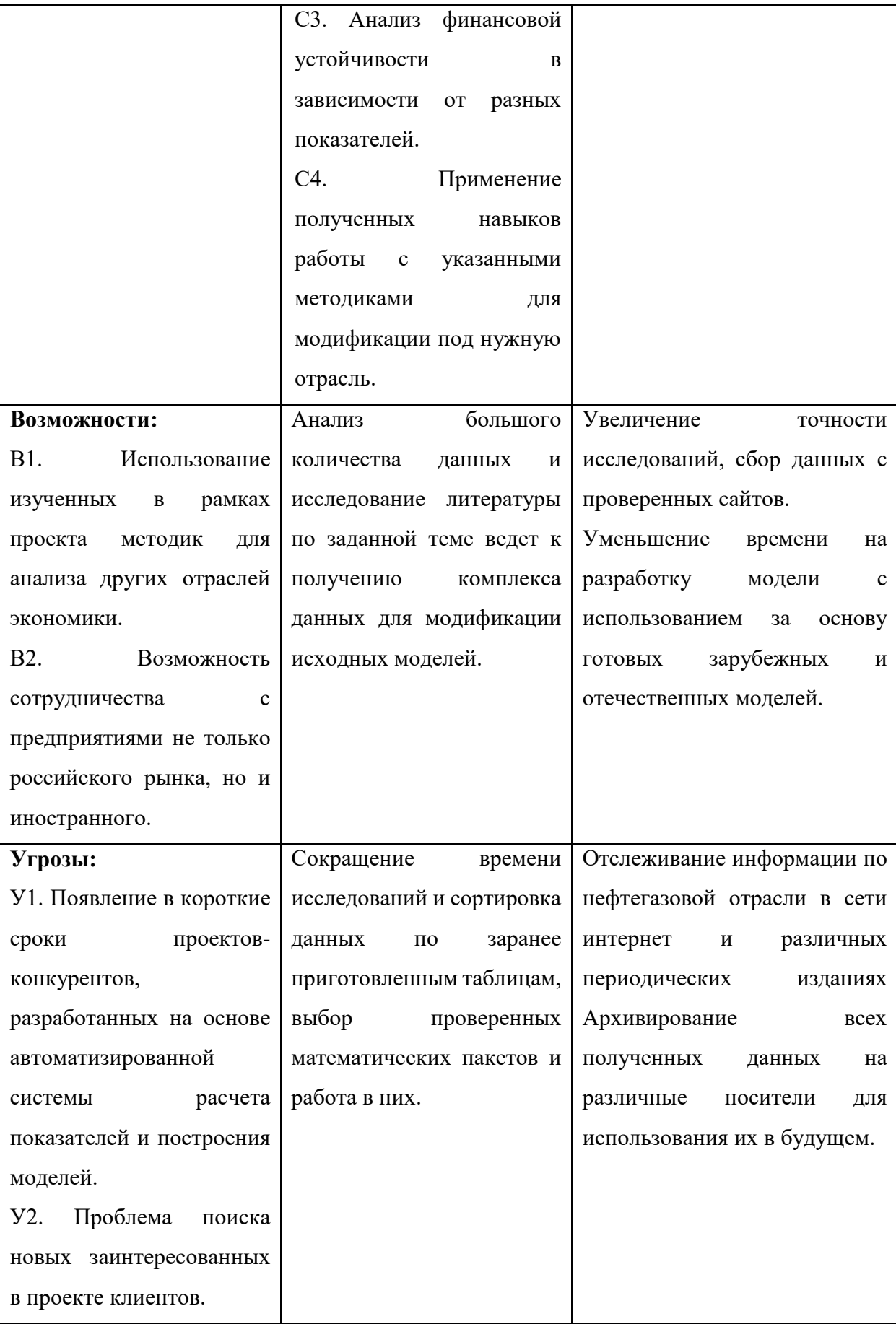

Результаты SWOT-анализа полагают, что проверяемые модели должны тестироваться на разных данных, которые обязательно подвергнутся сравнению. Слабой стороной проекта стал недостаток, связанный с ограниченностью ресурса - большого массива статистических данных - для построения собственной модели для анализируемой отрасли.

Таблица 16 - Интерактивная матрица проекта

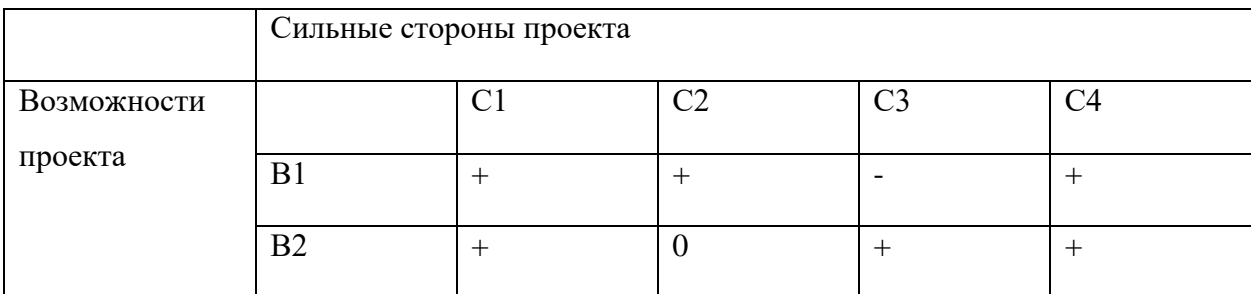

# 3.2.1. Планирование научно-исследовательских работ

Для выполнения работы должны быть задействованы исполнители. Ими могут быть:

- руководитель проекта  $(P)$ ;
- исполнитель  $(M)$ .

Таблица 17 - Календарный план проекта

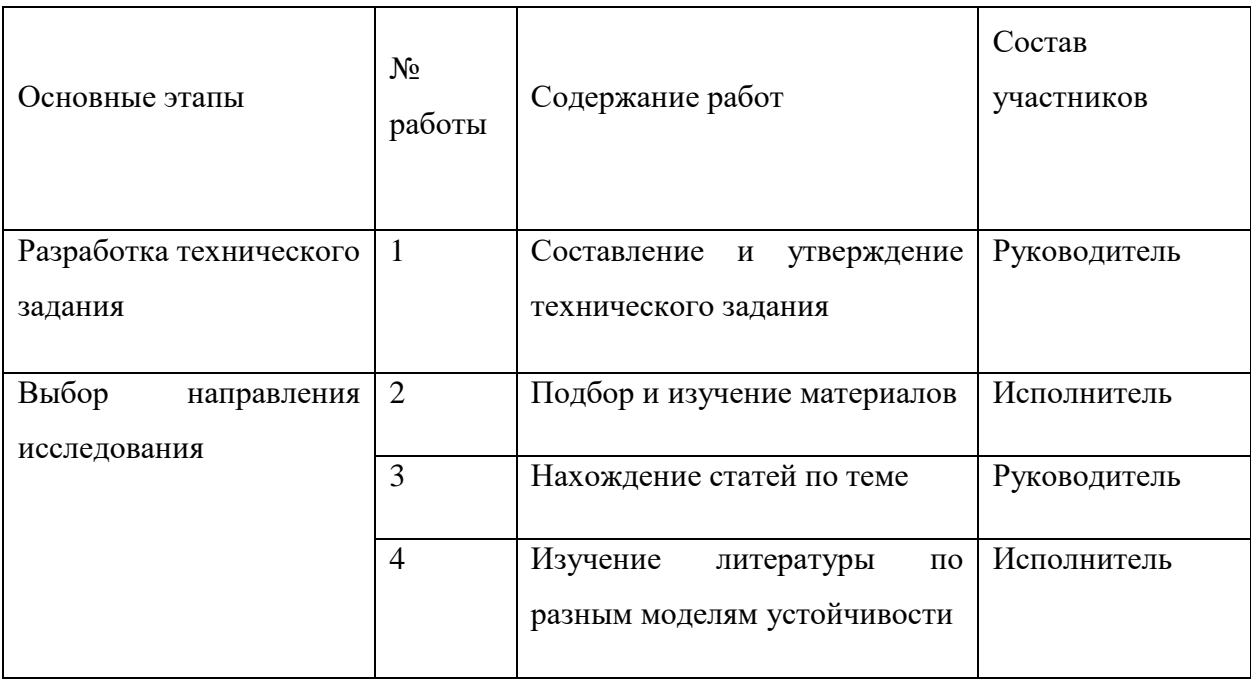

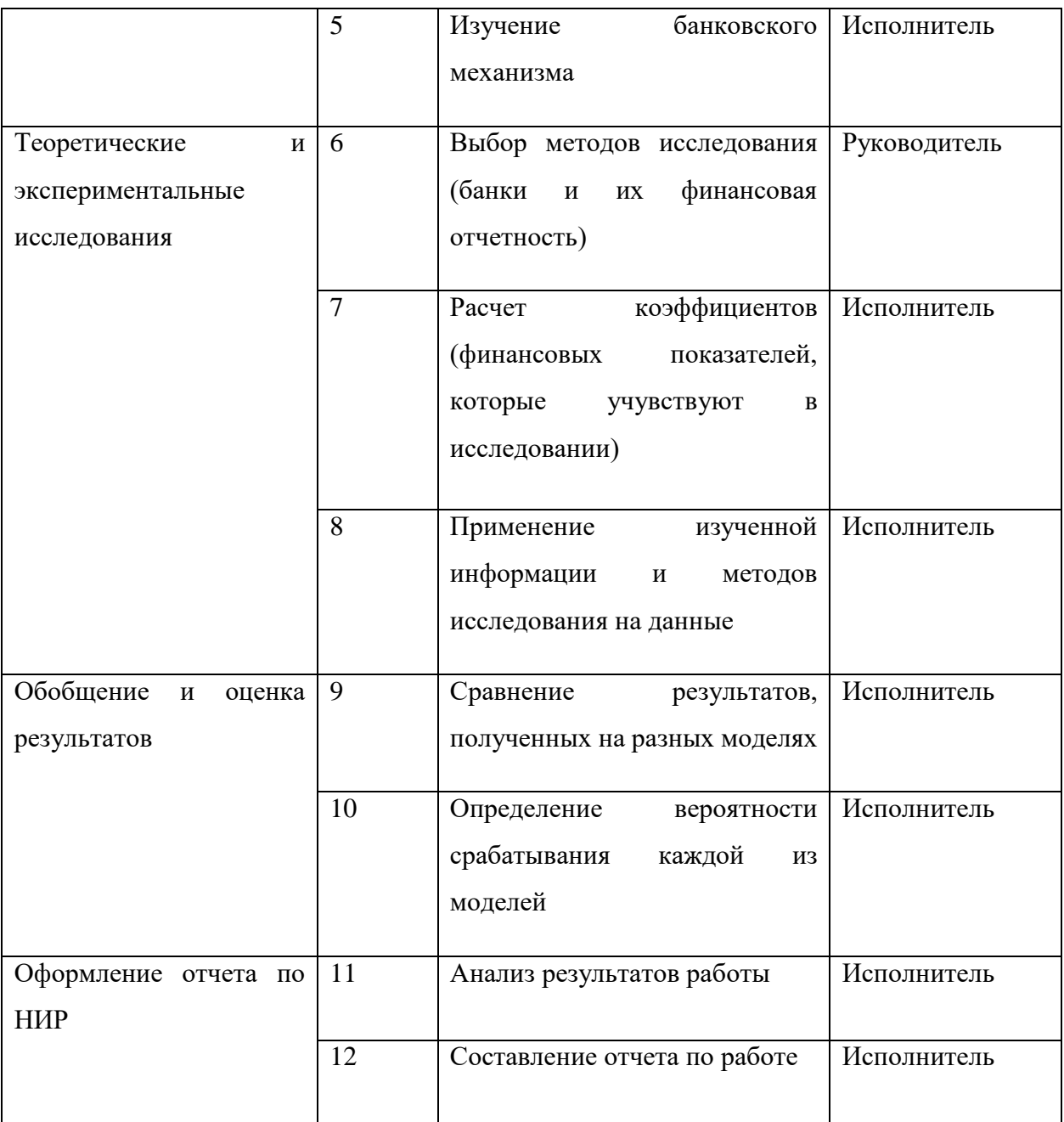

# 3.2.2. Определение трудоемкости выполнения работ

Трудовые затраты в большинстве случаях образуют основную часть стоимости разработки, поэтому важным моментом является определение трудоемкости работ каждого из участников научного исследования.

Трудоемкость выполнения научного исследования оценивается экспертным путем в человеко-днях и носит вероятностный характер, т.к. зависит от множества трудно учитываемых факторов. Для определения ожидаемого (среднего) значения трудоемкости  $t_{\text{ow}i}$  используется следующая формула:

$$
t_{\text{oxi}} = \frac{3t_{\text{min }i} + 2t_{\text{max }i}}{5}, \text{ rge}
$$

- $\bullet$  $t_{\textrm{\tiny{o}}\textrm{\tiny{J}}\textrm{\tiny{M}}\textrm{\tiny{J}}}$  — ожидаемая трудоемкость выполнения i-ой работы чел.-дн.;
- $\bullet$ *i <sup>t</sup>*min – минимально возможная трудоемкость выполнения заданной i-ой работы (оптимистическая оценка: в предположении наиболее благоприятного стечения обстоятельств), чел.-дн.;
- $\bullet$ *i <sup>t</sup>*max – максимально возможная трудоемкость выполнения заданной i-ой работы (пессимистическая оценка: в предположении наиболее неблагоприятного стечения обстоятельств), чел.-дн.

Исходя из ожидаемой трудоемкости работ, определяется продолжительность каждой работы в рабочих днях Тр, учитывающая параллельность выполнения работ несколькими исполнителями. Такое вычисление необходимо для обоснованного расчета заработной платы, так как удельный вес зарплаты в общей сметной стоимости научных исследований составляет около 65 %.

$$
T_{p_i} = \frac{t_{\text{ox}i}}{H_i}
$$
, r<sub>µ</sub>

- $\bullet$  $\mathit{T_{pi}^{}}$  — продолжительность одной работы, раб. дн.;
- $\bullet$  $t_{\rm osci}$  <sub>—</sub> ожидаемая трудоемкость выполнения одной работы, чел.дн.
- $\bullet$ <sup>Ч</sup>*<sup>i</sup>* – численность исполнителей, выполняющих одновременно одну и ту же работу на данном этапе, чел.

# 3.2.3. Разработка графика проведения научного исследования

Построим график Ганта, он представляет собой линейный график, задающий сроки начала и окончания взаимосвязанных работ, с указанием ресурсов, используемых для их выполнения.

При выполнении дипломных работ студенты в основном становятся участниками сравнительно небольших по объему научных тем. Поэтому наиболее удобным и наглядным является построение ленточного графика проведения научных работ в форме диаграммы Ганта.

Для удобства построения графика, длительность каждого из этапов работ из рабочих дней следует перевести в календарные дни. Для этого необходимо воспользоваться следующей формулой:

$$
T_{\kappa i} = T_{\mathrm{p}i} \cdot k_{\mathrm{kaJ}}^{\mathrm{a}}
$$
, 
$$
\Gamma_{\mathrm{A}}^{\mathrm{a}}
$$

- $\bullet$  Tkiпродолжительность выполнения і-й работы  $\, {\bf B}$ календарных днях;
- Трі продолжительность выполнения і-й работы в рабочих днях;
- $k_{\text{KaJ KxaJ} \text{Ko3}\phi\phi}$ ициент календарности.

Коэффициент календарности определяется по следующей формуле:

$$
k_{\text{KaJ}} = \frac{T_{\text{KaJ}}}{T_{\text{KaJ}} - T_{\text{bK}} - T_{\text{np}}} = \frac{365}{365 - 104 - 14} = 1,477, \text{ rge}
$$

- $T_{\text{RAT}}$  количество календарных дней в году;
- $T_{\text{max}}$  количество выходных дней в году;
- $T_{\text{np}}$  количество праздничных дней в году.

Все рассчитанные значения сведены в таблице 6.

# Таблица 18 - Временные показатели проведения научного исследования

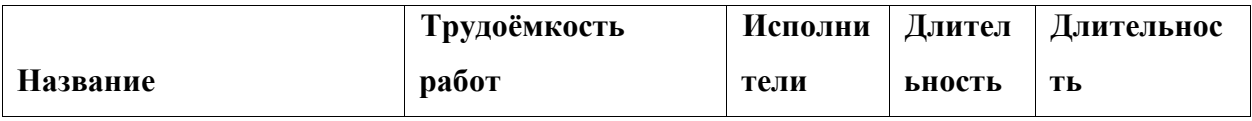

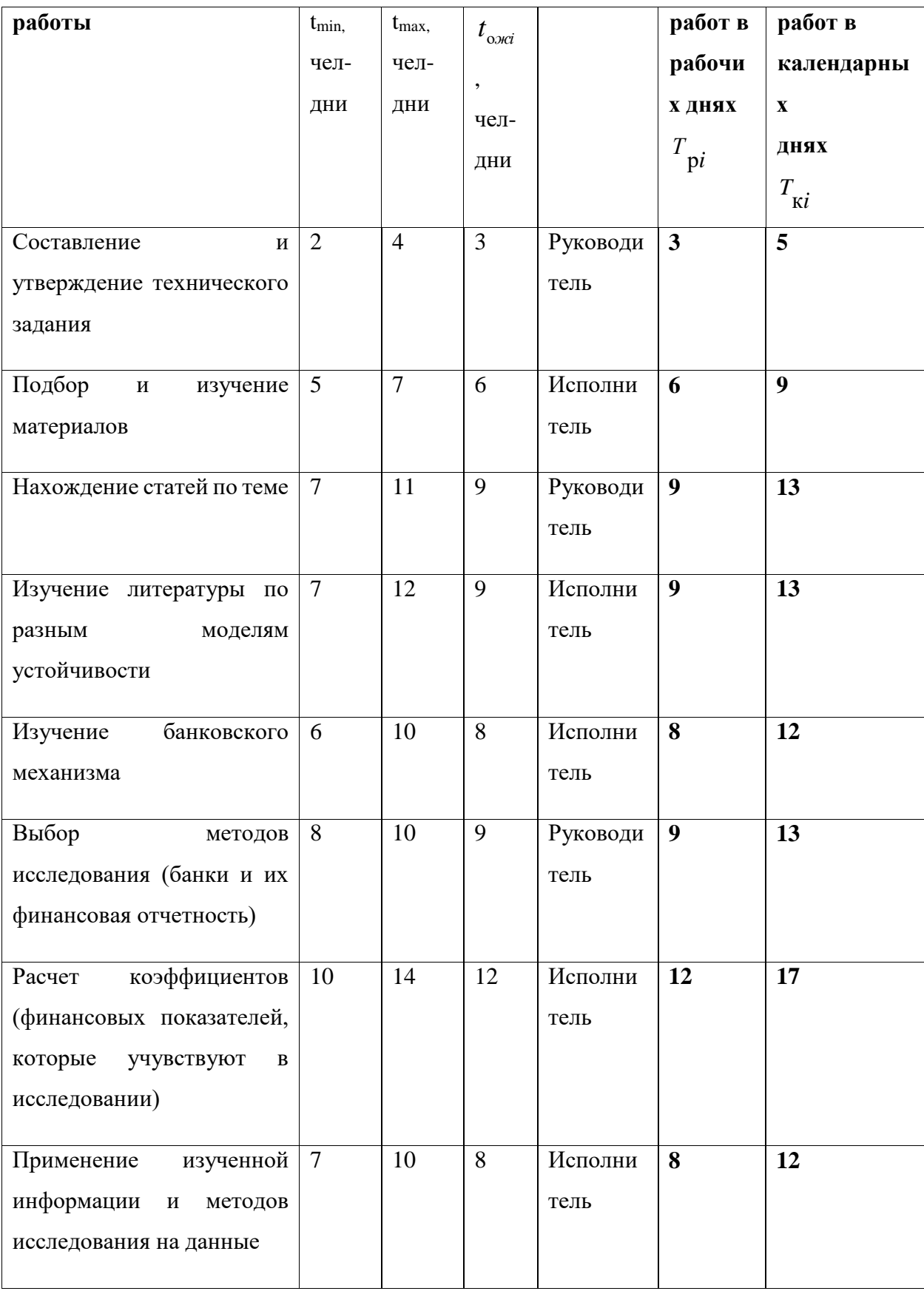

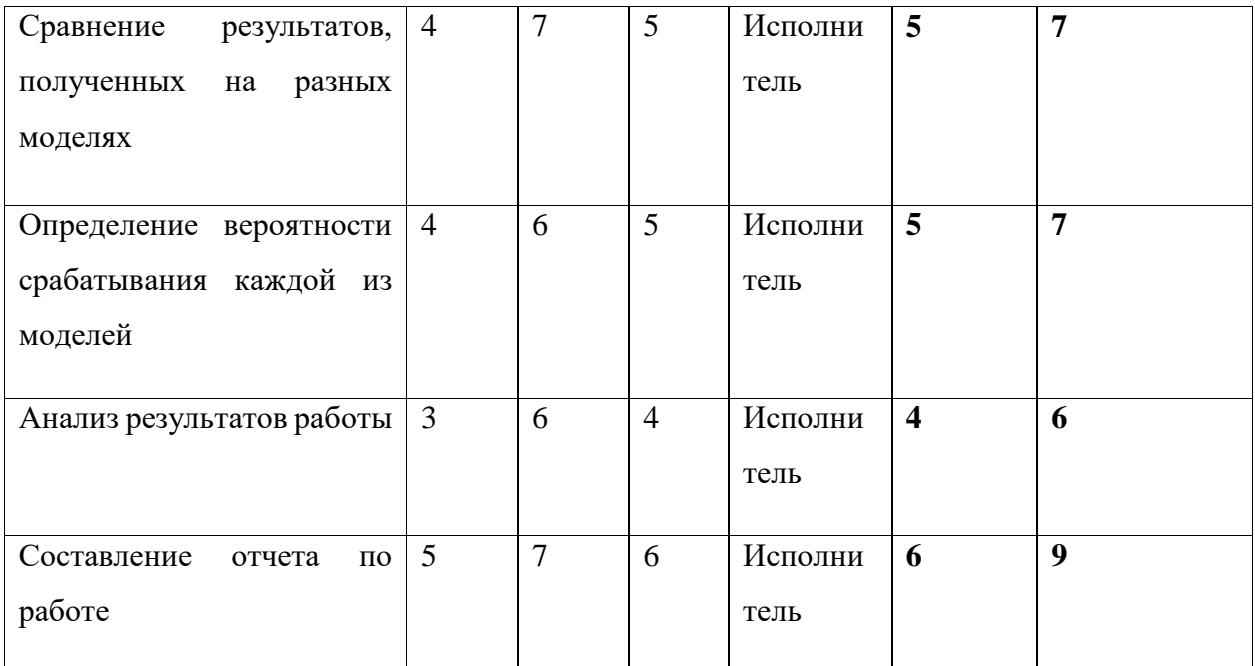

 Построим календарный план-график для выявления максимального по длительности исполнения работ в рамках научно-исследовательского проекта на основе табл. 6 с разбивкой по месяцам и декадам (10 дней) за период времени дипломирования.

Таблица 19 - Календарный план-график

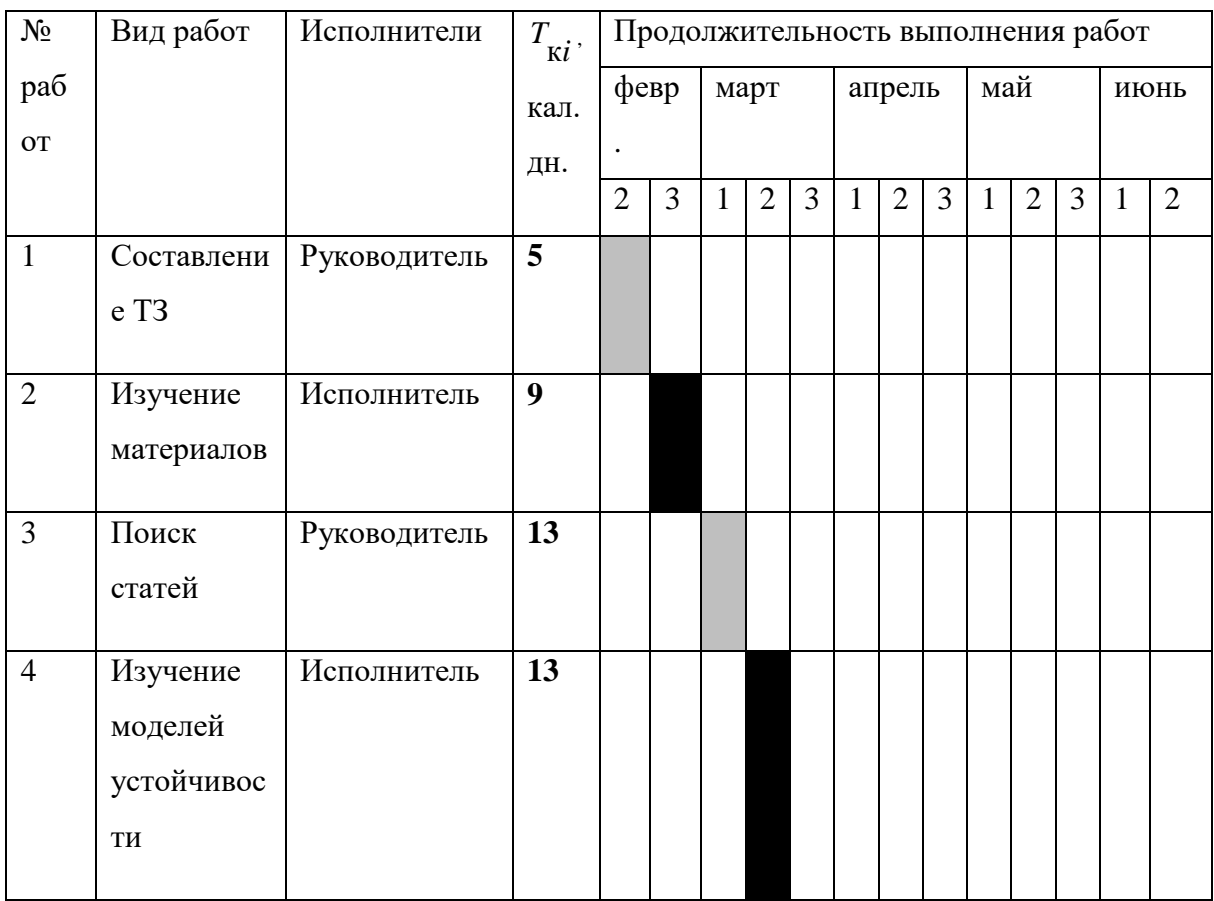

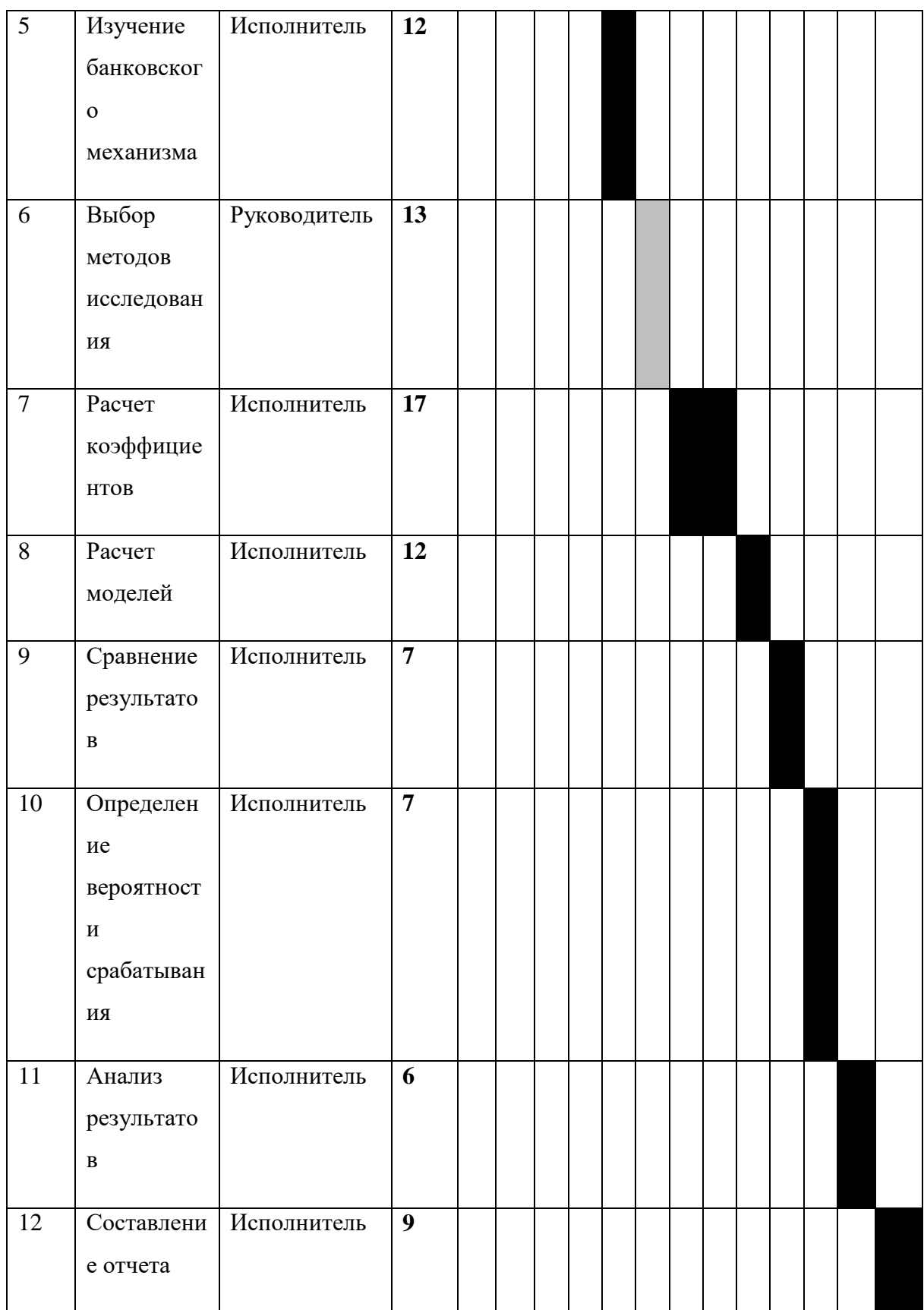

# **3.3. Бюджет научно-технического исследования**

Определение затрат на выполнение ВКР производится путем составления калькуляции по отдельным статьям затрат всех видов необходимых ресурсов. Калькуляция является основным документом, на основании которого осуществляется планирование и учет затрат на научные исследования.

Затраты на разработку проекта рассчитываются по следующим статьям расходов с последующим суммированием:

- материальные затраты НТИ;
- затраты на специальное оборудование для научных (экспериментальных) работ;
- основная заработная плата исполнителей темы;
- дополнительная заработная плата исполнителей темы;
- отчисления во внебюджетные фонды (страховые отчисления);
- затраты научные и производственные командировки;
- контрагентные расходы;
- накладные расходы.

# **3.3.1. Расчет материальный затрат НТИ**

Содержание этой статьи составляют затраты на материалы, используемые при разработке проекта, включая расходы на их приобретение и, при необходимости, доставку. Транспортные расходы составляют 15-25% от стоимости материалов.

Расчет затрат на материалы приводится в таблице 7.

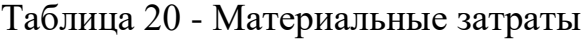

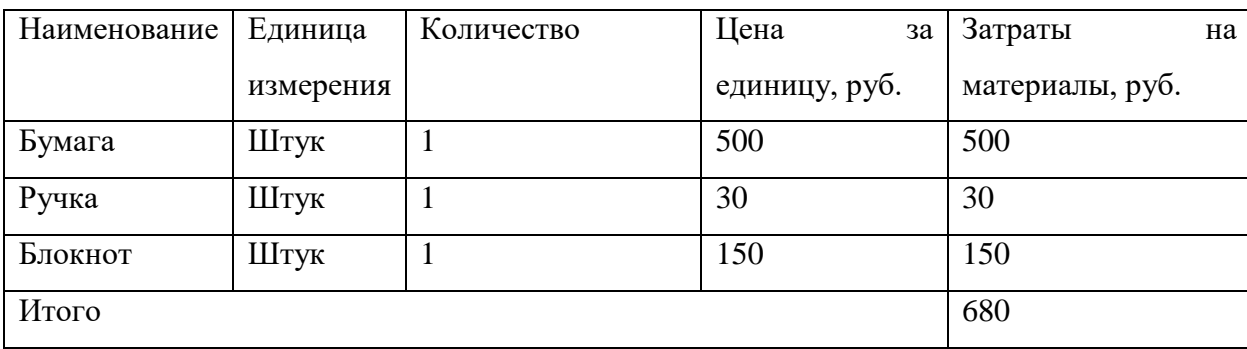

52

Стоимость возвратных отходов отсутствует, так как все материалы были использованы в ходе исследования.

# **3.3.2. Расчет затрат на специальное оборудование для научных (экспериментальных) работ**

В данную статью стоит включить стоимость рабочего компьютера, с помощью которого реализуются все расчеты и проверка моделей финансовой устойчивости. Используемая программа есть в открытом доступе, как на ПК, так и в онлайн-ресурсах. Определение стоимости используемой техники производится в виде амортизационных отчислений.

Таблица 21 - Расчет бюджета затрат на приобретение спецоборудования для научных работ

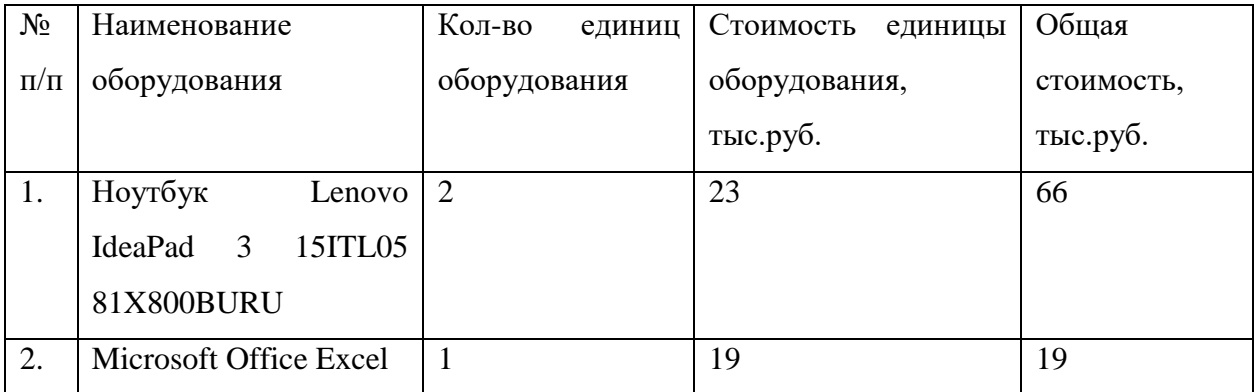

Расчет амортизации проводится для оборудования стоимостью более 40 тыс.рублей. Следовательно, нужно взять полную стоимость оборудования, как для ноутбуков, так и для программы Microsoft Office – MS Excel.

# **3.3.3. Основная заработная плата исполнителей темы**

Этот раздел включает основную заработную плату научных и инженернотехнических работников, участвующих в выполнении работ по данной теме. Величина расходов по заработной плате определяется исходя из трудоемкости выполняемых работ и действующей системы окладов и тарифных ставок. В состав основной заработной платы включается премия, выплачиваемая ежемесячно из фонда заработной платы в размере 20 – 30 % от тарифа или оклада.

Статья включает основную заработную плату работников, непосредственно занятых выполнением НТИ, (включая премии, доплаты) и дополнительную заработную плату:

 $3_{\rm in} = 3_{\rm och} + 3_{\rm non}$ , где

- $3_{ocn}$  основная заработная плата;
- $3_{\text{non}} \text{nonnon-}$  дополнительная заработная плата (12-20 % от  $3_{\text{oc}}$ ).

Основная заработная плата  $(3<sub>och</sub>)$  руководителя (лаборанта, инженера) от **предприятия** (при наличии руководителя от предприятия) рассчитывается по следующей формуле:

 $3_{\text{och}} = 3_{\text{cm}} \cdot T_p$ , где

- Зосн основная заработная плата одного работника;
- $\bullet$  Т<sub>р</sub> продолжительность работ, выполняемых научно-техническим работником, раб. дн.;
- $3_{\mu}$  среднедневная заработная плата работника, руб.

Среднедневная заработная плата рассчитывается по формуле:

$$
3_{\mu\text{H}} = \frac{3_{\text{M}} \cdot \text{M}}{F_{\text{A}}}, \text{rge}
$$

•  $3<sub>M</sub>$  – месячный должностной оклад работника, руб.;

 М – количество месяцев работы без отпуска в течение года: при отпуске в 24 раб. дня М =11,2 месяца, 5-дневная неделя; при отпуске в 48 раб. дней М=10,4 месяца, 6-дневная неделя;

 *F*<sup>д</sup> – действительный годовой фонд рабочего времени научнотехнического персонала, раб. дн.

Таблица 22 - Баланс рабочего времени

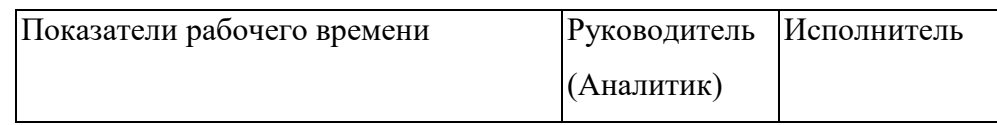

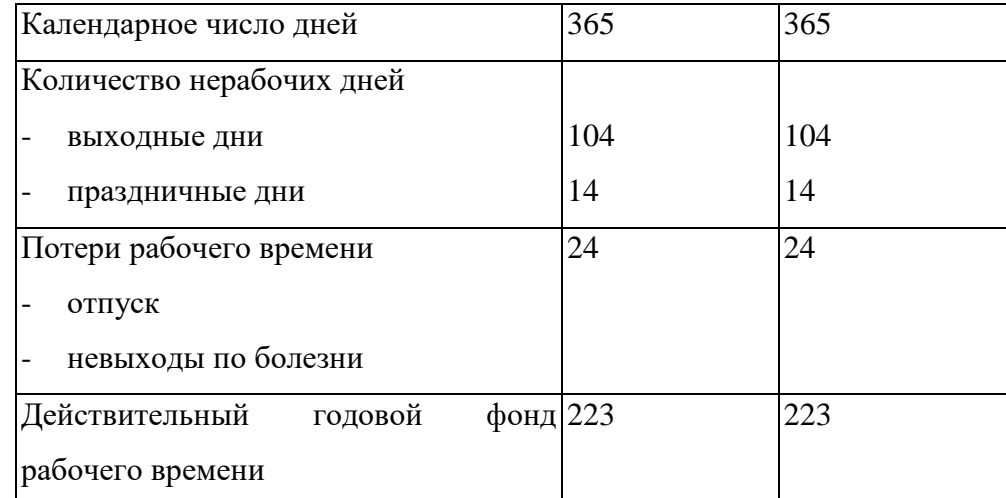

Месячный должностной оклад работника:

$$
3_{\rm M} = 3_{\rm rc} \cdot (1 + k_{\rm np} + k_{\rm n}) \cdot k_{\rm p},
$$

- $3<sub>rc</sub>$  заработная плата по тарифной ставке, руб.;
- $k_{\text{np}}$  премиальный коэффициент, равный 0,3 (т.е. 30% от 3<sub>rc</sub>);
- *k*<sup>д</sup> коэффициент доплат и надбавок составляет примерно 0,2 0,5 (в НИИ и на промышленных предприятиях – за расширение сфер обслуживания, за профессиональное мастерство, за вредные условия: 15-20 % от  $3<sub>rc</sub>$ ;
- *k*<sup>р</sup> районный коэффициент, равный 1,3 (для Томска).

Расчёт основной заработной платы приведён в табл. 10.

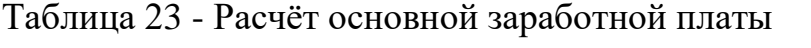

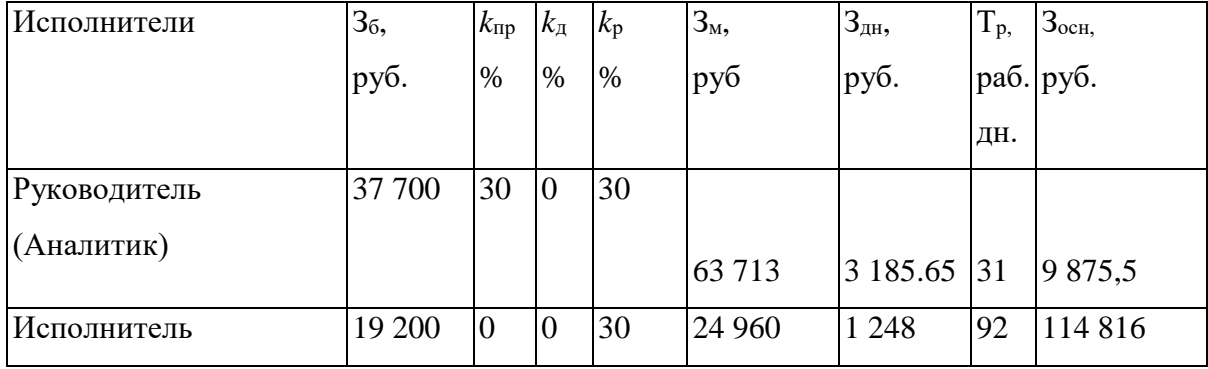

# **3.3.4. Дополнительная заработная плата**

Затраты по дополнительной заработной плате исполнителей темы учитывают величину предусмотренных Трудовым кодексом РФ доплат за отклонение от нормальных условий труда, а также выплат, связанных с обеспечением гарантий и компенсаций (при исполнении государственных и общественных обязанностей, при совмещении работы с обучением, при предоставлении ежегодного оплачиваемого отпуска и т.д.).

Расчет дополнительной заработной платы ведется по следующей формуле:

$$
\mathbf{3}_{\text{non}} = k_{\text{non}} \cdot \mathbf{3}_{\text{och}} , \text{ for }
$$

 *k*доп – коэффициент дополнительной заработной платы (на стадии проектирования принимается равным 0,12).

# **3.3.5. Отчисления во внебюджетные фонды**

В данной статье расходов отражаются обязательные отчисления по установленным законодательством Российской Федерации нормам органам государственного социального страхования (ФСС), пенсионного фонда (ПФ) и медицинского страхования (ФФОМС) от затрат на оплату труда работников.

Величина отчислений во внебюджетные фонды определяется исходя из следующей формулы:

$$
\mathbf{3}_{\mathrm{bhe6}} = k_{\mathrm{bhe6}} \cdot (\mathbf{3}_{\mathrm{och}} + \mathbf{3}_{\mathrm{dod}}), \mathrm{dhe}
$$

 *k*внеб – коэффициент отчислений на уплату во внебюджетные фонды (пенсионный фонд, фонд обязательного медицинского страхования и пр.).

Отчисления во внебюджетные фонды представлены в Таблице 10.

Таблица 24 - Отчисления во внебюджетные фонды

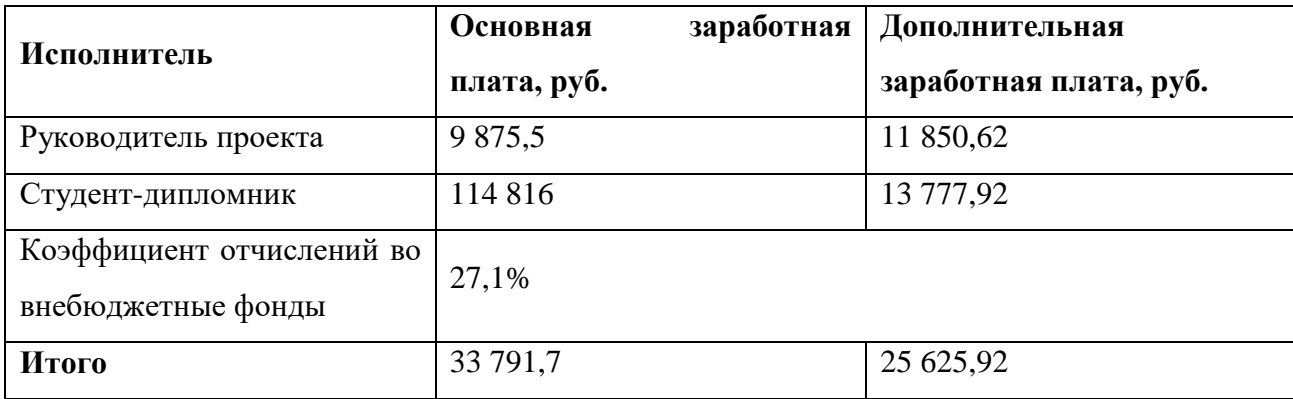

#### **3.3.6. Расчет затрат на научные и производственные командировки**

Затраты на научные и производственные командировки исполнителей определяются в соответствии с планом выполнения темы и с учетом действующих норм командировочных расходов различного вида и транспортных тарифов.

#### **3.3.7. Контрагентные расходы**

Контрагентные расходы включают затраты, связанные с выполнением каких-либо работ по теме сторонними организациями (контрагентами, субподрядчиками), т.е.:

1) Работы и услуги производственного характера, выполняемые сторонними предприятиями и организациями. К работам и услугам производственного характера относятся:

 выполнение отдельных операций по изготовлению продукции, обработке сырья и материалов;

проведение испытаний для определения качества сырья и материалов;

 контроль за соблюдением установленных регламентов технологических и производственных процессов;

ремонт основных производственных средств;

 поверка и аттестация измерительных приборов и оборудования, другие работы (услуги) в области метрологии и прочее.

 транспортные услуги сторонних организаций по перевозкам грузов внутри организации (перемещение сырья, материалов, инструментов, деталей, заготовок, других видов грузов с базисного (центрального) склада в цехи (отделения) и доставка готовой продукции на склады хранения, до станции (порта, пристани) отправления).

2) Работы, выполняемые другими учреждениями, предприятиями и организациями (в т.ч. находящимися на самостоятельном балансе опытными (экспериментальными) предприятиями по контрагентским (соисполнительским) договорам на создание научно-технической продукции,

57

головным (генеральным) исполнителем которых является данная научная организация).

Месячный тариф интернета Билайн стоит 570 рублей.

Итого контрагентных расходов =  $3*570 = 1710$ 

# **3.3.8. Накладные расходы**

Накладные расходы учитывают прочие затраты организации, не попавшие в предыдущие статьи расходов: печать и ксерокопирование материалов исследования, оплата услуг связи, электроэнергии, почтовые и телеграфные расходы, размножение материалов и т.д. Их величина определяется по следующей формуле:

 $B_{\text{HAKJ}} = (c$ умма статей  $1 \div 7 \cdot k_{\text{HD}}$ , где

 $\bullet$   $k_{\text{HD}}$  – коэффициент, учитывающий накладные расходы.

Величина коэффициента накладных расходов взята в размере 16%.

 $(680 + 85000 + 124691, 5 + 25625, 92 + 59417, 18 + 1710) * 16\% = 47539, 9$ 

# **3.3.9. Формирование бюджета затрат НИП**

В данную статью расходов проекта необходимо включить затраты на электроэнергию, потребляемую оборудованием. Стоимость 1 кВт электроэнергии составляет 5,8 руб., мощность по времени одного используемого ноутбука 65 Вт/ч, коэффициент использования мощности – 0,8, суммарное количество часов работы ноутбука (24+76)\*8 = 800. Итого будет потреблено 65\*0,8\*800 = 41600 Вт, стоимость потреблённой электроэнергии составит 41.600\*5,8 = 241.28 руб.

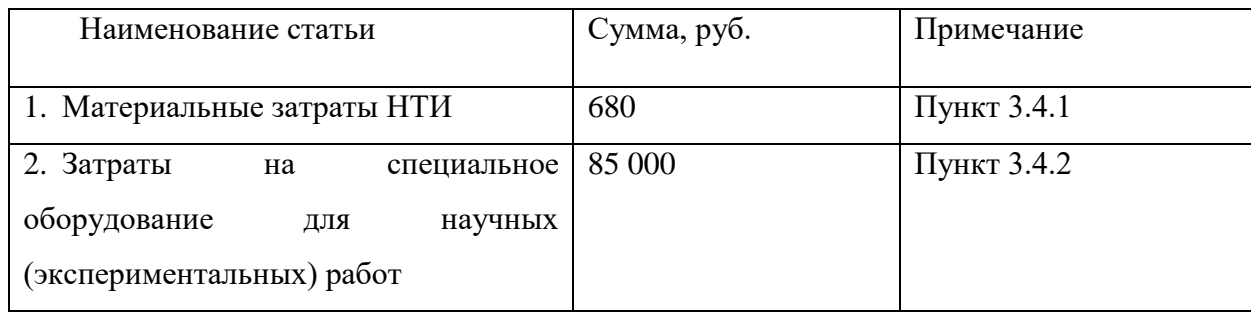

Таблица 25 - Расчет бюджета затрат НТИ

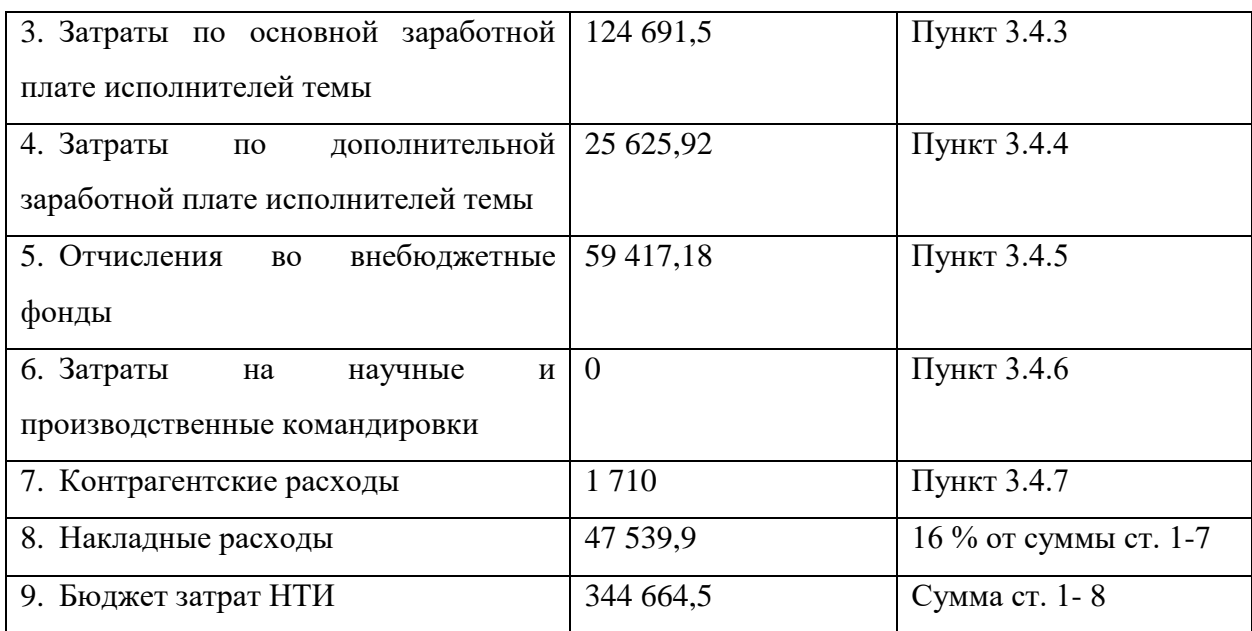

#### Оценка эффективности проекта  $3.4.$

В качестве конкурентоспособной модели взята бакалаврская работа «Оценка финансовой устойчивости предприятий энергетической отрасли России», написанная выпускницей Томского политехнического университета в 2020 г.

Рассчитаем условно-годовую экономию снижения текущих затрат,  $S_1$  разработанное решение,  $S_2 - 6a$ зовое:

$$
3_{y,r}=S_2-S_1=499\ 479,81-344\ 664,5=154\ 815,31.
$$

Вычислим годовой экономический эффект, как разность приведённых затрат по базовому и разработанному решениям:

 $\mathcal{D}_{r} = (S_2 + E_H K_2) N_2 - (S_1 + E_H K_1) N_2 = (499\,479,81 + 0.15*21700)*1 - (344\,664,5)$  $+ 0.15*85000)*1 = 145320,31$ 

Найдём расчётный срок окупаемости для рассматриваемого решения:

$$
T_{\text{ok}} = \frac{\Delta K}{\Theta_{\text{y.r.}}} = \frac{85000 - 21700}{154815,31} = 7,4
$$

Таким образом, новое решение эффективнее, т.к. расчётный срок окупаемости меньше нормативного  $(6,62 < 7,48)$ 

Расчёт годового экономического эффекта  $\Theta_r$  от производства и использования средств труда долговременного применения с улучшенными **НОВЫХ** качественными характеристиками (производительность, долговечность и т. д.) выполним по формуле:

$$
\vartheta_{\rm r} = \left[ (S_6 + E_{\rm H} K_6) \frac{W_{\rm r. H}}{W_{\rm r. 6}} \frac{a_{p.6} + E_{\rm H}}{a_{p. H} + E_{\rm H}} - (S_{\rm H} + E_{\rm H} K_{\rm H}) \right. \\ \left. + \frac{\left( S_{\rm 3K.6} \frac{W_{\rm r. H}}{W_{\rm r. 6}} - S_{\rm 3K. H} \right) - E_{\rm H} \left( K_{\rm 3K. H} - \frac{W_{\rm r. H}}{W_{\rm r. 6}} K_{\rm 3K. 6} \right)}{a_{p. H} + E_{\rm H}} \right] N_{\rm r. H}
$$

При условии, что коэффициенты реновации имеют значения:

$$
a_{p.6} = 0, 1/(1+0,1)^{(2-1)} = 0,09
$$

 $a_{p,H} = 0, 1/(1+0,1)^{(4-1)} = 0,075$ 

Тогда

 $\Theta_r = ((499479.81 + 0.15*21700) * (0.9/0.8) * (0.09+0.15)/(0.075+0.15) (344\,664,5 + 0.15*85000) + ((7407*(0.9/0.8) - 3750) - 0.15*(30000 30000*(0.9/0.8))/(0.075+0.15))*1 = 117487,895.$ 

## 4. Социальная ответственность

В настоящее время в производстве, научно-исследовательских и конструкторских работах, сфере управления и образования персональные ЭВМ (ПЭВМ) находят все большее применение. Компьютеры завоевывают свое место на предприятии, в организации, офисе и домашних условиях. При работе с компьютером человек подвергается воздействию ряда опасных и вредных производственных факторов: электромагнитных полей. инфракрасного и ионизирующего излучения, шума и вибрации, статического электричества, недостаточной освещенности, некомфортабельных условий и прочего. Пользователь испытывает вредное действие работы ВЭВМ, поэтому рабочие места пользователей должны отвечать безопасным и безвредным условиям труда.

Целями разработки данного раздела дипломной работы являются: обнаружение и изучение опасных и вредных производственных факторов при работе ПЭВМ, отрицательно влияющих на здоровье человека; оценка условий труда, микроклимата рабочей среды; ослабление действия этих факторов до безопасных пределов или исключение их, если это является возможным. Также рассматриваются вопросы техники безопасности, пожарной профилактики и охраны окружающей среды.

Объектом исследования является рабочее место (РМ) и помещение, в котором оно находится.

Характеристика помещения, где был разработан дипломный проект: ширина комнаты составляет  $b=3$  м, длина  $a=6$  м, высота  $h=3$  м. Тогда площадь помещения будет составлять S=аb=18 м2, а объем равен 54 м3. Количество окон = 1, с параметрами: ширина 2 м, высота 2,5 м. Количество РМ n=2. В помещении отсутствует принудительная вентиляция, то есть воздух поступает и удаляется через дверь и окно, вентиляция остается естественной. В зимнее время помещение отапливается, что обеспечивает достаточное, постоянное и равномерное нагревание воздуха. В помещении используется комбинированное освещение – искусственное и естественное. Искусственное освещение создается люминесцентными лампами типа ЛБ. Рабочая поверхность имеет высоту 0,75 м. Конструкция стола соответствует нормам СН 245-78, который оборудуется специальными ящиками для необходимых предметов для работы. Электроснабжение сети переменного напряжения 220В. Помещение без повышенной опасности в отношении поражения человека электрическим током по ГОСТ 12.1.013-78.

#### **3.1. Производственная безопасность**

Производственное помещение – это пространство, производственная среда, где осуществляется трудовая деятельность человека. Поэтому в производственных помещениях, оказывающих существенное влияние на

61

безопасность и самочувствие человека, должны быть обеспечены и соблюдены нормативные санитарно-технические условия.

Выбор типа производственного помещения определяется производственным процессом, и при анализе опасных и вредных факторов необходимо ориентироваться на конкретное рабочее место и конкретные условия труда. К санитарно-техническим условиям труда относятся такие производственные факторы как площадь и объем производственных помещений, микроклимат освещённость, вентиляция, шумы, излучения. По результатам анализа санитарно-технических условий проводится количественная оценка вредных факторов и сопоставление ее с требованиями нормативных документов.

Таблица 26 – Основные элементы производственного процесса, формирующие вредные факторы

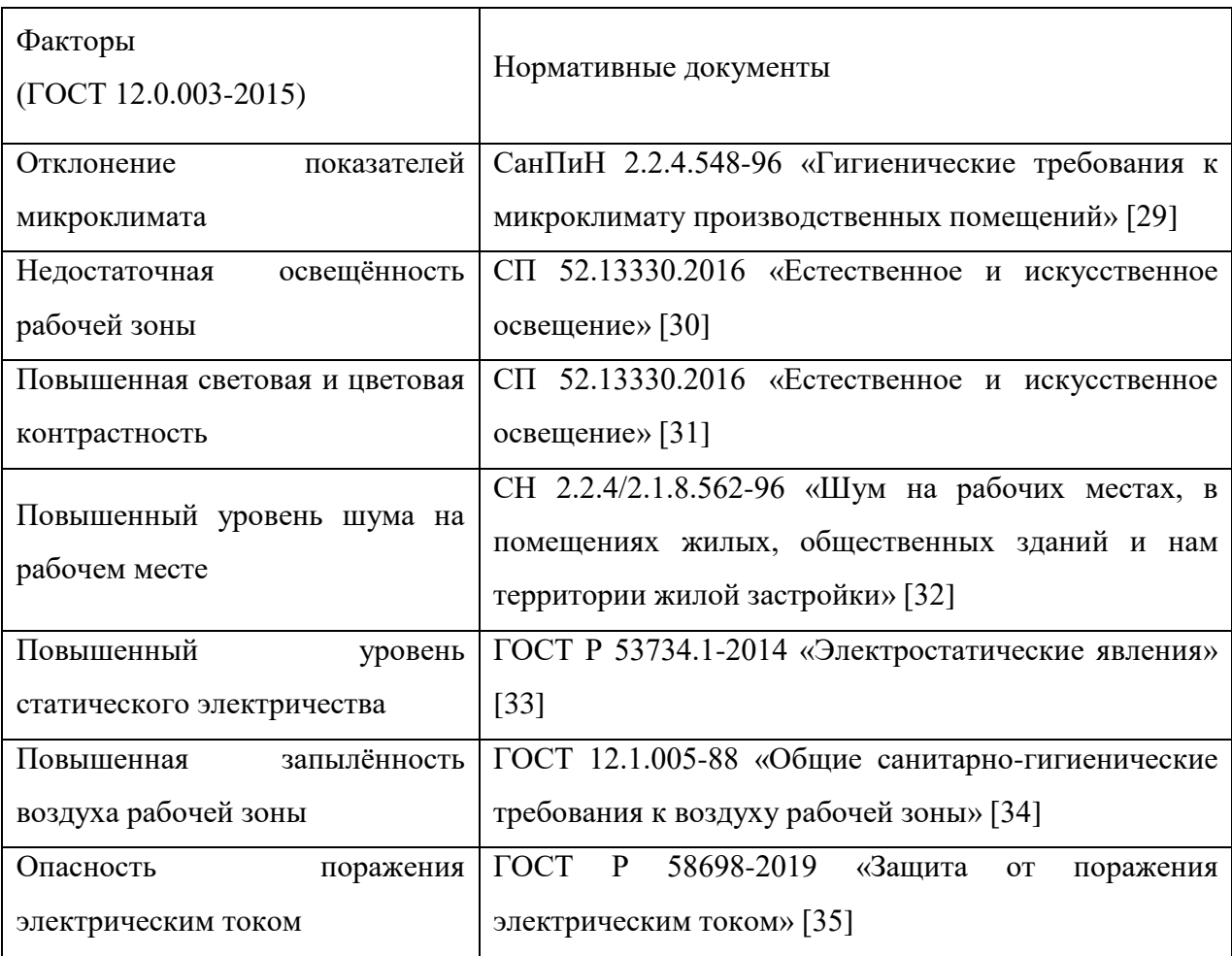

# **3.2. Отклонение показателей микроклимата.**

Микроклимат производственных помещений – это климат внутренней среды помещений, который определяется действующими на организм сочетаниями температуры, влажности и скорости движения воздуха, а также температуры окружающих поверхностей. Оптимальные микроклиматические условия обеспечивают общее и локальное ощущение теплового комфорта в течение 8-часовой рабочей смены, не вызывают отклонений в состоянии здоровья и создают предпосылки для высокой работоспособности.

Нормы оптимальных и допустимых метеорологических условий устанавливает СанПиН 2.2.2. /2.4.1340-03. Все категории работ разграничиваются на основе интенсивности энергозатрат организма в ккал/ч (Вт). Работа экономиста относится к категории Iа – работа с интенсивностью энергозатрат до 120 ккал/ч (до 139 Вт), производимая сидя и сопровождающаяся незначительными физическим напряжением.

Для помещения без избытка выделения тепла для работ категории тяжести Iа оптимальные параметры микроклимата должны соответствовать требованиям таблицы 2.

Таблица 27 – Допустимые нормы микроклимата в рабочей зоне производственных помещений

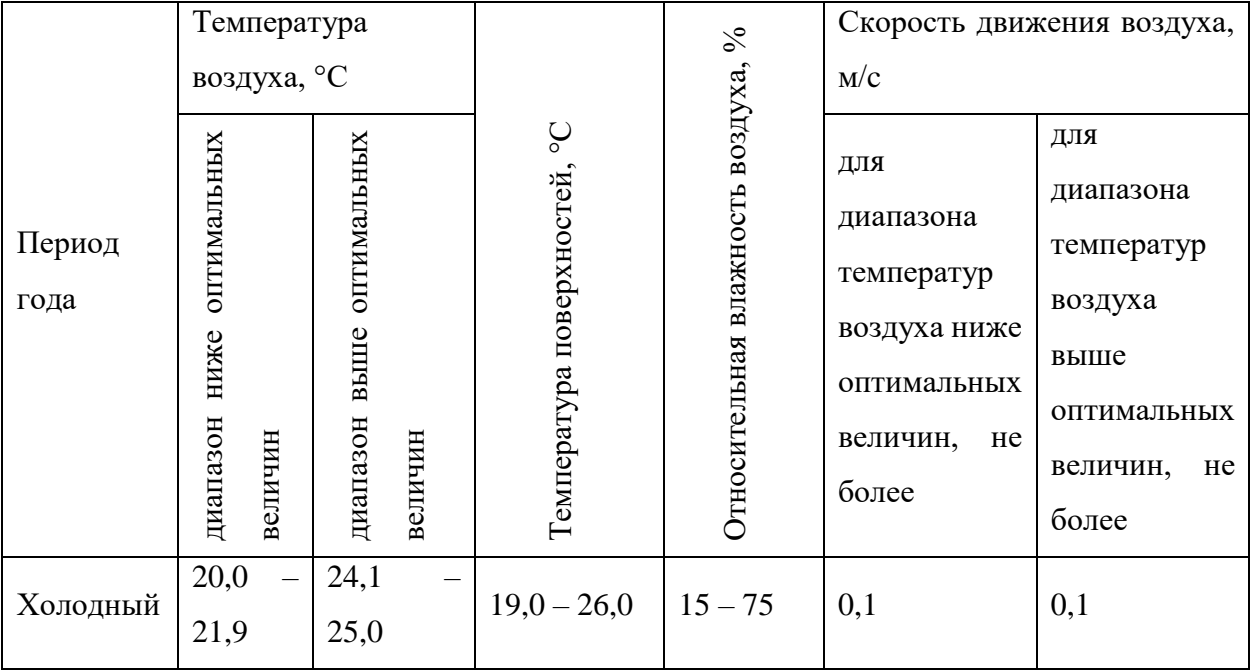

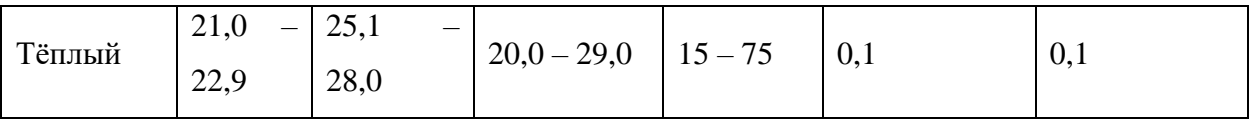

Из данной таблицы видно, что в анализируемой комнате параметры микроклимата соответствуют нормам.

Микроклимат комнаты поддерживается на оптимальном уровне системой водяного центрального отопления и естественной вентиляцией.

#### 3.2.1. Отсутствие или недостаток необходимого искусственного освещения.

Освящение рабочего места - важнейший фактор создания нормальных условий труда. Согласно санитарно-гигиеническим требованиям рабочее место инженера должно освещаться как естественным, так искусственным освещением. Естественное освещение проникает в помещение через одно большое окно в светлое время суток. Естественное освещение по своему спектральному составу является наиболее приемлемым. Искусственное же отличается относительной сложностью восприятия его зрительным органом человека.

Недостаточная освещенность рабочего места не только уменьшает остроту зрения, но и вызывает утомление организма в целом, что приводит к снижению производительности труда и увеличению опасности заболеваний человека. Поэтому с целью обеспечения требуемых норм освещенности необходимо произвести расчет искусственной освещенности.

Таблица 28 - Нормируемые показатели естественного, искусственного и совмещенного освещения

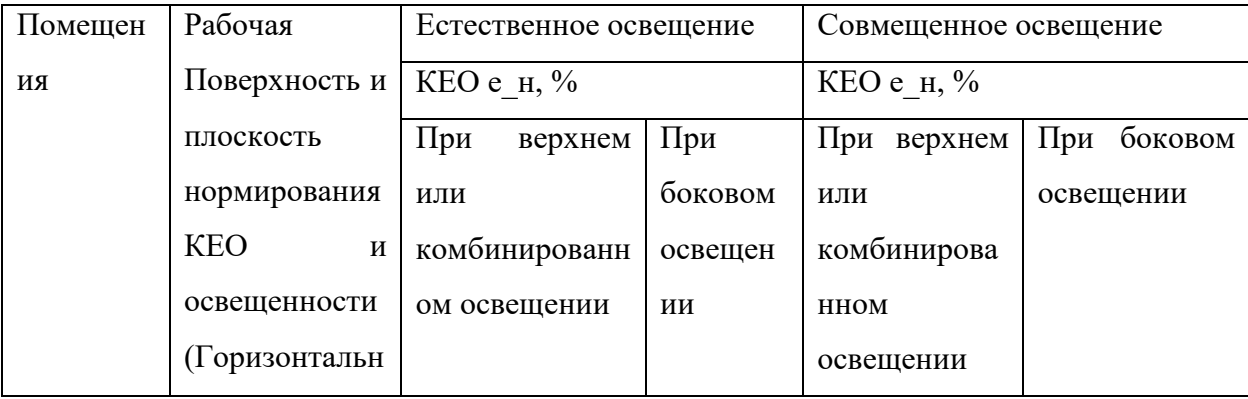

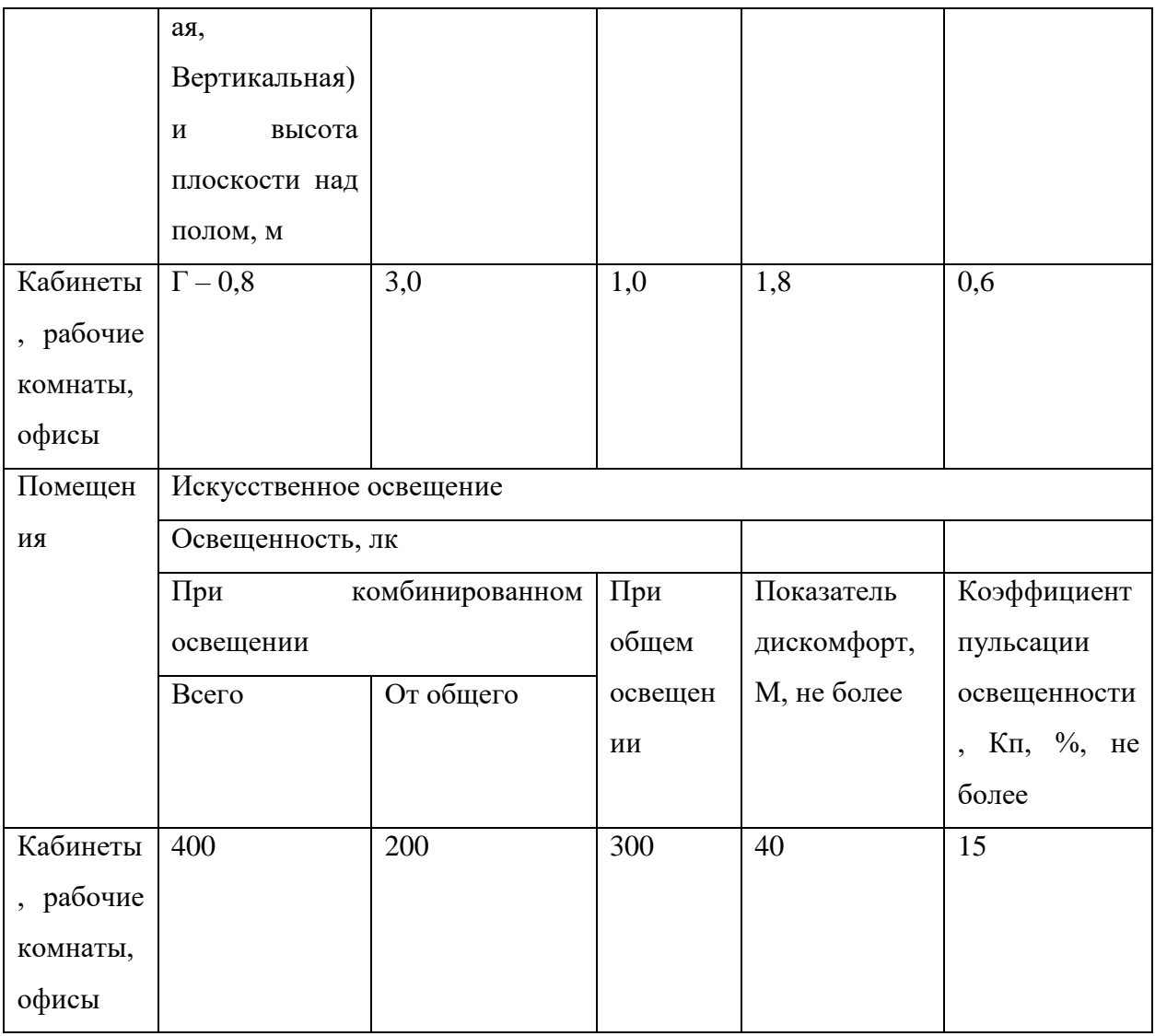

Яркий свет в зоне периферийного зрения заметно увеличивает глазное напряжение. Для снижения влияния вредного фактора недостаточной освещенности необходимо, чтобы уровень естественного освещения рабочего пространства приблизительно совпадал с яркостью дисплея. Проблему недостаточной освещенности помещения можно решить при помощи установки дополнительных осветительных приборов, расширения световых проемов.

# 3.2.2. Повышенный уровень шума.

Шум ухудшает условия труда, оказывая вредное действие на организм человека. Работающие в условиях длительного шумового воздействия испытывают раздражительность, головные боли, головокружение, снижение памяти, повышенную утомляемость, понижение аппетита, боли в ушах и т. д.

Такие нарушения в работе ряда органов и систем организма человека могут вызвать негативные изменения в эмоциональном состоянии человека вплоть до стрессовых.

Под воздействием шума снижается концентрация внимания, нарушаются физиологические функции, появляется усталость в связи с повышенными энергетическими затратами и нервно-психическим напряжением, ухудшается речевая коммутация. Все это снижает работоспособность человека и его производительность, качество и безопасность труда. Длительное воздействие интенсивного шума (выше 80 дБ) на слух человека приводит к его частичной или полной потере.

Шумы на рабочих местах нормируются по ГОСТ 12.1.003-99 [37].

Шум на рабочих местах созидается внутренними источниками вентиляторы в ЭВМ, и внешними источниками - шум с улицы.

Согласно Санин 2.2.2.542 -96, норма звукового давления в помещениях для персонала, осуществляющего эксплуатацию ЭВМ составляет не более 50 дуба. Никаких мер защиты от шума в помещении не предусмотрено. По субъективным ощущениям шумовая обстановка на рабочем месте соответствует норме.

#### **3.2.3. Организация рабочего места оператора**

Рабочее место – это часть рабочей зоны. Оно представляет собой место постоянного или временного пребывания, работающего в процессе трудовой деятельности. Рабочее место должно удовлетворять следующим требованиям:

- 1) Обеспечивать возможность удобного выполнения работ;
- 2) Учитывать физическую тяжесть работ;
- 3) Учитывать размеры рабочей зоны и необходимость передвижения в ней работающего;
- 4) Учитывать технологические особенности процесса выполнения работ;

Невыполнение этих требований может привести к получению работником производственной травмы или развития у него профессионального заболевания. Рабочее место при выполнении работ в положении сидя должно соответствовать требованиям ГОСТ 12.2.032-78 [29].

Конструкция оборудования и рабочего места при выполнении работ в положении сидя должна обеспечивать оптимальное положение работающего, которое достигается регулированием высоты рабочей поверхности, высоты сидения, оборудованием пространства для размещения ног и высотой подставки для ног.

Оценка комфортности рабочей зоны производится в зависимости от линейных параметров рабочего места, значение которого определяется ростом инженера. При организации рабочего места необходимо выполнять требования эргономики, то есть учитывать все факторы, влияющие на эффективность действий человека при обеспечении безопасных приемов его работы.

Рациональная организация рабочего места учитывает оптимальную его планировку, степень автоматизации, выбор рабочей позы человека, расположение органов управления и т.п. Оптимальная планировка обеспечивает удобство при выполнении работ, экономию сил и времени человека. Рабочие места проектируются с учетом антропометрических данных человека усредненных размеров человеческого организма, так как если размещение органов управления не соответствует возможностям человека, то выполняемая работа будет тяжелой и утомительной.

В соответствии с СанПиНом 2.2.2/2.4.1340-03, где даны общие требования к организации и оборудованию рабочих мест с ПЭВМ, при работе инженера за столом, конструкция стола и стула должна обеспечивать оптимальное положение тела работающего.

Параметры рабочего места при работе с ПЭВМ, а также в нормативной и технической документации приведены в таблице 4.

67

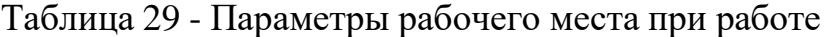

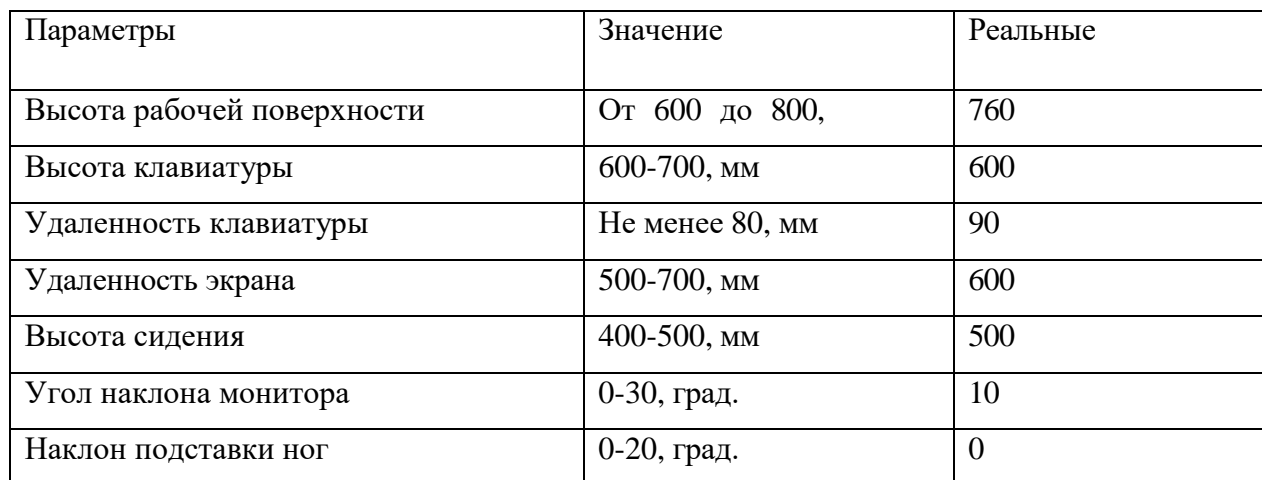

Конструкция рабочего стула (кресла) поддерживает рациональную рабочую позу, позволять изменять позу с целью снижения статического напряжения мышц шейно-плечевой области и спины для предупреждения утомления. Поверхность сидения, спинки и других элементов стула (кресла) полумягкая с нескользящим, не электризующимся и воздухопроницаемым покрытием, обеспечивающим легкую очистку от загрязнений.

Не рекомендуется располагать компьютеры вблизи друг от друга в целях уменьшения действия переменного электрического поля.

При оформлении помещения большое значение имеет цветовое решение. Психофизическое воздействие цвета - первый и наиболее важный фактор, учитываемый при выборе цветового решения. Учитывая характер работ, следует выбирать неяркие, малоконтрастные оттенки, которые не рассеивали бы внимание в рабочей зоне. Так как работа требует спокойствия и сосредоточенности, предпочтительно использовать оттенки «холодных» цветов.

Санитарные правила и нормы содержат ряд комплексов упражнений, которые способствует снятию локального утомления. По содержанию они различны и предназначаются для конкретного воздействия на ту или иную группу мышц или систему организма в зависимости от самочувствия и ощущения усталости.

68

# **3.2.4. Повышенная запыленность воздуха рабочей среды**

Пыль характеризуется совокупностью свойств, определяющих поведение ее в воздухе, превращение и действие на организм человека.

Вредное воздействие пыли на организм человека зависит от ряда факторов: концентрации в воздухе, химического состава, размеров частиц, дисперсности, твердости, заряженности пылинок. Норма запыленности воздуха регламентируется ГОСТ 12.1.005-88 «Общие санитарногигиенические требования к воздуху рабочей зоны».

В офисном помещении, пыль может оказывать на организм раздражающее и аллергическое действия. В таблице 8 представлены предельно допустимые значения концентрации пыли и аэрозолей в воздухе жилых помещений. Для снижения уровня содержащейся в воздухе пыли необходимо организовать систему вентиляции воздуха помещения и производить регулярную уборку помещений.

Таблица 30 - Предельно допустимые концентрации пыли и аэрозолей в воздухе

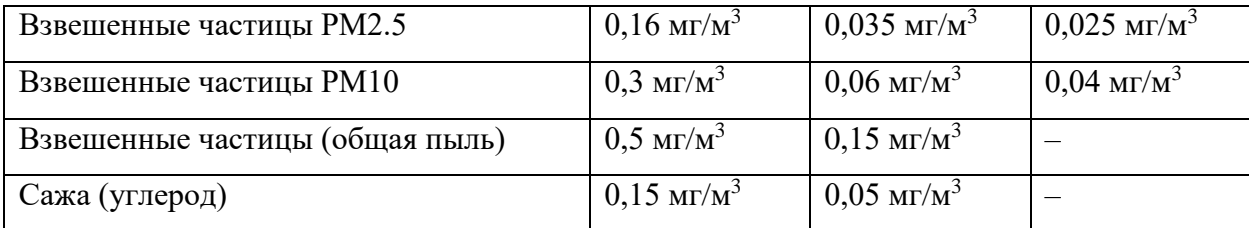

#### **3.2.5. Повышенный уровень статического электричества**

Статическое электричество является опасным производственным фактором, проявление которого может нанести вред здоровью человека (ожоги) или привести пожару и другим чрезвычайным ситуациям.

При работе за компьютером статический заряд может накапливаться, если нет хорошего контакта с землей или влажность/ионизация воздуха превышает допустимые нормы. Статический разряд в производственных помещениях рассматриваемого типа при условии соответствии нормам

микроклимата и организации работ при воздействии на человека вызывает дискомфорт.

Допустимые показатели уровня статического электричества на производстве регламентируются ГОСТ Р 53734.1-2014 «Электростатические явления». В таблице 5 представлены уровни восприятия электростатического заряда человеком.

Таблица 31 - Уровни восприятия людьми электростатического заряда и ответной реакции при емкости тела в 200 пФ

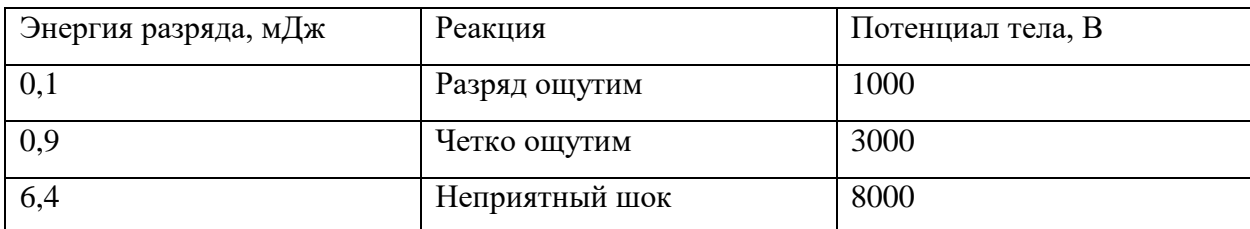

Для уменьшения накопляемого статического заряда при работе за компьютером необходимо организовать антистатические рабочие места, соблюдать установленную норму влажности воздуха и поддерживать чистоту помещения, поскольку пыль обладает свойствами диэлектрика.

# **3.2.6. Повышенная запыленность воздуха рабочей зоны**

Пыль характеризуется совокупностью свойств, определяющих поведение ее в воздухе, превращение и действие на организм человека.

Вредное воздействие пыли на организм человека зависит от ряда факторов: концентрации в воздухе, химического состава, размеров частиц, дисперсности, твердости, заряженности пылинок. Норма запыленности воздуха регламентируется ГОСТ 12.1.005-88 «Общие санитарногигиенические требования к воздуху рабочей зоны».

В офисном помещении, пыль может оказывать на организм раздражающее и аллергическое действия. В таблице 7 представлены предельно допустимые значения концентрации пыли и аэрозолей в воздухе жилых помещений. Для снижения уровня содержащейся в воздухе пыли

70

необходимо организовать систему вентиляции воздуха помещения и производить регулярную уборку помещений.

Таблица 32 - Предельно допустимые концентрации пыли и аэрозолей в воздухе

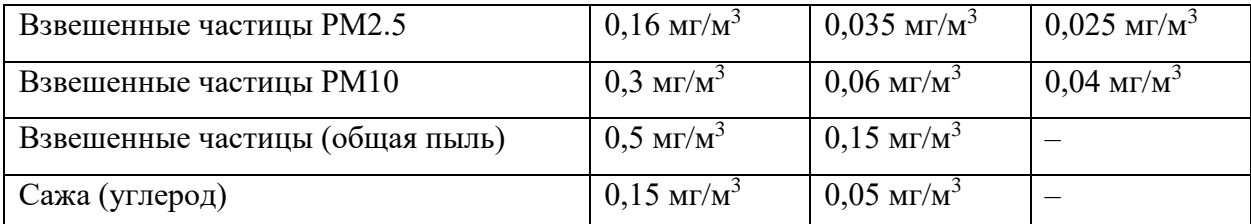

#### **3.2.7. Опасность поражения электрическим током**

Под электробезопасностью подразумевается система технических и организационных мероприятий, направленных на защиту людей от опасного воздействия электрического тока, статического электричества и электромагнитного поля. Значения вышеперечисленных факторов регулируются ГОСТ Р 58698-2019.

Таблица 33 - Пороги напряжения прикосновения для реагирования

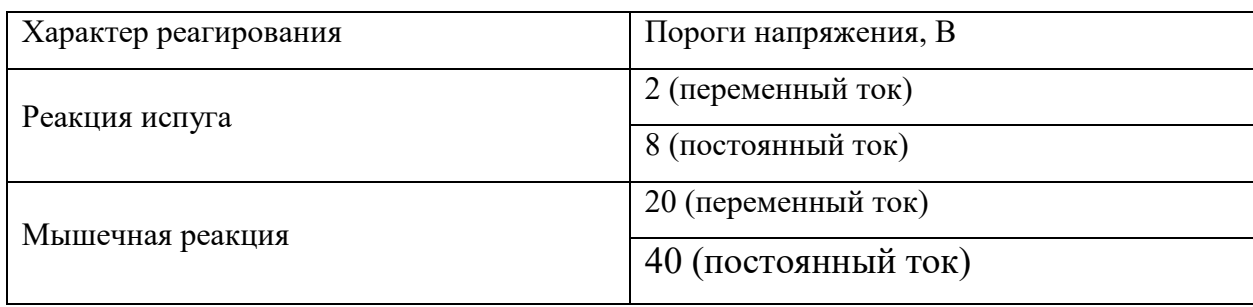

Меры предосторожности для основной защиты от поражения электрическим током:

- использование защитных ограждений или оболочек;
- размещение опасных для жизни и здоровья человека участков электропроводов и приборов вне зоны досягаемости рукой;
- ограничение напряжения или питание должно осуществляться от безопасного источника питания;
- автоматическое отключение питания (защитное устройство, которое будет отключать систему, питающую электрическое оборудование в случае замыкания)

### **3.2.8. Экологическая безопасность**

В последние годы во всем мире все с большей силой поднимается вопрос об охране окружающей среды. Увеличение содержания углекислого газа в атмосфере, истощение озонового слоя и прочие загрязнения природы приводят к тому, что в природе изменяется привычный для данного периода ход вещей. С точки зрения потребления ресурсов компьютер потребляет сравнительно небольшое количество электроэнергии, что положительным образом сказывается на общей экономии потребления электроэнергии в целом.

В производстве компьютеров и их комплектующих используются материалы, которые при неправильной утилизации компьютерной техники могут стать причиной загрязнения литосферы. Утилизировать компьютер необходимо после извлечения его компонент, их сортировки и отправки на повторное использование, это необходимо делать на специально отведённых полигонах с присутствием квалифицированного персонала.

При написании ВКР вредных выбросов в атмосферу, почву и водные источники не производилось, радиационного заражения не произошло, чрезвычайные ситуации не наблюдались, поэтому не оказывались существенные воздействия на окружающую среду, и никакого ущерба окружающей среде не было нанесено.

#### **3.2.9. Безопасность в чрезвычайных ситуациях**

#### **Затопление**

Главная опасность при затоплении помещения, в котором находятся ПК – это способность воды проводить электрический ток, что означает
возможность поражения электрическим током человека, находящегося в таком помещении. Ток проводят не сами молекулы воды, а различные примеси, содержащиеся в ней, такие как ионы различных минеральных солей, которые в достаточных количествах содержат сточные воды.

Затопление может иметь характер техногенной чрезвычайной ситуации, когда возникает по причине наличия сильной изношенности водопровода, свищей, негерметичных соединений водопроводных систем или в следствии аварийной ситуации. Также затопление может являться чрезвычайной ситуацией природного характера, в случаях, когда оно возникает в результате наводнений, паводков и т.д.

#### **Землетрясение**

Землетрясение – это подземные толчки и колебания земной поверхности из-за внезапных смещений и разрывов в земной коре или верхней мантии Земли, которые передаются на большие расстояния. Данная чрезвычайная ситуация имеет природный характер, может привести к выходу из строя коммуникаций и энергетических объектов, разрушению зданий, появлению трещин в грунте, возникновению пожаров, значительным людским потерям.

#### **Короткое замыкание**

Работа с персональными компьютерами подразумевает постоянное использование электрического тока. При несоблюдении правил электробезопасности возможно возникновение короткого замыкания проводки – резкое и многократное возрастание силы тока, протекающего в цепи, что приводит к значительному тепловыделению, расплавлению электрических проводов с последующим возникновением возгорания. Причиной короткого замыкания является нарушение изоляции и соединения токопроводящих частей электроустановок друг с другом или с заземлёнными поверхностями непосредственно или через токопроводящий материал. К нарушениям изоляции могут привести перенапряжение, прямые удары

73

молнии, внешние механические повреждения, старение и износ самой изоляции, в том числе возникшие из-за неудовлетворительного ухода.

Если человек находится рядом с участком цепи в котором произошло короткое замыкание, он может получить ожоги, в том числе смертельные. Компьютеры, подключённые в цепь, в которой произошло короткое замыкание могут выйти из строя. Для минимизации перечисленных негативных последствий короткого замыкания следует использовать кабель не распространяющий горение, или помещать кабель в стальные трубы с определённой толщиной стенки, которая не прожжётся при возникновении короткого замыкания.

### **Пожар**

Пожар представляет большую опасность и наносит огромный ущерб, поскольку грозит уничтожением приборов, компьютеров, инструментов и комплектов документов, представляющих значительную ценность. Кроме того, пожар характеризуется опасностью для жизни человека. Возникновение пожара в комнате может быть обусловлено следующими факторами: короткое замыкание или перегрев ПК.

Поэтому во избежание пожаров проводится пожарная профилактика – комплекс организационных и технических мероприятий, направленных на обеспечение безопасности людей, на предотвращение пожара, ограничение его распространения, а также на создание условий для успешного тушения пожара. Успех борьбы с пожаром во многом зависит от его своевременного обнаружения и быстрого принятия мер по его ограничению и ликвидации. При появлении возгорания необходимо сообщить в службу пожарной охраны адрес и место возникновения пожара.

### **Вывод по разделу**

Проанализировав и оценив условия труда в рабочем помещении, где была разработана ВКР, можно сделать вывод, что нормы безопасности

74

соблюдены. Само помещение и рабочее место удовлетворяет всем требованиям. Действие вредных и опасных факторов сведено к минимуму.

### **Заключение**

В результате проделанной работы сделаны следующие основные выводы:

- 1. Рассмотрено применение математических моделей, характеризующих финансовое состояние крупнейших предприятий нефтегазовой отрасли России. Показано, что не все модели подходят для точной оценки такого финансового состояния. В частности, модель Давыдовой-Беликова указывает на банкротство компаний, которые довольно успешно работают последние 5 лет. Широко известная модель Альтмана работает так же посредственно;
- 2. Построены модифицированные модели Альтмана и Давыдовой-Беликова. Оказалось, что даже модифицированная модель Альтмана не подходит для оценки финансового состояния предприятий нефтегазовой отрасли России. В то же время, модифицированная модель Давыдовой-Беликова признана работоспособной в текущих экономических условиях.
- 3. В заключительной части работы была построена нечеткомножественная модель; показано, что она наиболее эффективно оценивает уровень банкротства нефтегазовых предприятий РФ.

### **Список литературы**

- 1. Финансовая устойчивость предприятия [Электронный ресурс] /. Электрон. текстовые дан. — Режим доступа: [https://studbooks.net/1637728/finansy/finansovaya\\_ustoychivost\\_predpriyat](https://studbooks.net/1637728/finansy/finansovaya_ustoychivost_predpriyatiya) [iya](https://studbooks.net/1637728/finansy/finansovaya_ustoychivost_predpriyatiya)
- 2. Финансовая устойчивость предприятия [Электронный ресурс] /. Электрон. текстовые дан. — Режим доступа: [https://studref.com/351836/ekonomika/finansovaya\\_ustoychivost\\_predpriya](https://studref.com/351836/ekonomika/finansovaya_ustoychivost_predpriyatiya) [tiya](https://studref.com/351836/ekonomika/finansovaya_ustoychivost_predpriyatiya)
- 3. Beaver W. Financial Ratios As Predictors of Failure // Journal of Accounting Research . 1966. Vol. 4. P. 71-111. 2.
- 4. Altman E. Finantial ratios, discriminant analysis and prediction of corporate bankruptcy // The Journal of Finance. 1968. Vol. 23. No 4. P. 589–609.
- 5. Виды финансового анализа Электрон. журн. Режим доступа: http://www.grandars.ru/student/fin-m/finansovyy-analiz.html
- 6. Метод Альтмана Электрон. журн. Режим доступа: www.grandars.ru/student/fin-m/finansovyy-analiz.html
- 7. Электрон. журн. Режим доступа: https://lektsia.com/2x8a61.html
- 8. Метод Давыдовой-Беликова Электрон. журн. Режим доступа: [https://finzz.ru/modeli-prognozirovaniya-bankrotstva-rossijskix](https://finzz.ru/modeli-prognozirovaniya-bankrotstva-rossijskix-predpriyatij-mda-modeli.html)[predpriyatij-mda-modeli.html](https://finzz.ru/modeli-prognozirovaniya-bankrotstva-rossijskix-predpriyatij-mda-modeli.html)
- 9. Колбин В.В. Теория рисков. Часть II. Изд-во СПбГУ, 2012. 236 с.
- 10. Колбин В. В. Теория решений. Саарбрюккен: Palmarium Academic Publishing, 2013. 644 с.
- 11.Недосекин А. О. Нечетко-множественный анализ риска фондовых инвестиций // СПб.: Сезам. 2002. 181 с.
- 12.Zadeh L. Fuzzy Sets // Information and Control. 1965. Vol. 8. No 3. P. 338– 353.
- 13.Lee C., Tzeng H., Wang S. A new application of fuzzy set theory to the Black–Scholes option pricing model // Expert Systems with Applications. 2005. Vol. 29. No 2. P. 330–342.
- 14.Maciel L., Gomide F., Ballini R. Evolving Fuzzy-GARCH Approach for Financial Volatility Modeling and Forecasting // Computational Economics. 2016. Vol. 48. No 3. P. 379–398.
- 15.Tanaka H., Uejima S., Asai K. Linear Regression Analysis with Fuzzy Model // IEEE Transactions on Systems, Man and Cybernetics. 1982. Vol. 12. No 6. P. 903–907.
- 16.Herrera-Viedma E. Fuzzy sets and fuzzy logic in multi-criteria decision making. The 50th anniversary of Prof. Lotfi Zadeh's theory: introduction // Technological and Economic Development of Economy . 2015. Vol. 21. No 5. P. 379–398.
- 17.Бухгалтерские отчетности // Роснефть URL: https://www.rosneft.ru/Investors/statements\_and\_presentations/Statements/ (дата обращения: 15.04.2022).
- 18.Бухгалтерские отчетности // Лукойл URL: https://lukoil.ru/InvestorAndShareholderCenter/FinancialReports (дата обращения: 15.04.2022).
- 19.Бухгалтерские отчетности // Сургутнефтегаз URL: https://www.surgutneftegas.ru/investors/essential\_information/reporting/?ut m\_source=yandex.ru&utm\_medium=organic&utm\_campaign=yandex.ru& utm\_referrer=yandex.ru (дата обращения: 15.04.2022).
- 20.Бухгалтерские отчетности // Газпром Нефть URL: https://www.edisclosure.ru/portal/company-347/otchyotnost-kompanii?attempt=1 (дата обращения: 15.04.2022).
- 21.Бухгалтерские отчетности // Татнефть URL: https://www.edisclosure.ru/portal/files.aspx?id=118&type=3 (дата обращения: 15.04.2022).
- 22.Бухгалтерские отчетности // Башнефть URL: http://www.bashneft.com/disclosure/annual/ (дата обращения: 15.04.2022).
- 23.Бухгалтерские отчетности // Славнефть URL: https://www.slavneft.ru/shareholder/finstate/rsbu/ (дата обращения: 15.04.2022).
- 24.Бухгалтерские отчетности // Русснефть URL: https://russneft.ru/shareholders/financial statements/ (дата обращения: 15.04.2022).
- 25.Линейный регрессионный анализ. 2019. [Электронный ресурс] /. Электрон. текстовые дан. — Режим доступа: https://www.statmethods.ru/statistics-metody/regressionnyj-analiz/
- 26.Дискриминантные функции. 2019. [Электронный ресурс] /. Электрон. текстовые дан. — Режим доступа: https://studfile.net/preview/8120072/
- 27.ГОСТ 12.2.032-78 Система стандартов безопасности труда (ССБТ). Рабочее место при выполнении работ сидя. Общие эргономические требования // Электронный фонд правовой и нормативно-технической документации [Электронный ресурс]. – Режим доступа: https://docs.cntd.ru/document/1200003913 (дата обращения: 12.05.2022).
- 28.РД 153-34.0-03.298-2001 Типовая инструкция по охране труда для пользователей персональными электронно-вычислительными машинами (ПЭВМ) в электроэнергетике // Электронный фонд правовой и нормативно-технической документации [Электронный ресурс]. – Режим доступа: https://docs.cntd.ru/document/1200031404 (дата обращения: 12.05.2022).
- 29.СанПиН 2.2.4.548-96 Гигиенические требования к микроклимату производственных помещений // Электронный фонд правовой и нормативно-технической документации [Электронный ресурс]. 2021. – Режим доступа: https://docs.cntd.ru/document/901704046 (дата обращения: 12.05.2022).
- 30.СП 52.13330.2016 «Естественное и искусственное освещение» // Электронный фонд правовой и нормативно-технической документации [Электронный ресурс]. – Режим доступа: https://docs.cntd.ru/document/456054197 (дата обращения: 12.05.2022).
- 31.СН 2.2.4/2.1.8.562-96 «Шум на рабочих местах, в помещениях жилых, общественных зданий и на территории жилой застройки» // Электронный фонд правовой и нормативно-технической документации [Электронный ресурс]. – Режим доступа: https://docs.cntd.ru/document/901703278 (дата обращения: 12.05.2022).
- 32.ГОСТ Р 53734.1-2014 «Электростатические явления» // Электронный фонд правовой и нормативно-технической документации [Электронный ресурс]. – Режим доступа: https://docs.cntd.ru/document/1200111323 (дата обращения: 12.05.2022).
- 33.ГОСТ 12.1.005-88 «Общие санитарно-гигиенические требования к воздуху рабочей зоны» // Электронный фонд правовой и нормативнотехнической документации [Электронный ресурс]. – Режим доступа: https://docs.cntd.ru/document/1200003608 (дата обращения: 12.05.2022).
- 34.ГОСТ Р 58698-2019 «Защита от поражения электрическим током» // Электронный фонд правовой и нормативнотехнической документации [Электронный ресурс]. – Режим доступа: https://docs.cntd.ru/document/1200170001 (дата обращения: 12.05.2022).
- 35.Трудовой кодекс (ТК РФ) «Рабочее время»// Электронный фонд правовой и нормативно-технической документации [Электронный ресурс]. – Режим доступа: http://base.garant.ru/12125268/ (дата обращения: 12.05.2022).

### **Приложение**

Значение измененного результирующего показателя:

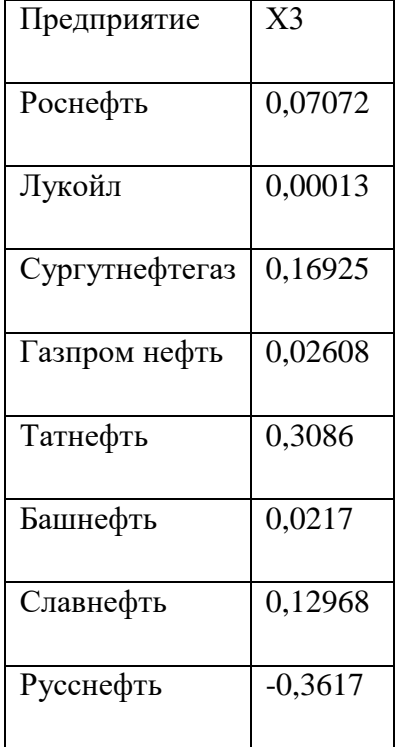

Значение финансовых показателей для предприятий нефтегазовой отрасли:

## 1. Лукойл

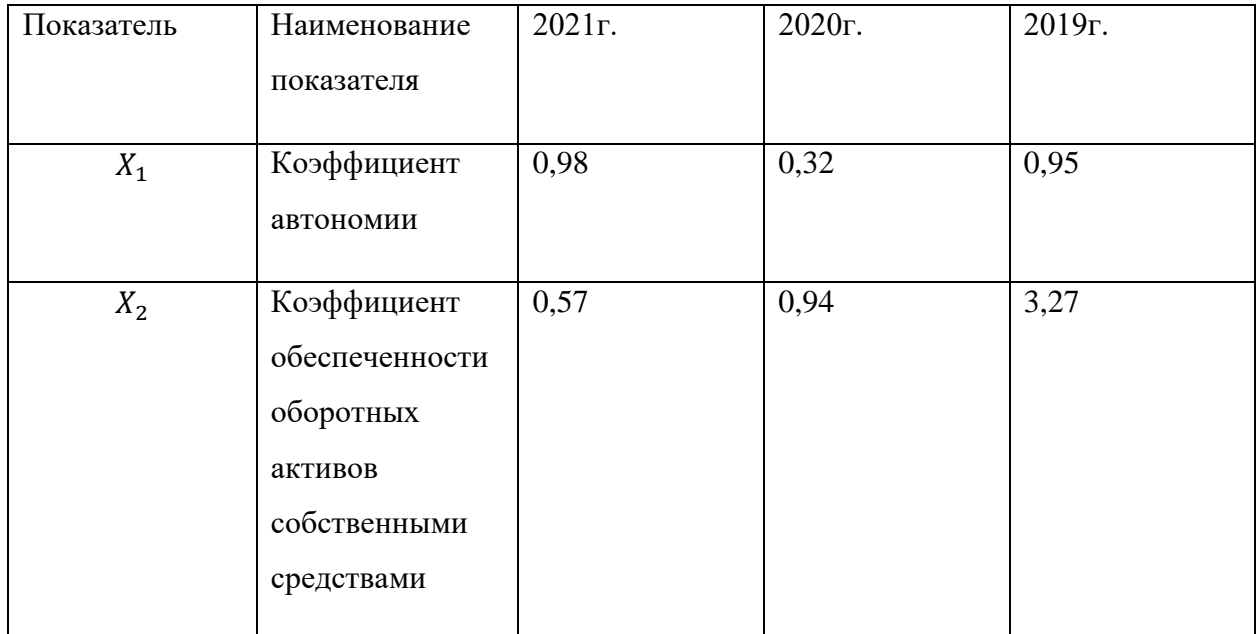

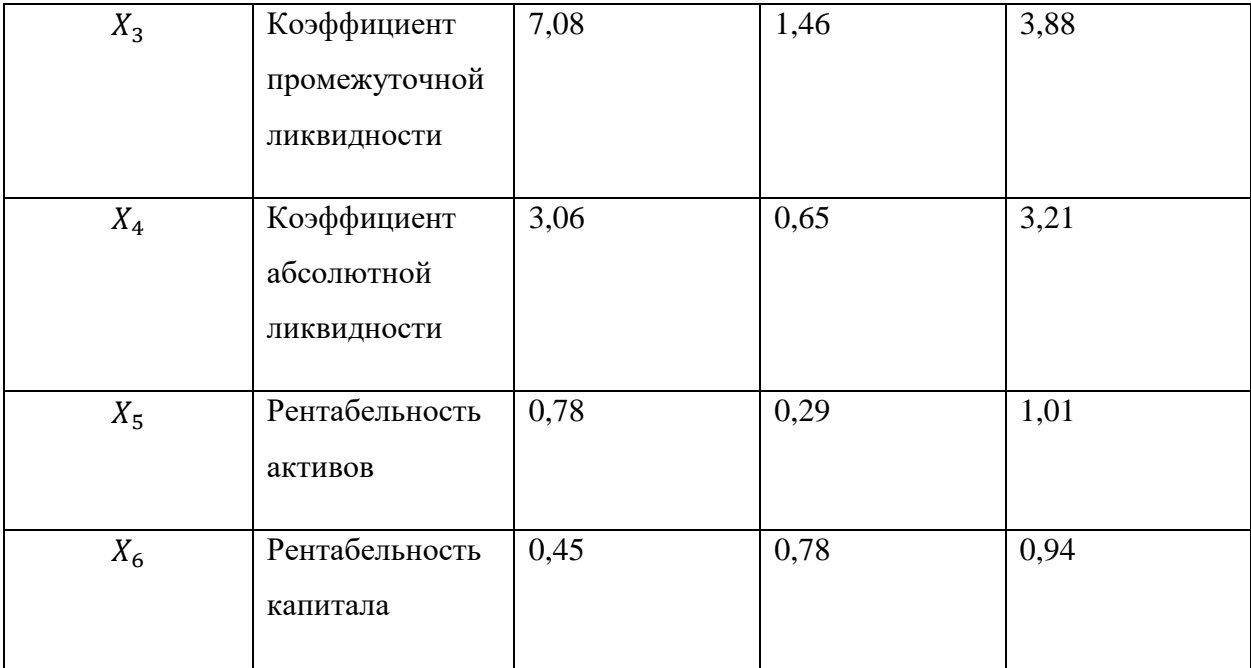

## 2. Сургутнефтегаз

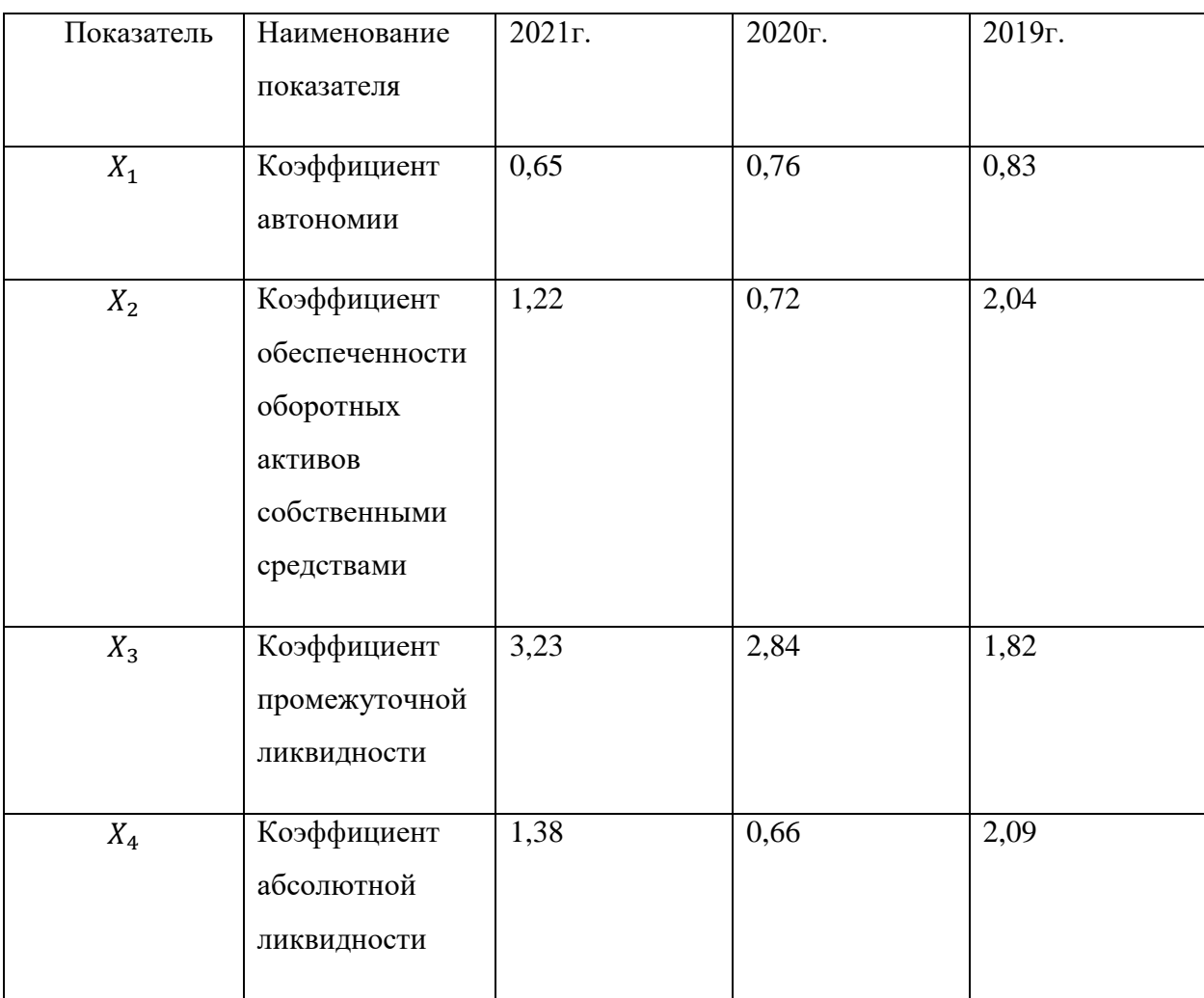

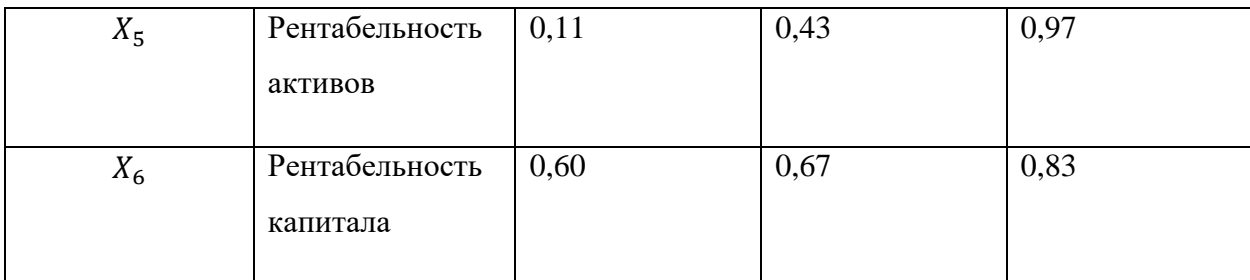

## 3. Газпром Нефть

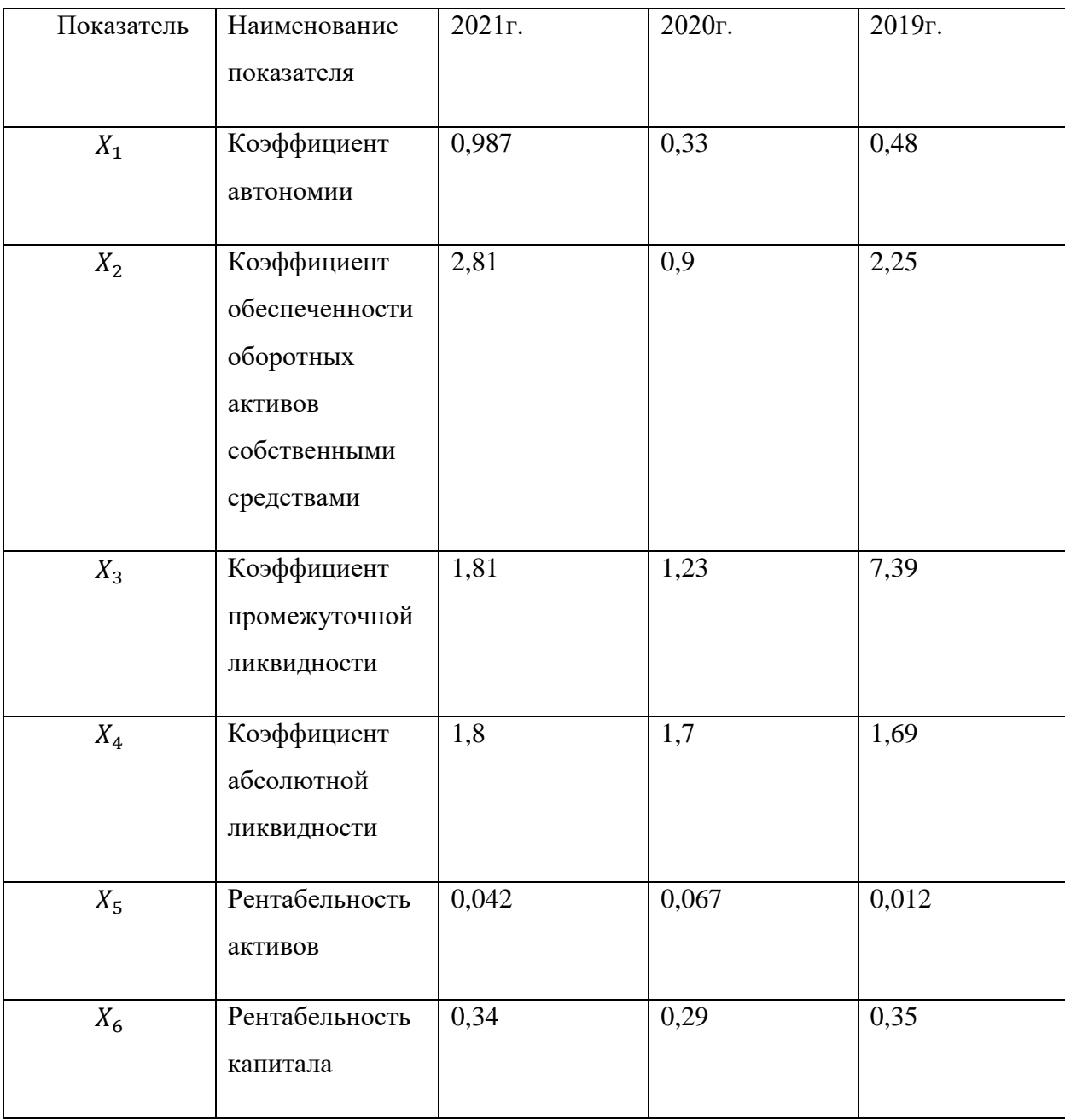

## 4. Башнефть

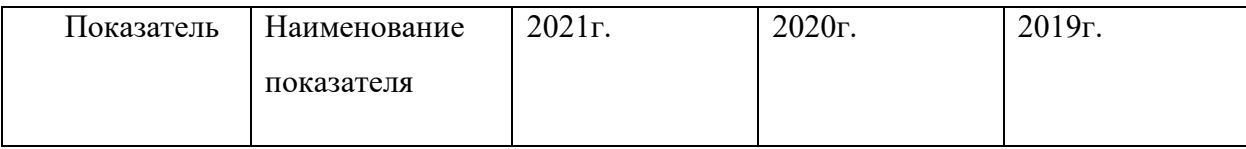

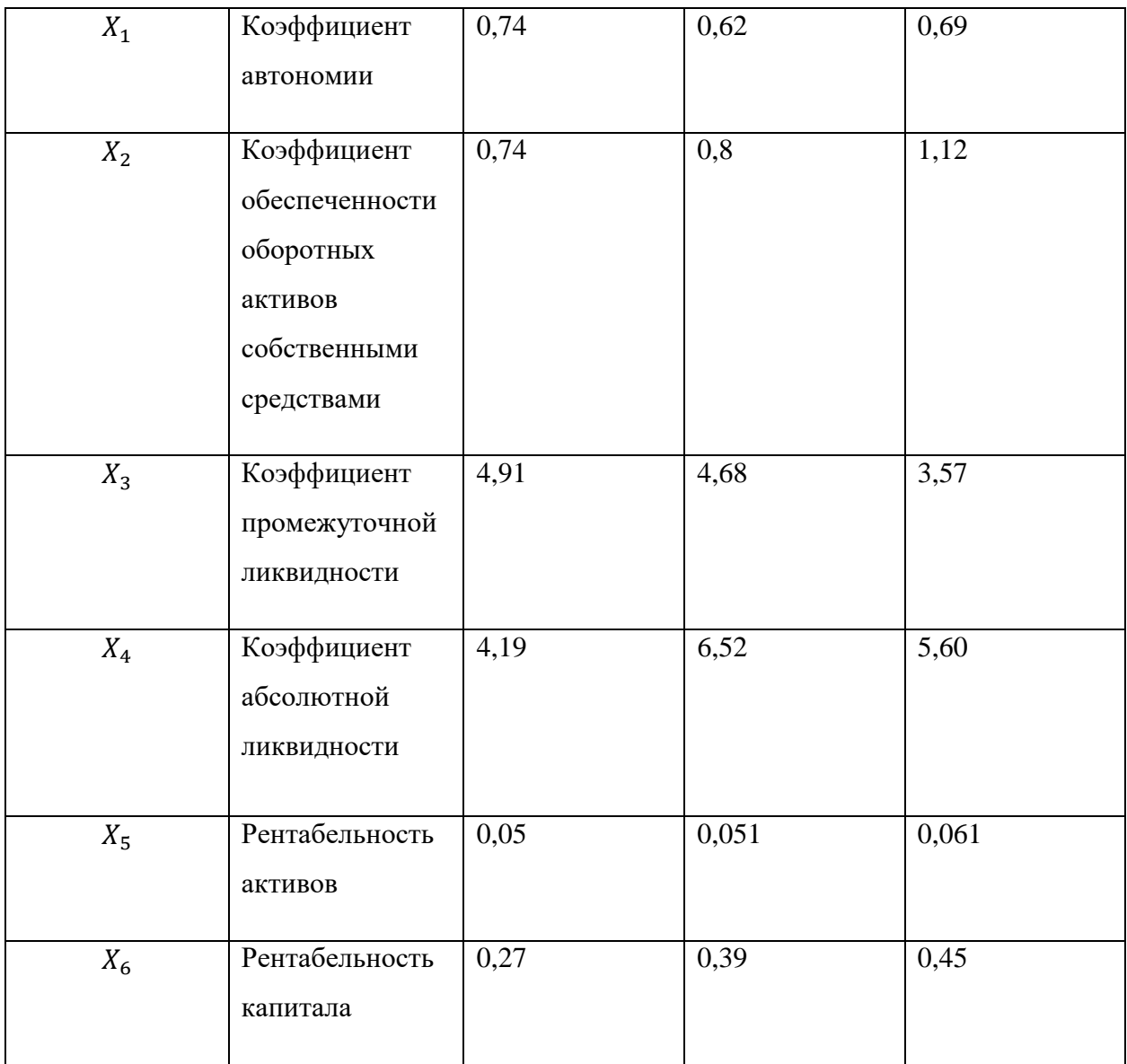

## 5. Татнефть

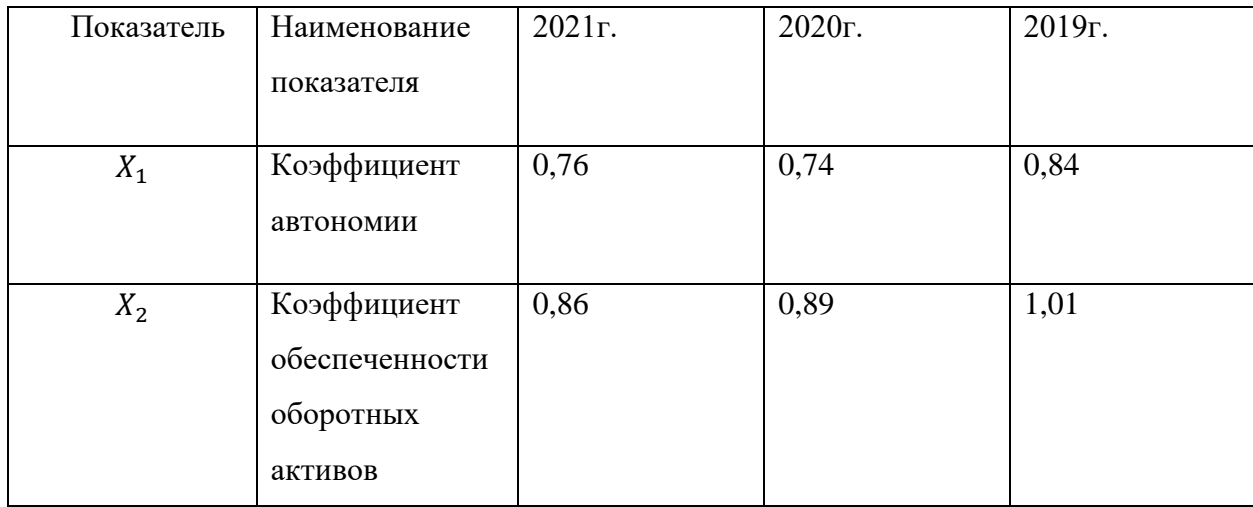

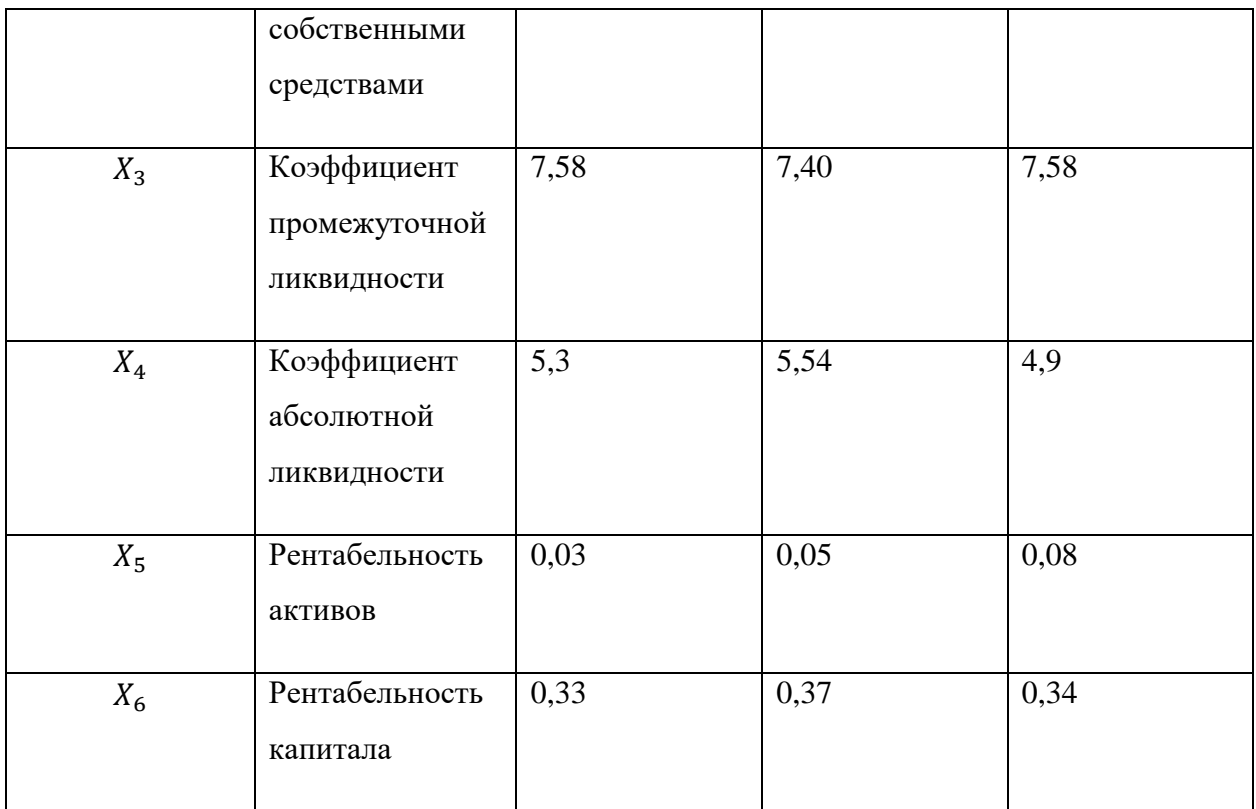

# 6. Славнефть

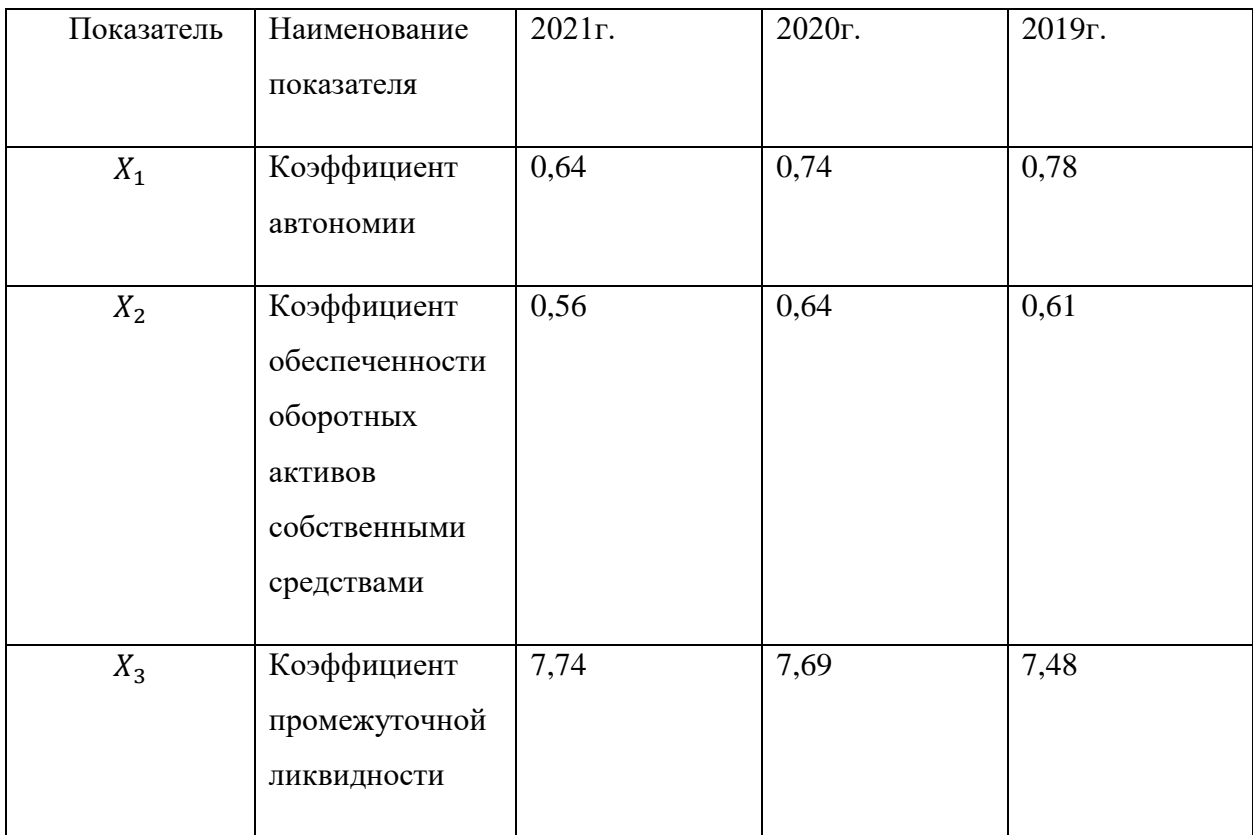

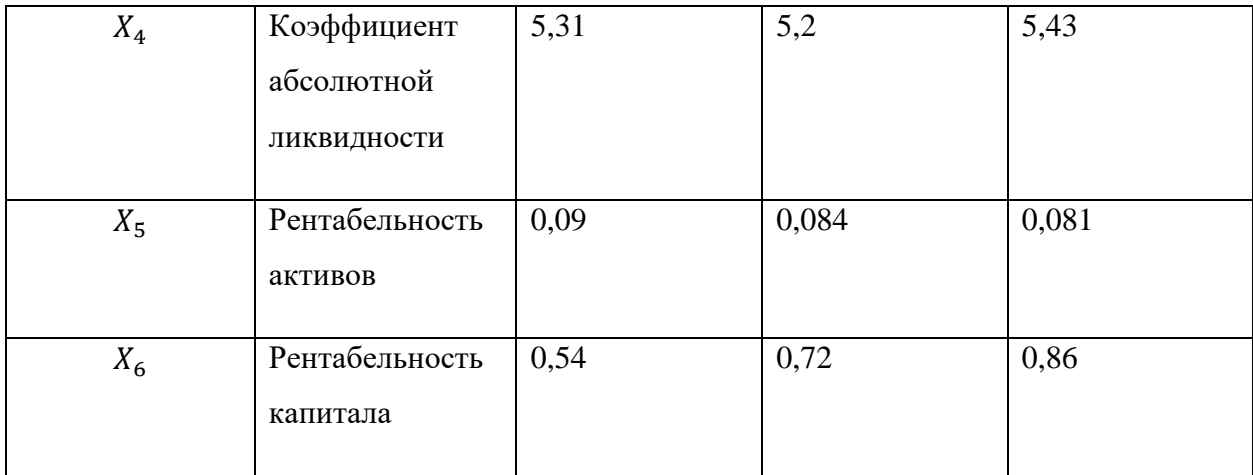

# 7. Русснефть

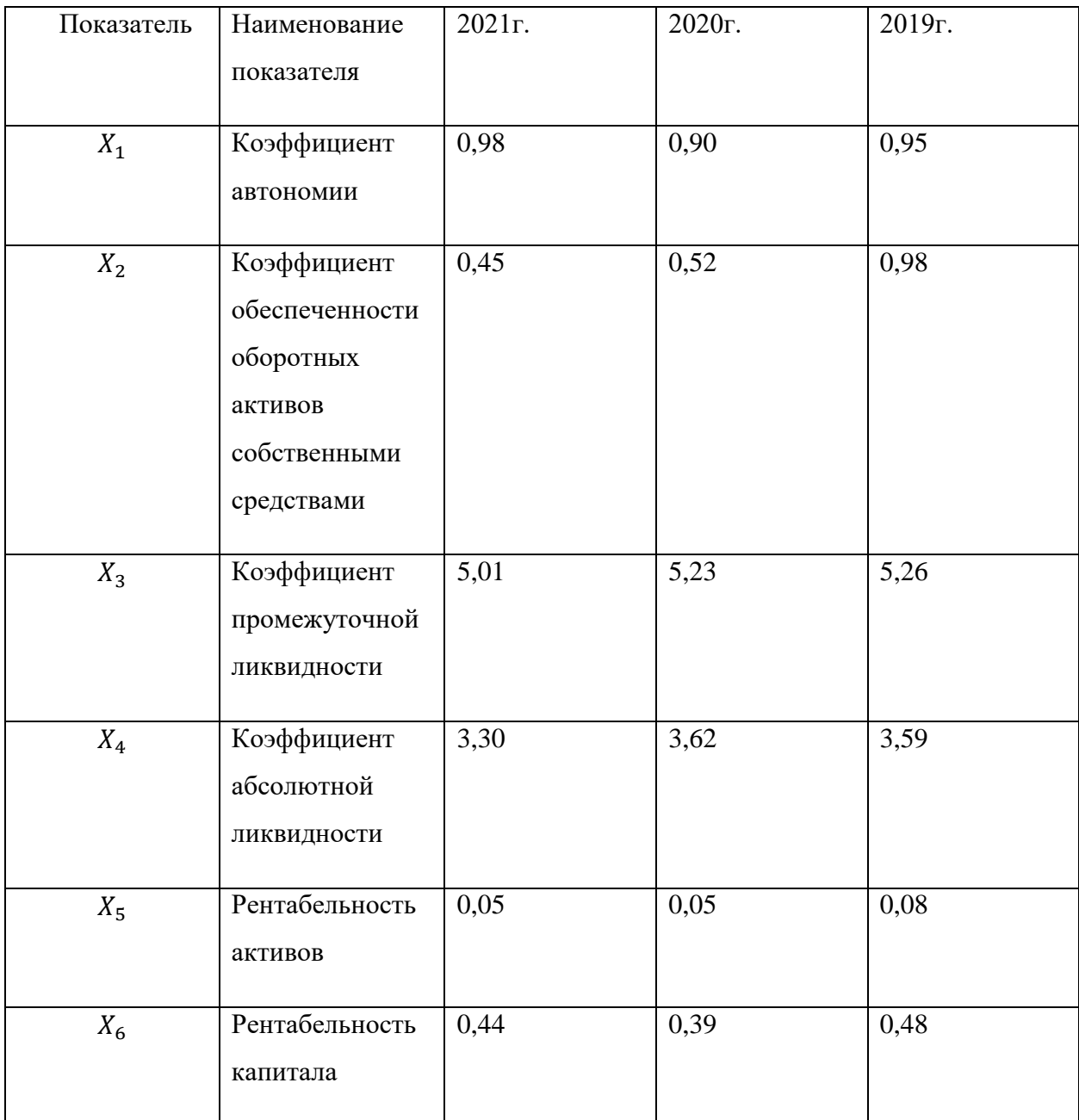